**การพัฒนาระบบดาต้าวิชวลไลเซชันเพื่อสนับสนุน การตัดสินใจในข้อมูลยอดขายสินค้า DEVELOPING OF DATA VISUALIZATION FOR PRODUCT SALES DECISION SUPPORT SYSTEM**

> **พลเชษฐ์ รุ่งกิจวรเสถียร PALACHET RUNGKIJVARASATHIEN**

**สารนิพนธ์นี้เป็นส่วนหนึ่งของการศึกษาตามหลักสูตร วิทยาศาสตรมหาบัณฑิต สาขาวิชาเทคโนโลยีสารสนเทศ คณะเทคโนโลยีสารสนเทศ มหาวิทยาลัยศรีปทุม ปีการศึกษา 2564 ลิขสิทธิ์ของมหาวิทยาลัยศรีปทุม**

**การพัฒนาระบบดาต้าวิชวลไลเซชันเพื่อสนับสนุน การตัดสินใจในข้อมูลยอดขายสินค้า**

 **พลเชษฐ์ รุ่งกิจวรเสถียร**

**สารนิพนธ์นี้เป็นส่วนหนึ่งของการศึกษาตามหลักสูตร วิทยาศาสตรมหาบัณฑิต สาขาวิชาเทคโนโลยีสารสนเทศ คณะเทคโนโลยีสารสนเทศ มหาวิทยาลัยศรีปทุม ปีการศึกษา 2564 ลิขสิทธิ์ของมหาวิทยาลัยศรีปทุม**

### **DEVELOPING OF DATA VISUALIZATION FOR PRODUCT SALES DECISION SUPPORT SYSTEM**

#### **PALACHET RUNGKIJVARASATHIEN**

**A THEMATIC SUBMITTED IN PARTIAL FULFILLMENT OF THE REQUIREMENTS FOR THE DEGREE OF MASTER OF SCIENCE IN INFORMATION TECHNOLOGY SCHOOL OF INFORMATION TECHNOLOGY SRIPATUM UNIVERSITY ACADEMIC YEAR 2021 COPYRIGHT OF SRIPATUM UNIVERSITY**

หัวข้อสารนิพนธ์

ชื่อนักศึกษา

หลักสูตร

คณะ

การพัฒนาระบบดาต้าวิชวลไลเซชันเพื่อสนับสนุนการตัดสินใจใน ข้อมูลยอดขายสินค้า DEVELOPING OF DATA VISUALIZATION FOR PRODUCT SALES DECISION SUPPORT SYSTEM พลเซษฐ์ รุ่งกิจวรเสถียร วิทยาศาสตรมหาบัณฑิต สาขาวิชาเทคโนโลยีสารสนเทศ เทคโนโลยีสารสนเทศ มหาวิทยาลัยศรีปทุม ผู้ช่วยศาสตร์จารย์ ดร.ปราลี มณีรัตน์

คณะกรรมการการสอบสารนิพนธ์

ลาจารย์ที่เรื่กษาสารนิพบธ์

(ศาสตราจารย์ ดร.ประสงค์ ปราณีตพลกรัง)

.............................<mark>กรรม</mark>การ

(ผู้ช่วยศาสตราจารย์ ดร.ธนา สุขวารี)

...กรรมการ

(ผู้ช่วยศาสตราจารย์ ดร.สุรศักดิ์ มังสิงห์)

**คณะเทคโนโลยีสารสนเทศมหาวิทยาลัยศรีปทุม** อนุมัติให้นับสารนิพนธ์ฉบับนี้เป็นส่วนหนึ่งของ การศึกษาตามหลักสูตรวิทยาศาสตรมหาบัณฑิต สาขาเทคโนโลยีสารสนเทศ

คณบดี คณะเทคโนโลยีสารสนเทศ

(ผู้ช่วยศาสตราจารย์ ดร.ธนา สุขวารี) วันที่ / เดือน ~~~ ~~ 2525.

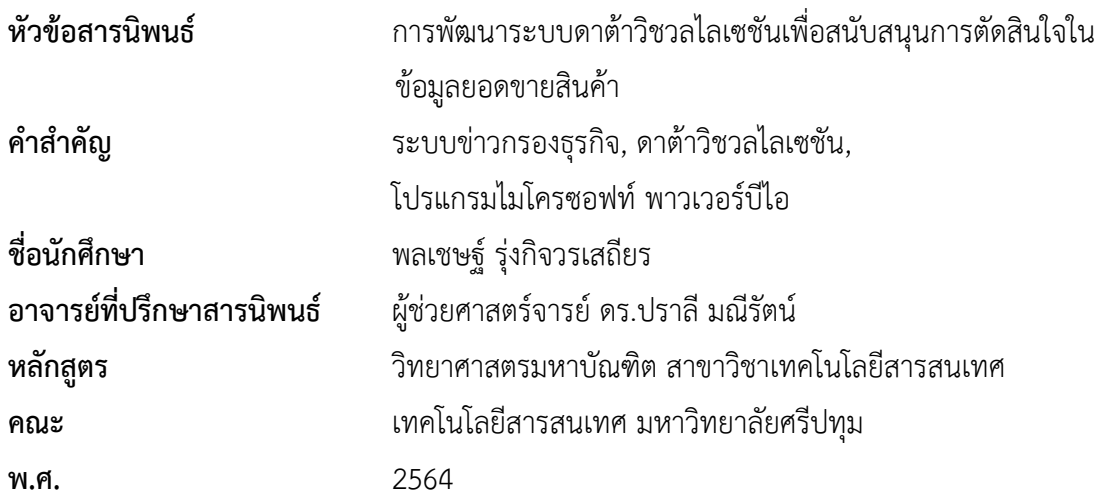

### **บทคัดย่อ**

ปัจจุบันธุรกิจค้าปลีกในประเทศไทยอยู่ในภาะวะที่มีการแข่งขันสูง ซึ่งผู้บริหารองค์กรต้องใช้ ข้อมูลยอดขายสินค้าเพื่อใช้ในการตัดสินใจในการวางแผนเชิงกลยุทธ์ การพัฒนาระบบดาต้าวิชวลไลเซชัน เพื่อสนับสนุนการตัดสินใจในข้อมูลยอดขายสินค้า มีวัตถุประสงค์ 1) เพื่อศึกษากระบวนการขายสินค้าของ บริษัท วอริกซ์ สปอร์ต จำกัด 2) เพื่อพัฒนาระบบดาต้าวิชวลไลเซชันเพื่อสนับสนุนการตัดสินใจในข้อมูล ยอดขายสินค้า และ 3) เพื่อประเมินความพึงพอใจต่อระบบดาต้าวิชวลไลเซชันเพื่อสนับสนุนการตัดสินใจ ในข้อมูลยอดขายสินค้าของผู้ที่เกี่ยวข้อง จึงมีแนวคิดในการนำระบบข่าวกรองธุรกิจ (Business Intelligence Systems) ระบบดาต้าวิชวลไลเซชัน (Data Visualization) มาประยุกต์ใช้ในองค์กร ผู้วิจัยได้นำชุดข้อมูลยอดขายสินค้าเพื่อเป็นกรณีศึกษาจาก บริษัท วอริกซ์ สปอร์ต จำกัด เพื่อเป็นข้อมูล ตัวอย่าง เข้าสู่โปรแกรม Microsoft Power BI และใช้ระบบข่าวกรองธุรกิจ ผ่านกระบวนการ ETL และ สร้างระบบดาต้าวิชวลไลเซชันเพื่อแสดงผลข้อมูล ผลการวิจัยพบว่า ผู้ใช้งานสามารถตรวจสอบ สถานะปัจจุบันของการดำเนินธุรกิจขององค์กร โดยไม่จำเป็นต้องดาวน์โหลดข้อมูลดิบเพื่อนำมา ประมวลผลผ่าน Microsoft Excel ทำให้ประหยัดเวลาในการตรวจสอบมากขึ้น อีกทั้งยังสามารถดูข้อมูล บนแดชบอร์ดในลักษณะของกราฟเส้น กราฟแท่ง หรือแบบแผนที่ สามารถทำความเข้าใจกับข้อมูลได้ง่าย ขึ้น และยังสามารถใช้ตัวกรองของรายงานเพื่อใช้ในการเจาะลึกข้อมูลและแสดงเพียงข้อมูลที่สนใจได้ ทำให้สามารถนำข้อมูลไปประกอบการพิจารณาได้อย่างรวดเร็วมากยิ่งขึ้น

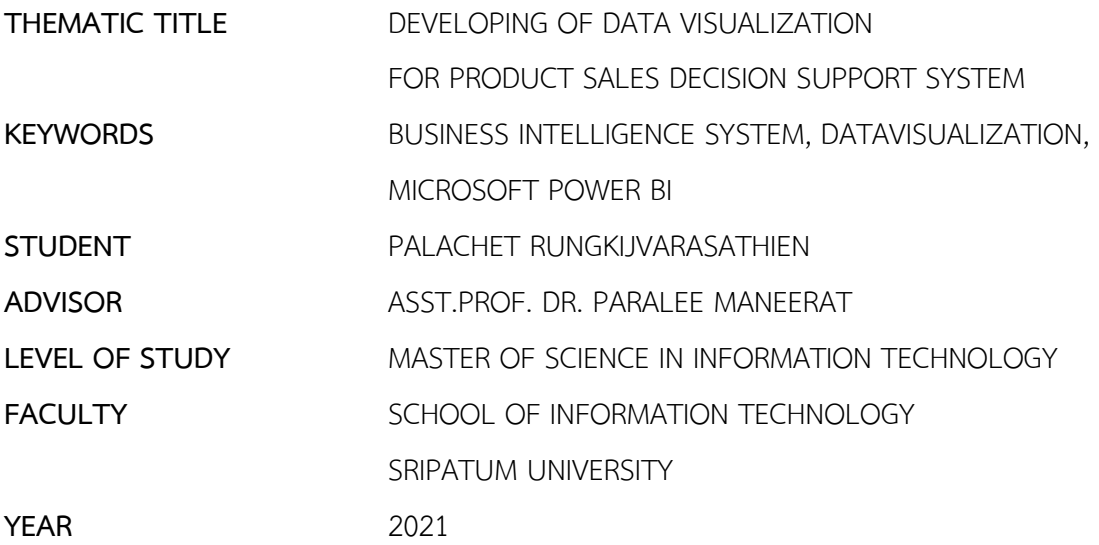

#### **ABSTRACT**

Currently, retail businesses in Thailand are in a highly competitive situation. Corporate executives must use product sales data for decision-making in strategic planning. Data visualization system developmentto support decision-making in product sales data The objectives were 1) to study the sales process of Warrix Sports Company Limited, 2) to develop a data visualization system to support decision-making in product sales data, and 3) to assess satisfaction with the data visualization system. Visualization to support decision-makingin the product sales data of those involved. Therefore, the idea is to apply business intelligence systems (Business Intelligence Systems) and data visualization systems (Data Visualization) to be used in the organization.The researcher used the product sales data set as a case study from Warrix Sports Company Limited as sample data. Log in to Microsoft Power BI and operate the business intelligence system. Then, go through the ETL process and create a data visualization system to display the data. The results showed that Users could check the current status of the organization's business operations without the need to download raw data for processing through Microsoft Excel, saving more time in auditing. You can also view the data on the dashboard as a line graph, bar graph, or map. Can understand the information more quickly. You can

also use report filters to drill down to data and display only the data of interest. This allows the information to be taken into consideration more quickly.

### **กิตติกรรมประกาศ**

สารนิพนธ์ฉบับนี้จะไม่สามารถสำเร็จลุล่วงได้ด้วยแรงกายแรงใจที่ทุ่มเทไปเท่านั้น หากแต่ยัง ได้รับความอนุเคราะห์จากหลายๆท่าน ขอขอบพระคุณ ผู้ช่วยศาสตราจารย์ดร.ปราลี มณีรัตน์ ที่ปรึกษา ในการจัดทำสารนิพนธ์นี้ ขอขอบพระคุณท่านอาจารย์ทุกท่านที่ประสิทธิ์ประสาทความรู้ให้ ขอขอบพระคุณมหาวิทยาลัยศรีปทุม ซึ่งเป็นที่ให้การศึกษาจนสามารถสำเร็จการศึกษาในระดับ มหาบัณฑิตได้

ขอขอบพระคุณผู้มีพระคุณ ได้แก่ บิดา มารดา คณาจารย์ทุกท่านและขอขอบคุณเพื่อน ๆ นักศึกษาทุก ๆ ท่านที่ให้การสนับสนุน ตลอดจนเอื้ออำนวยความสะดวก ให้ความช่วยเหลือในทุกเรื่องและ คอยเป็นกำลังใจให้สามารถอุปสรรคต่าง ๆ มาได้ด้วยดี ขอขอบพระคุณทุกท่านจากใจจริง

พลเชษฐ์ รุ่งกิจวรเสถียร

# สารบัญ

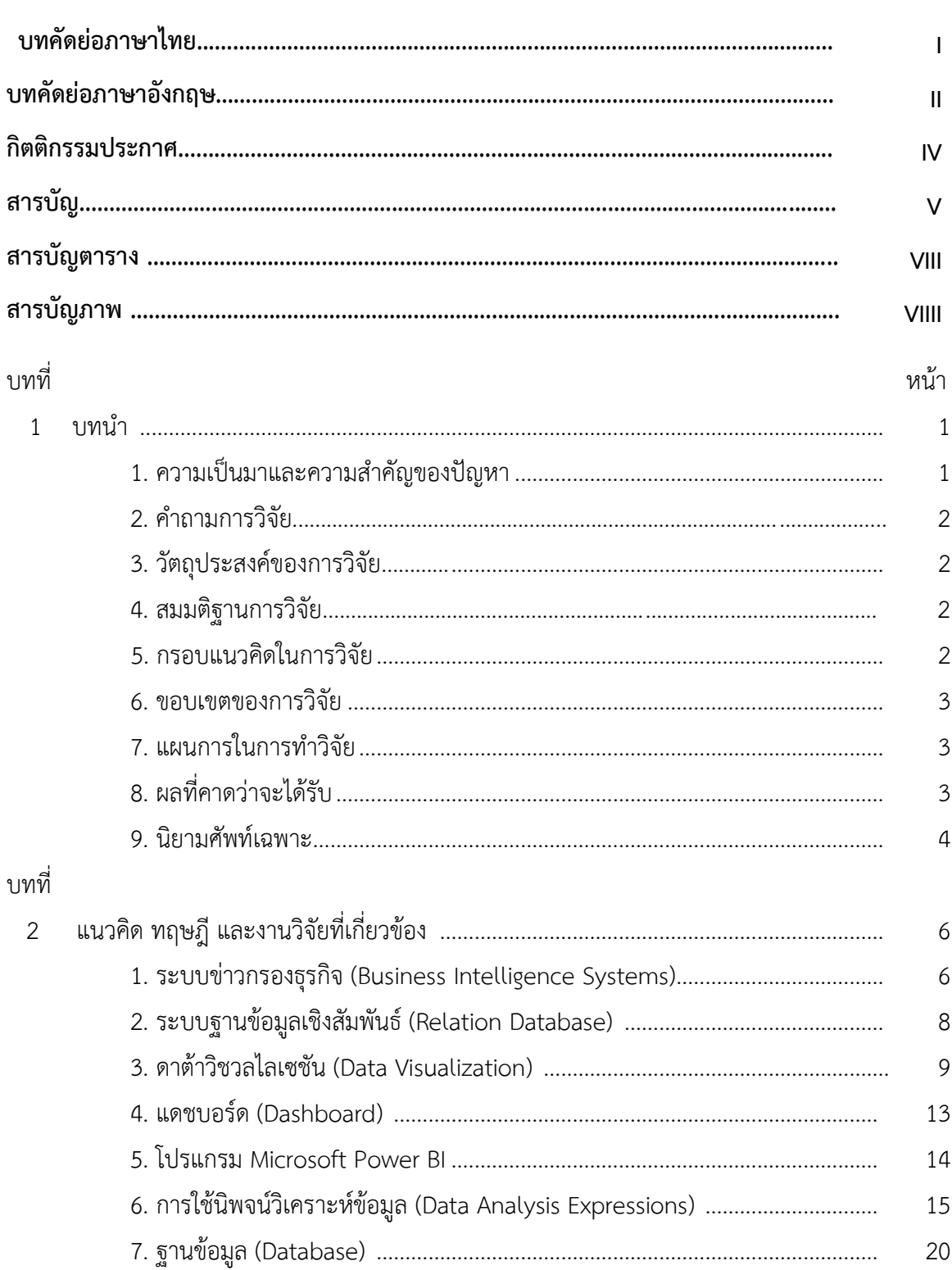

# สารบัญ (ต่อ)

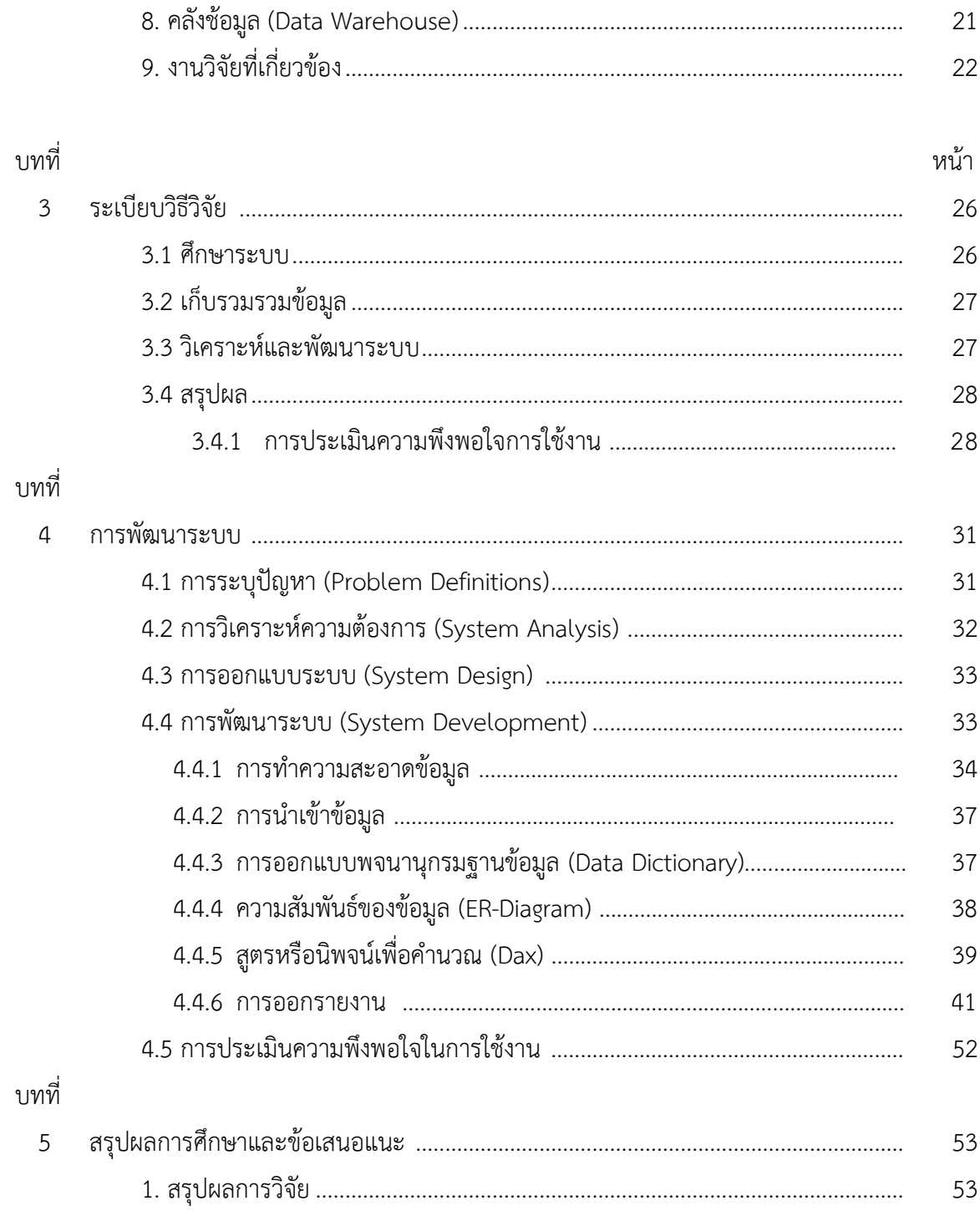

# สารบัญ (ต่อ)

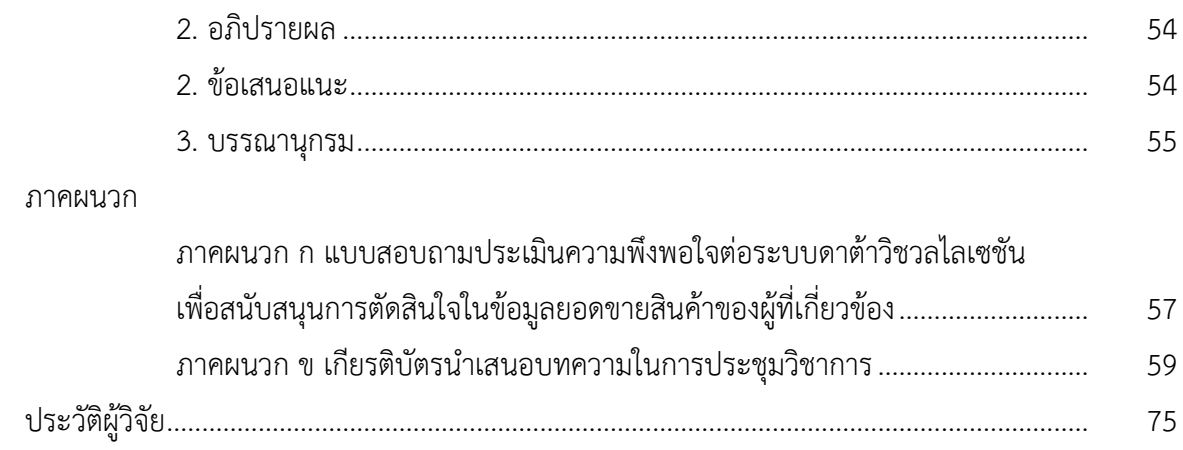

# **สารบัญตาราง**

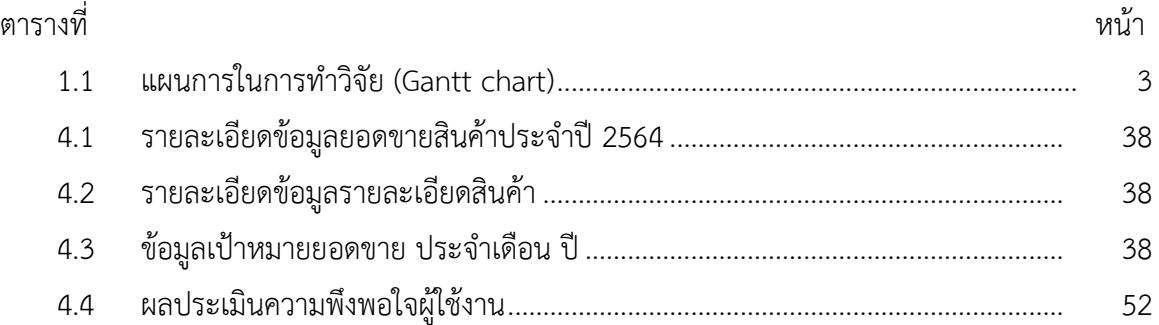

# สารบัญภาพ

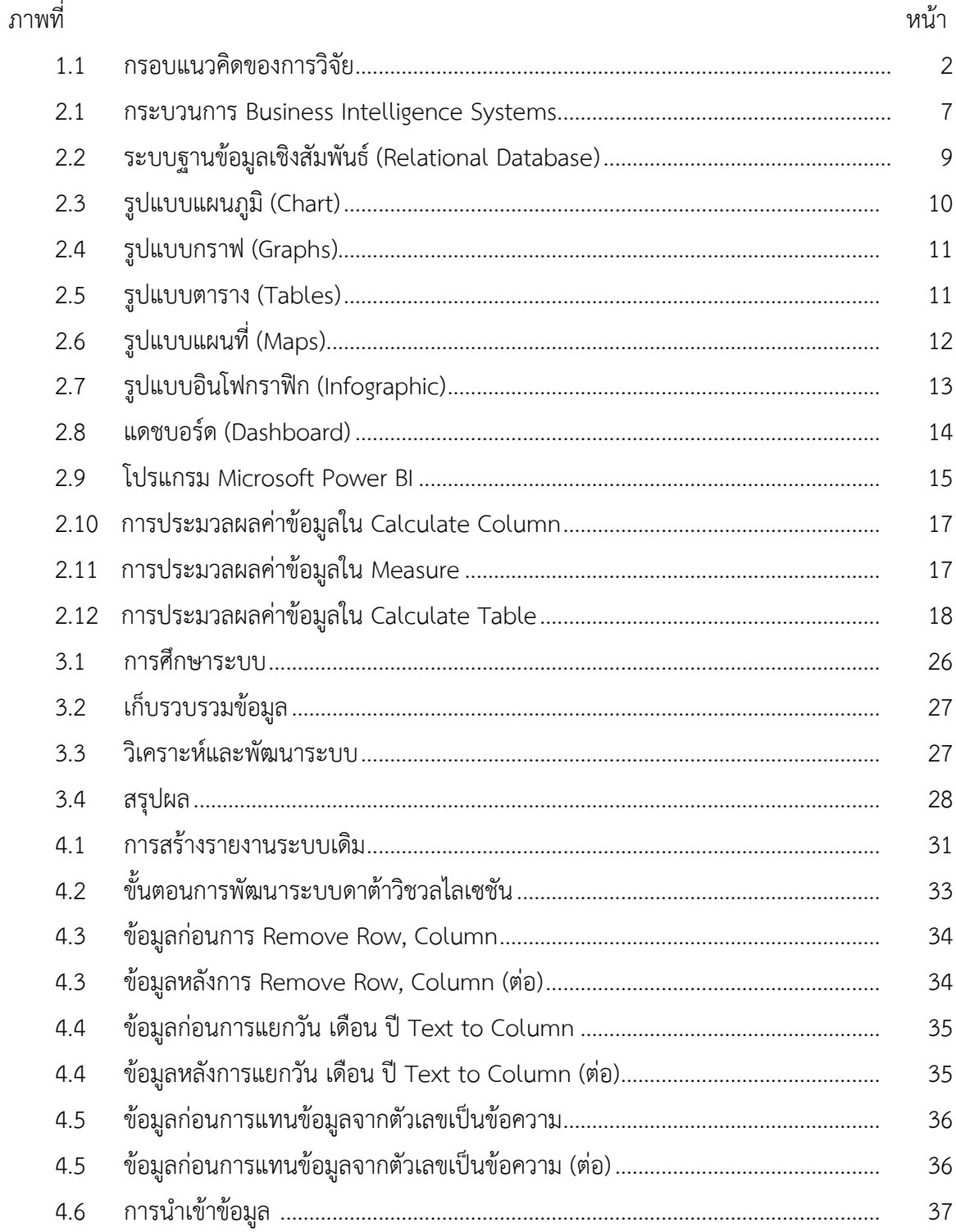

# **สารบัญภาพ (ต่อ)**

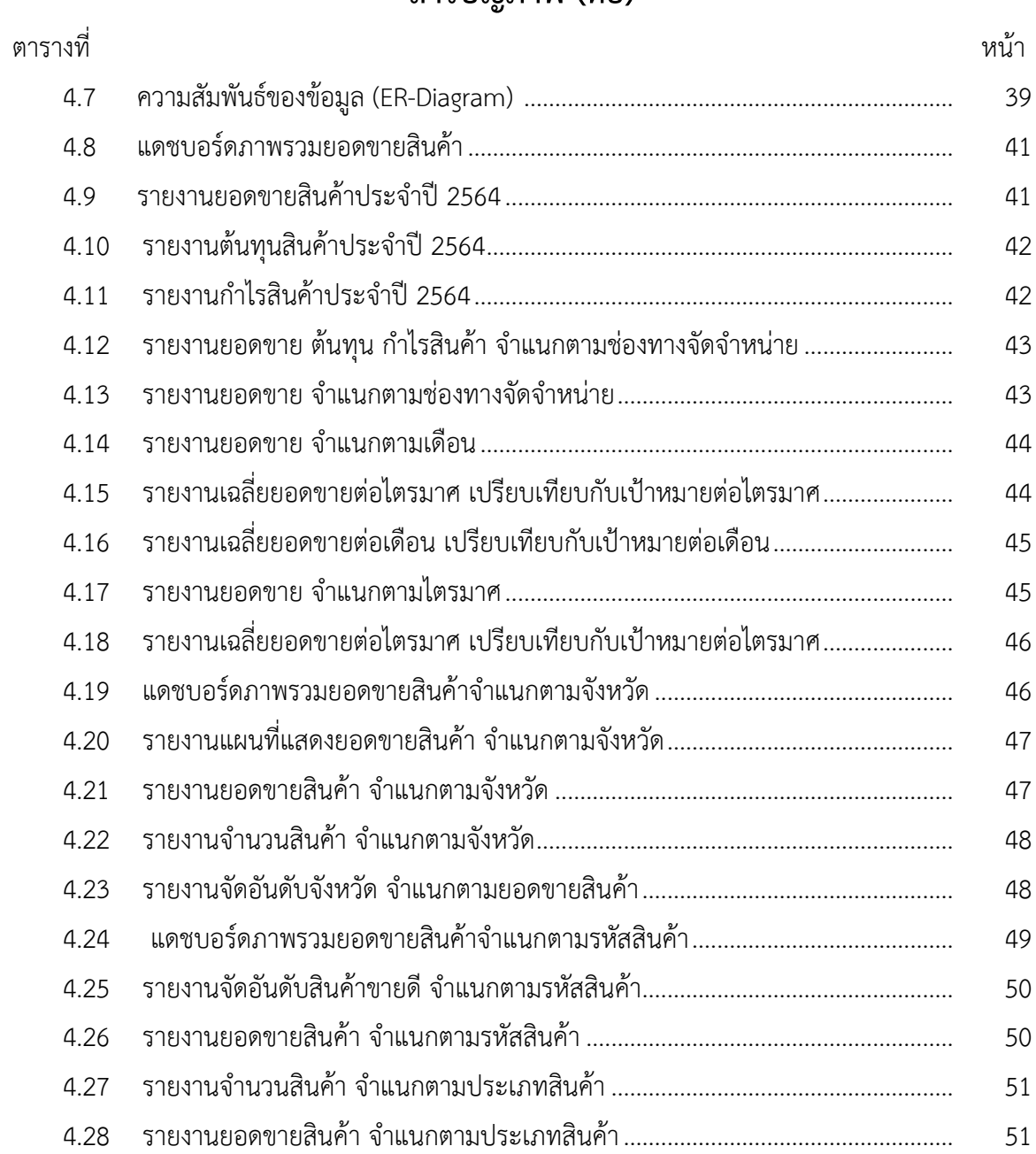

#### **บทนำ**

#### **1.1 ความเป็นมาและความสำคัญของปัญหา**

ปัจจุบันพัฒนาการและการนำเทคโนโลยีมาประยุกต์ใช้ในองค์กรส่งผลให้เกิดการเปลี่ยนแปลง ทั้งโดยทางตรงและทางอ้อม ซึ่งก่อให้เกิดความท้าทายแก่ผู้บริหารในการนำเทคโนโลยีมาใช้ ให้เกิดประโยชน์สูงสุดแก่ธุรกิจ ปัจจุบันองค์กรธุรกิจได้มีการนำเทคโนโลยีสารสนเทศมาใช้ในองค์กร อย่างแพร่หลาย เพื่อประกอบในการตัดสินใจในภาวะที่มีการแข่งขันสูงทำให้การบริหารองค์กร อย่างมีประสิทธิภาพในการทำงานและประสบผลสำเร็จอย่างสูงสุด

บริษัท วอริกซ์ สปอร์ต จำกัด เป็นองค์กรที่ดำเนินธุรกิจ ผู้ผลิตและจัดจำหน่ายชุดกีฬาผู้ใหญ่ และเด็ก ถุงเท้า รองเท้าผ้าใบ กระเป๋า ชุดสูท เสื้อทีมชาติไทย เจ้าของลิขสิทธิ์เสื้อฟุตบอลทีมชาติไทย อย่างเป็นทางการ รวมไปถึงสโมสรฟุตบอลในไทยลีก โดยนำนวัตกรรมและเทคโนโลยีอันทันสมัย มาพัฒนาและผลิตชุดฟุตบอลทีมชาติไทยอย่างมีคุณภาพมีดีไซน์การออกแบบที่โดดเด่น สะท้อนให้เห็น ถึงวัฒนธรรมไทย ควบคู่กับความทันสมัยระดับสากลอย่างลงตัว โดยมีช่องทางการจัดจำหน่ายสินค้า ในช่องทางออนไลน์ ได้แก่ เว็ปไซต์ อีคอมเมิร์ซและช่องทางออฟไลน์กว่า 16 ร้านค้าทั่วประเทศไทย ซึ่งในแต่ละวันจะต้องมีตัวเลขในด้านยอดขายสินค้าเป็นจำนวนมาก จึงมีแนวคิดที่จะนำระบบดาต้าวิชวล ไลเซชัน (Data Visualization) โดยใช้โปรแกรม Microsoft Power BI มาช่วยการวิเคราะห์ประกอบ การตัดสินใจ ซึ่งระบบธุรกิจอัจฉริยะสามารถแสดงข้อมูลยอดขายสินค้า จำแนกตามสินค้า ช่วงเวลา และนำข้อมูลที่ได้มานำเสนอในรูปแบบของตารางข้อมูลกราฟ เพื่อลดระยะเวลาในการจัดทำรายงาน และนำไปประกอบการตัดสินใจได้อย่างรวมร็ว เพื่อความได้เปรียบด้านธุรกิจกีฬาเทียบเท่าแบรนด์อื่น ๆ ระดับโลก

### **1.2 คำถามการวิจัย**

1. ระบบดาต้าวิชวลไลเซชันสามารถนำข้อมูลยอดขายสินค้า มาสรุปผลเป็นรายงาน เพื่อประกอบการตัดสินใจของผู้บริหารได้หรือไม่

### **1.3 วัตถุประสงค์ของการวิจัย**

- 1. เพื่อศึกษากระบวนการขายของบริษัท วอริกซ์ สปอร์ต จำกัด
- 2. เพื่อพัฒนาระบบดาต้าวิชวลไลเซชันเพื่อสนับสนุนการตัดสินใจในข้อมูลยอดขายสินค้า
- 3. เพื่อประเมินความพึงพอใจต่อระบบดาต้าวิชวลไลเซชันเพื่อสนับสนุนการตัดสินใจในข้อมูล ยอดขายสินค้าของผู้ที่เกี่ยวข้อง

### **1.4 สมมติฐานการวิจัย**

การพัฒนาระบบดาต้าวิชวลไลเซชันเพื่อสนับสนุนการตัดสินใจในข้อมูลยอดขายสินค้า เจ้าหน้าที่สามารถลดระยะเวลาในการจัดทำรายงานเพื่อนำเสนอผู้บริหารและผู้บริหารสามารถนำข้อมูลไป ประกอบการตัดสินใจเพื่อใช้ในการวางแผนทางด้านงานขาย โดยความพึงพอใจต่อระบบดาต้าวิชวลไล เซชันเพื่อสนับสนุนการตัดสินใจในข้อมูลยอดขายสินค้าอยู่ในระดับ มาก

### **1.5 กรอบแนวคิดในการวิจัย**

ผู้วิจัยได้จัดทำการพัฒนาระบบดาต้าวิชวลไลเซชันเพื่อสนับสนุนการตัดสินใจในข้อมูลยอดขาย สินค้า มีกรอบแนวคิด ดังนี้

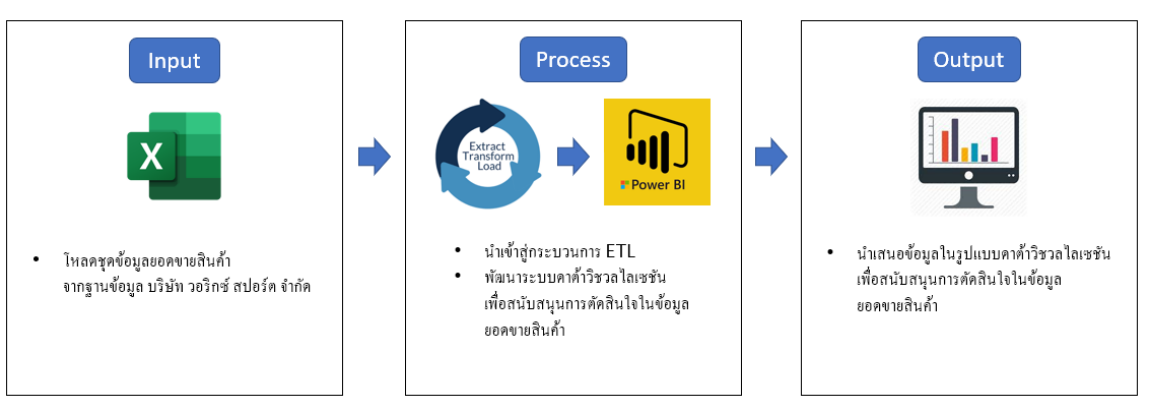

**ภาพประกอบที่ 1.1** กรอบแนวคิดของการวิจัย

#### **1.6 ขอบเขตของการวิจัย**

1. ข้อมูลยอดขายสินค้าจากบริษัท วอริกซ์ สปอร์ต จำกัด ประจำปี 2564 เท่านั้น

### **1.7 แผนการในการทำวิจัย (Gantt chart)**

**ตารางที่ 1.1** ระยะเวลาในการดำเนินงาน ภายใน 1 ปี มีรายละเอียดดังนี้

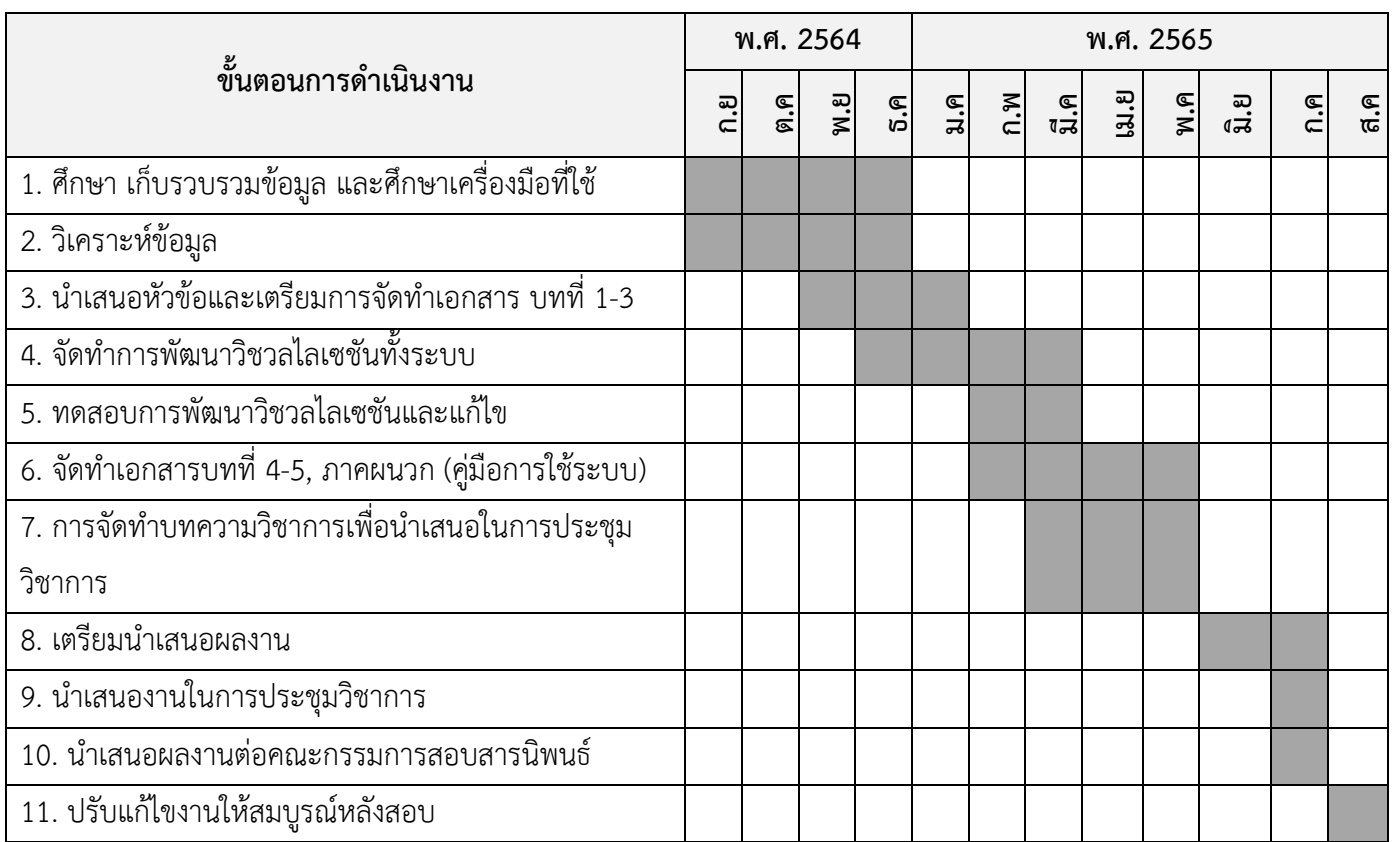

# **1.8 ผลที่คาดว่าจะได้รับ**

- 1. ผู้บริหารได้เครื่องมือและแนวทางใหม่ประกอบการตัดสินใจในการเข้าถึงข้อมูลยอดขาย สินค้า
- 2. เจ้าหน้าที่ได้เครื่องมือช่วยในลดระยะเวลาในการจัดทำรายงานเพื่อนำเสนอผู้บริหาร

#### **1.9 นิยามศัพท์เฉพาะ**

**ดาต้าวิชวลไลเซชัน (Data visualization**) หมายถึง เป็นเทคนิคที่ใช้คอมพิวเตอร์ ในการวิเคราะห์ ดึงข้อมูลที่โดดเด่น ตัวอย่างเช่น ยอดขาย หรือ สินค้า จากหน่วยใดหน่วยหนึ่งมาแสดงผล โดยใช้รูปแบบการวิเคราะห์ข้อมูล และนำเสนอข้อมูลที่จะช่วยให้ผู้บริหารสามารถตัดสินใจได้เร็วขึ้น มีประสิทธิภาพมากขึ้น

**ระบบข่าวกรองธุรกิจ (Business Intelligence Systems)** หรือ BI หมายถึง ระบบที่ช่วยใน การตัดสินใจวางแผนกลยุทธ์เพื่อให้บรรลุตามเป้าประสงค์เป็นเหมือนฐานข้อมูลขนาดใหญ่ที่เก็บรวบรวม ข้อมูลไว้ในลักษณะที่เอื้อต่อการนำข้อมูลไปใช้ในสนับสนุนการตัดสินใจ ซึ่งจะประกอบไปด้วยระบบข้อมูล และโปรแกรมแอปพลิเคชันด้านการวิเคราะห์มากมายหลายระบบ เพื่อใช้เป็นข้อมูลพื้นฐานสำหรับการ นำไปวิเคราะห์ และการบริหาร

**ไมโครซอฟท์ พาวเวอร์บีไอ (Microsoft Power BI)** หมายถึง เครื่องมือในการวิเคราะห์ข้อมูล ธุรกิจ (Business Analytics Tool) และสร้างรายงาน สร้าง Dashboard ได้อย่างน่าสนใจ ให้ผู้ใช้งาน เพื่อประกอบการตัดสินใจแบบรวมศูนย์ สามารถอัพเดตได้อย่างทันที สามารถคลิกเพื่อดูข้อมูลในมุม ที่ต้องการ เพื่อที่จะหาคำตอบ เพื่อตัดสินใจ

**ระบบฐานข้อมูลเชิงสัมพันธ์ (Relational Database)** หมายถึง การเก็บข้อมูลในรูปของตาราง (Table) หลายๆตารางที่มีความสัมพันธ์กัน ในแต่ละตารางแบ่งออกเป็นแถวๆ และในแต่ละแถวจะ แบ่งเป็นคอลัมน์ (Column) ในทางทฤษฎีจะมีคาศัพท์เฉพาะแตกต่างออกไป เนื่องจากแบบจาลองแบบนี้ เกิดจากทฤษฎีทางคณิตศาสตร์เรื่องเซ็ต (Set)

**อีทีแอล (ETL)** หมายถึง กระบวนการหนึ่งในระบบ Data Warehouse โดยระบบที่ออกแบบ เอาไว้จะดึงข้อมูลออกมาจากหลายๆที่ นำกระบวนการตรวจสอบคุณภาพของข้อมูลมาประยุกต์ใช้มีการ เชื่อมโยงและปรับข้อมูลให้เป็นไปในรูปแบบเดียวกันเพื่อให้ข้อมูลจากหลายแหล่งสามารถใช้งานร่วมกันได้ และท้ายที่สุดทำการส่งมอบ (Delivery) (Extract) คือกระบวนการดึงข้อมูลจากแหล่งของข้อมูลภายนอก (Transforming) แปลงข้อมูลเพื่อให้ได้ตรงตามกับความต้องการ ซึ่งเป็นกระบวนการที่ต้องใช้วิธีการเชิง คุณภาพ (Loading) การนำข้อมูลเข้าสู่ระบบปลายทางที่ต้องการ ซึ่งโดยทั่วไปจะหมายถึงระบบ Data Warehouse หรือฐานข้อมูลอื่นใด

**ฐานข้อมูล (Data Base)** หมายถึง กลุ่มของข้อมูลที่มีความสัมพันธ์กัน นำมาเก็บรวบรวมเข้าไว้ ด้วยกันอย่างมีระบบและข้อมูลตรงตามวัตถุประสงค์การใช้งานขององค์กร

**แดชบอร์ด (Dashboard)** หมายถึง หน้ากระดานที่ใช้ในการสรุปข้อมูลต่างๆในรูปแบบที่เข้าใจ ง่าย เช่น รายงานยอดขาย, รายการสั่งซื้อล่าสุด, สถานะแพ็คเกจ เป็นต้น

# **บทที่ 2**

## **แนวคิด ทฤษฎีและงานวิจัยที่เกี่ยวข้อง**

การวิจัยได้ดำเนินการศึกษาทฤษฎีและแนวความคิดที่เกี่ยวข้องกับการพัฒนาระบบดาต้าวิชวล ไลเซชันเพื่อสนับสนุนการตัดสินใจในข้อมูลยอดขายสินค้า ซึ่งผู้ศึกษาได้รวบรวมแนวคิดศึกษาเอกสารและ งานวิจัยที่เกี่ยวข้อง โดยมีแนวคิดและทฤษฎีที่เกี่ยวข้องดังนี้

- 2.1 ระบบข่าวกรองธุรกิจ (Business Intelligence Systems)
- 2.2 ระบบฐานข้อมูลเชิงสัมพันธ์ (Relational Database)
- 2.3 ดาต้าวิชวลไลเซชัน (Data Visualization)
- 2.4 แดชบอร์ด (Dashboard)
- 2.5 โปรแกรม Microsoft Power BI
- 2.6 การใช้นิพจน์วิเคราะห์ข้อมูล (Data Analysis Expressions)
- 2.7 ฐานข้อมูล (Database)
- 2.8 คลังข้อมูล (Data Warehouse)
- 2.9 งานวิจัยที่เกี่ยวข้อง

#### **2.1 ระบบข่าวกรองธุรกิจ (Business Intelligence Systems)**

ระบบข่าวกรองธุรกิจ (Business Intelligence Systems) เป็นกระบวนการที่องค์กร ต่างๆใช้กลยุทธ์และเทคโนโลยีในการวิเคราะห์ข้อมูลปัจจุบันและข้อมูลในอดีตโดยมีวัตถุประสงค์ เพื่อปรับปรุงการตัดสินใจเชิงกลยุทธ์และสร้างความได้เปรียบในการแข่งขัน โดยการรวบรวมข้อมูล การจัดเก็บข้อมูลและการจัดการความรู้เข้ากับการวิเคราะห์ข้อมูลเพื่อประเมินและแปลงข้อมูลที่ซับซ้อน ให้เป็นข้อมูลที่มีค่าและนำไปใช้ประโยชน์ได้ ซึ่งข้อมูลดังกล่าวยังสามารถนำมาใช้เพื่อสนับสนุนข้อมูล เชิงลึกเชิงกลยุทธ์ ยุทธวิธี การปฏิบัติการและการตัดสินใจที่มีประสิทธิภาพมากขึ้น

ระบบข่าวกรองธุรกิจช่วยในการวิเคราะห์และคาดการณ์เหตุการณ์ในอนาคตเพื่อช่วยให้ธุรกิจได้ ข้อสรุปจากการวิเคราะห์ข้อมูลค้นพบรูปแบบและวางแผนในการดำเนินธุรกิจ การเข้าถึงข้อมูลการสำรวจ และการแบ่งปันข้อมูลที่ต่อเนื่องหลายแง่มุม การทำงานของระบบข่าวกรองธุรกิจประกอบไปด้วย องค์ประกอบหลัก ดังต่อไปนี้

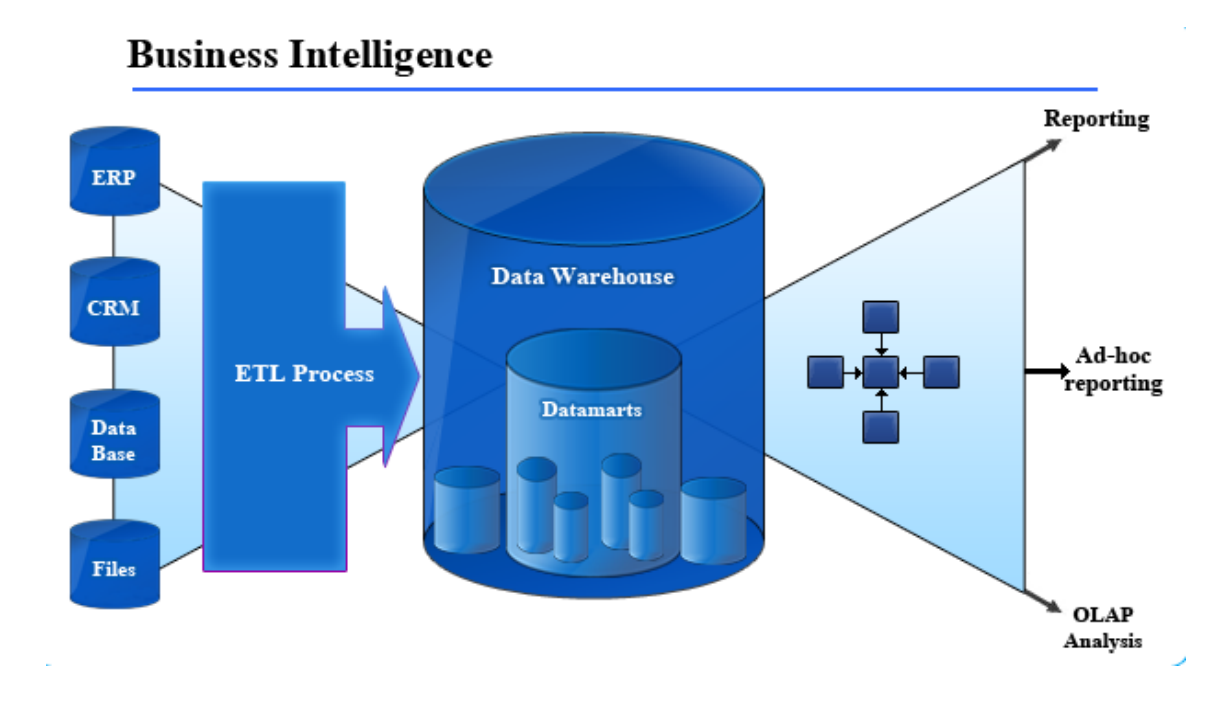

**ภาพประกอบที่ 2.1** กระบวนการ Business Intelligence System (Anne Rozinat,2011)

1. กระบวนการอีทีแอล (ETL) เป็นกระบวนการที่ดึงข้อมูลจากระบบต้นทางที่แตกต่างกัน เพื่อนำมาแปลงข้อมูล เช่นการใช้การคำนวณและเรียงต่อกัน และบันทึกข้อมูลลงในระบบคลังข้อมูล (Data Warehouse) ซึ่ง ETL ย่อมาจาก Extraction, Transformation และ Loading ซึ่งมีรายละเอียด ดังต่อไปนี้

1.1 การสกัดข้อมูล (Extraction) เป็นขั้นตอนในการดึงข้อมูลออกจากระบบต้นทางไปยังแหล่ง ที่จัดเตรียมไว้

1.2 การแปลงข้อมูล (Transformation) เป็นขั้นตอนในการทาให้ข้อมูลที่ได้รับมา มีรูปแบบ ที่สอดคล้องกันซึ่งมีขั้นตอนดังนี้

1.2.1 การทำแผนที่ข้อมูล (Data Mapping) กระบวนการจับคู่เขตข้อมูลจากฐานข้อมูล หนึ่งไปยังอีกฐานข้อมูลหนึ่ง เป็นขั้นตอนแรกเพื่ออำนวยความสะดวกในการย้ายข้อมูลการรวม ข้อมูลและงานการจัดการข้อมูลอื่นๆ

1.2.2 การทำความสะอาดข้อมูล (Data Cleansing) เป็นกระบวนการตรวจสอบว่า ข้อมูลถูกต้อง สอดคล้องและใช้งานได้ โดยการระบุข้อผิดพลาด แก้ไข ลบข้อมูล ประมวลผล ข้อมูล

1.3 การโหลดข้อมูล (Loading) เป็นกระบวนการโหลดข้อมูลลงในฐานข้อมูล ถือเป็นขั้นตอน สุดท้ายของกระบวนการ ETL

2. คลังข้อมูล (Data Warehouse) เป็นกระบวนการในการเก็บรวบรวมและจัดการข้อมูล จากแหล่งข้อมูลที่แตกต่างกันเพื่อให้ข้อมูลเชิงลึกทางธุรกิจ โดยทั่วไปคลังข้อมูลจะใช้เพื่อเชื่อมต่อและ วิเคราะห์ข้อมูลทางธุรกิจจากแหล่งที่มาที่แตกต่างกัน ซึ่งคลังข้อมูลเป็นแกนหลักของระบบข่าวกรองธุรกิจ ซึ่งสร้างขึ้นเพื่อการวิเคราะห์และรายงานข้อมูลโดยเป็นการผสมผสานระหว่างเทคโนโลยีและส่วนประกอบ ที่ช่วยในการวิเคราะห์ข้อมูลเชิงกลยุทธ์ เป็นที่จัดเก็บข้อมูลจำนวนมาก ออกแบบมาเพื่อการสืบค้นและ การวิเคราะห์ เป็นกระบวนการในการเปลี่ยนข้อมูลให้เป็นสารสนเทศและทาให้ผู้ใช้สามารถใช้ได้ อย่างทันท่วงทีเพื่อสร้างความได้เปรียบทางธุรกิจ

3. ชุดคำสั่งเพื่อการวิเคราะห์ ประกอบด้วยกัน 3 ประเภท

3.1 การประมวลผลเชิงวิเคราะห์แบบออนไลน์ (Online Analytical Processing (OLAP)) ซอฟต์แวร์ที่ช่วยให้ผู้ใช้สามารถวิเคราะห์ข้อมูลจากระบบฐานข้อมูลหลายระบบในเวลาเดียวกัน เป็นเทคโนโลยีที่ช่วยให้นักวิเคราะห์สามารถดึงและดูข้อมูลทางธุรกิจจากมุมมองที่แตกต่างกัน

3.2 การทำรายงาน (Reporting) เป็นส่วนพื้นฐานของระบบข่าวกรองธุรกิจซึ่งมุ่งเน้นไปที่ การแสดงข้อมูลเป็นภาพประเภทต่างๆเช่น ตาราง กราฟ และแผนที่ การแสดงภาพรายงานเป็นข้อมูล ในรูปแบบกราฟิกเป้าหมายคือการนำเสนอข้อมูลอย่างถูกต้องในรูปแบบที่ผู้ใช้เข้าใจได้

3.3 การทาเหมืองข้อมูล (Data Mining) เป็นกระบวนการค้นหาข้อมูลที่เป็นประโยชน์จาก ชุดข้อมูลขนาดใหญ่ เป็นการผสมผสานของสถิติและ AI ในการดึงข้อมูลเพื่อประเมินความน่าจะเป็นของ เหตุการณ์ในอนาคต ข้อมูลเชิงลึกที่ได้รับจากการทำเหมืองข้อมูลนั้นสามารถใช้สาหรับการวางแผนทาง การตลาดได้

#### **2.2 ระบบฐานข้อมูลเชิงสัมพันธ์ (Relational Database)**

ระบบฐานข้อมูลเชิงสัมพันธ์ (Relational Database) เป็นระบบการเก็บรักษาข้อมูลในรูปแบบ ของตารางซึ่งเป็นวิธีที่มีประสิทธิภาพใช้งานง่ายและยืดหยุ่นในการจัดเก็บและเข้าถึงข้อมูลที่มีโครงสร้าง ซึ่งประกอบไปด้วย ตาราง (Table) คอลัมน์(Column) และแถว (Row)

ระบบฐานข้อมูลเชิงสัมพันธ์ ทำให้ผู้ใช้สามารถเข้าถึงหรือสร้างใหม่ได้หลายวิธีโดยไม่จำเป็นต้อง จัดระเบียบตารางฐานข้อมูลใหม่ ในแต่ละตารางจะมีคีย์หลัก (Primary Key) ซึ่งจะมีค่าที่ไม่ซ้ากันและนำ ข้อมูลไปเชื่อมต่อกับอีกตารางโดยใช้ คีย์นอก (Foreign Key) เพื่อบ่งบอกความสัมพันธ์ของข้อมูล

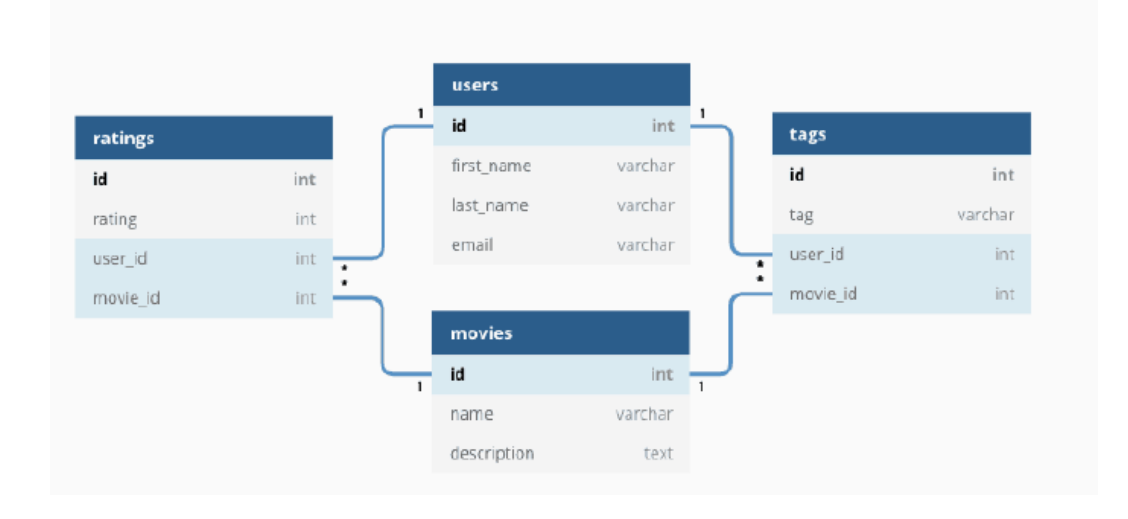

**ภาพประกอบที่ 2.2** ระบบฐานข้อมูลเชิงสัมพันธ์ (OMNISCI,2020)

### **2.3 ดาต้าวิชวลไลเซชัน (Data Visualization)**

ดาต้าวิชวลไลเซชัน (Data Visualization) คือ การนำข้อมูลหรือ Data ที่ได้มาจากแหล่งข้อมูล ต่างๆ มาวิเคราะห์ประมวลผลแล้วนำเสนอออกมาในรูปแบบที่มองเห็นและทำความเข้าใจได้ด้วยตา เช่น แผนภูมิ รูปภาพ แผนที่ กราฟแสดงเทรนด์ ตาราง วิดีโอ อินโฟกราฟิก (Infographic) แดชบอร์ด (dashboard) จุดประสงค์สำคัญของการทำ Data Visualization คือ การนำเสนอข้อมูลให้เข้าใจง่าย ผู้อ่านข้อมูลสามารถเข้าใจได้ทันทีว่าตัวชิ้นงาน (media) ต้องการสื่อสารอะไร ชี้จุดสำคัญของเนื้อหาและ ชี้ Insight ข้อเปรียบเทียบให้เห็นอย่างชัดเจน ช่วยให้สังเกตเห็นจุดที่น่าสนใจของข้อมูลได้ง่ายขึ้น ประโยชน์ของการทำ Data Visualization ก็สามารถสรุปได้หลักๆ ดังนี้

- 1. ช่วยให้เข้าใจข้อมูลได้ง่ายขึ้น เพราะเป็นข้อมูลที่ย่อยและจัดรูปแบบให้เข้าใจได้ทันทีด้วยภาพ
- 2. ช่วยให้มองเห็น Insight ได้ชัดเจน เห็นข้อเปรียบเทียบ เห็นแนวโน้มหรือเทรนด์ของข้อมูล ช่วยให้อนุมานความสัมพันธ์ของข้อมูลได้ง่ายขึ้น
- 3. ช่วยประหยัดเวลาในการตีความข้อมูลและตัดสินใจ เข้าใจข้อมูลได้โดยที่ไม่ต้องตีความ ลดภาระการค้นหาและเปรียบเทียบข้อมูล
- 4. ช่วยให้สามารถมองเห็นจุดที่น่าสนใจของชุดข้อมูลได้แม้ยังไม่ได้ตั้งข้อสันนิษฐานเกี่ยวกับ ข้อมูลก็สามารถมองเห็นข้อมูลที่มีความโดดเด่นบางอย่างขึ้นมาได้จากการทำความเข้าใจภาพ
- 5. ช่วยให้ข้อมูลมีความน่าสนใจมากขึ้น จากการนำเสนอที่มีเรื่องราวหรือใช้สีสันที่ดึงดูด สวยงาม

รูปแบบพื้นฐานของการทำ ดาต้าวิชวลไลเซชัน (Data Visualization) มีหลากหลายรูปแบบและ ไม่จำกัดว่าต้องใช้รูปแบบต่อไปนี้ในการนำเสนอข้อมูลเท่านั้น เพราะแต่ละรูปแบบก็มีฟังก์ชันเฉพาะของ การนำเสนอข้อมูล บางรูปแบบใช้เปรียบเทียบข้อมูลแต่ละชุดได้ดี บางรูปแบบช่วยให้มองเห็นเทรนด์ได้ ง่าย บางรูปแบบช่วยเล่าข้อมูลที่ไกลตัวให้เข้าใจได้ง่ายโดยการเปรียบเทียบให้สอดคล้องกับสิ่งที่คุ้นเคยใน ชีวิตประจำวัน และ 5 รูปแบบการทำ Data Visualization รูปแบบพื้นฐานที่ควรทำความรู้จักเพื่อเป็น ตัวเลือกในการใช้นำเสนอข้อมูลอย่างที่ใช้กันบ่อย

> 1. แผนภูมิ (Chart) เป็นรูปแบบที่น่าจะคุ้นเคยกันมากที่สุด และเป็นรูปแบบที่มีหลากหลาย ชนิดที่เหมาะกับการนำเสนอข้อมูลที่แตกต่างกันไปตามวัตถุประสงค์ เช่น Pie chart จะ ช่วยให้เราเห็นปริมาณความแตกต่างได้ชัดเจน, Comparison chart เหมาะสำหรับการ เปรียบเทียบคุณสมบัติหลายๆ ข้อ, มาตรวัด (Gauges) จะช่วยให้เห็นความเข้มข้น ความ รุนแรง หรือน้ำหนัก ดังภาพประกอบที่ 2.3

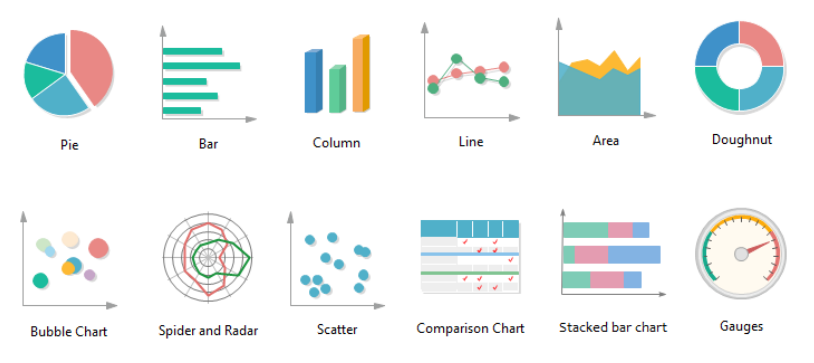

**ภาพประกอบที่ 2.3** รูปแบบแผนภูมิ (Chart) (Lynia,2018)

2. กราฟ (Graphs) เป็นประเภทหนึ่งของแผนภูมิ โดยกราฟจะทำหน้าที่แสดงความสัมพันธ์ ระหว่างข้อมูล 2 ตัวแปร ผ่านแกนแนวนอน (แกน X) และแกนแนวตั้ง (แกน Y) ช่วยให้ เห็นเทรนด์สถานการณ์ประกอบกับบริบทได้เป็นอย่างดีดังภาพประกอบที่ 2.4

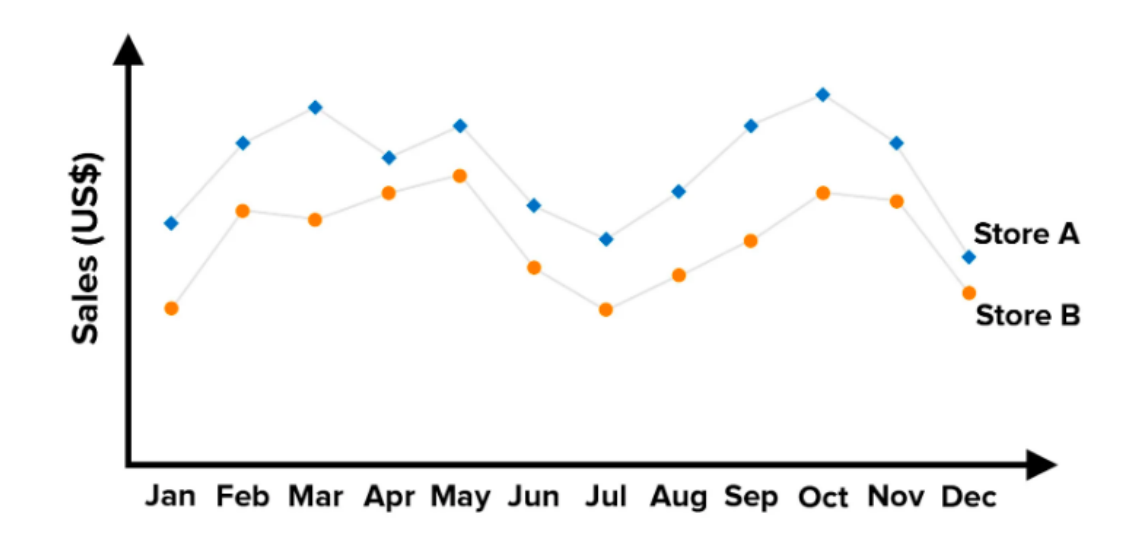

**ภาพประกอบที่ 2.4** รูปแบบกราฟ (Graphs) (Mindtools,2019)

3. ตาราง (Table) เป็นรูปแบบที่นิยมกันมากเพื่อนำเสนอข้อมูลให้ออกมาดูง่าย ตาราง ประกอบไปด้วย 2 ส่วน ได้แก่ คอลัมน์และแถว ซึ่งช่วยจัดการข้อมูลให้เรียบร้อย ช่วยให้ มองเห็นบริบทและความสัมพันธ์ของข้อมูลหลายชุด ดังภาพประกอบที่ 2.5

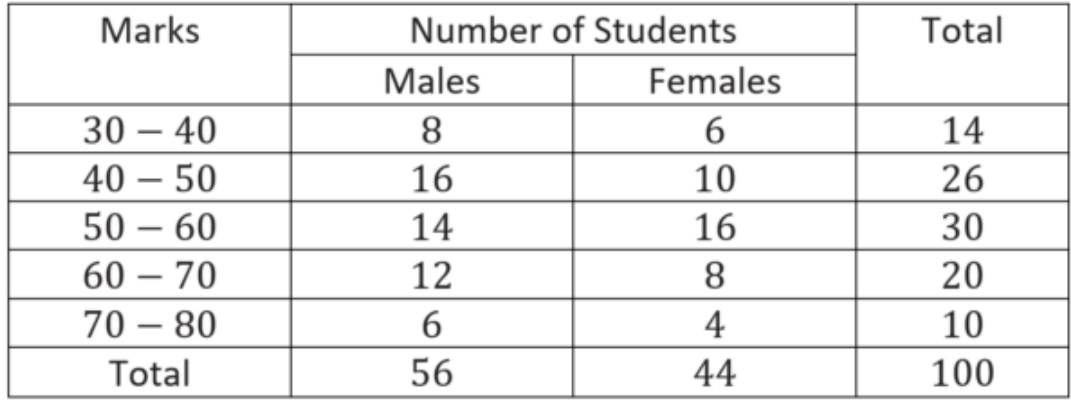

**ภาพประกอบที่ 2.5** รูปแบบตาราง (Tables) (Rachana,2022)

4. แผนที่ (Maps) เป็นการนำเสนอข้อมูลบนแผนที่เพื่อแสดงข้อมูลเกี่ยวกับพื้นที่ต่างๆ ยกตัวอย่างเช่น การนำเสนอข้อมูลยอดผู้ติดเชื้อ Covid-19 ในแต่ละรัฐของประเทศ สหรัฐอเมริกา ซึ่งนอกจากการใส่ข้อมูลลงไปยังพื้นที่ต่างๆ แล้ว ยังสามารถใช้สีสันเพื่อ บอกช่วงปริมาณหรือความหนาแน่นของผู้ติดเชื้อ ดังภาพประกอบที่ 2.6

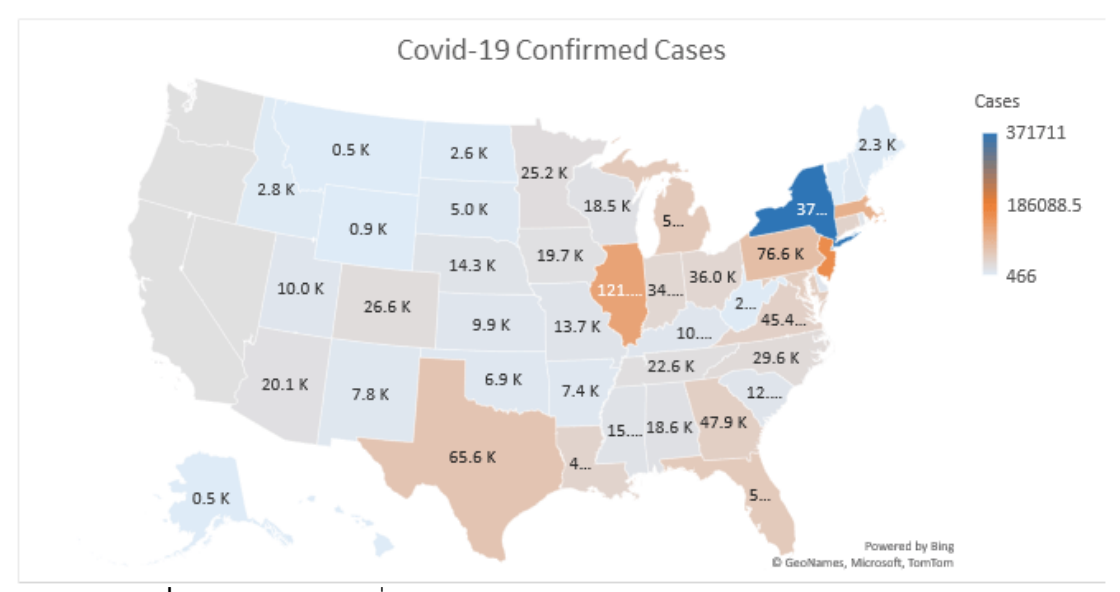

**ภาพประกอบที่ 2.6** รูปแบบแผนที่ (Maps) (Ilker,2020)

5. อินโฟกราฟิก (Infographics) การนำเสนอสารสนเทศ (Info: information) ด้วย ภาพกราฟิก (Graphic) เป็นรูปแบบการนำเสนอข้อมูลที่ใช้ภาพสื่อแทน ทำให้ผู้อ่าน ข้อมูลเข้าใจข้อมูลได้ง่ายหรือสามารถทำความเข้าใจผ่านภาพแทนที่คุ้นเคย นอกจากนี้ อินโฟกราฟิกยังเป็นรูปแบบการนำเสนอข้อมูลที่น่าสนใจ มีการนำเทคนิคการเล่าเรื่อง (Storytelling) มาใช้ ทำให้ข้อมูลน่าสนใจ น่าดึงดูด จึงมักจะใช้เพื่อนำเสนอเนื้อหา ความรู้ หรือเป็นสื่อการเรียนการสอน ดังภาพประกอบที่ 2.7

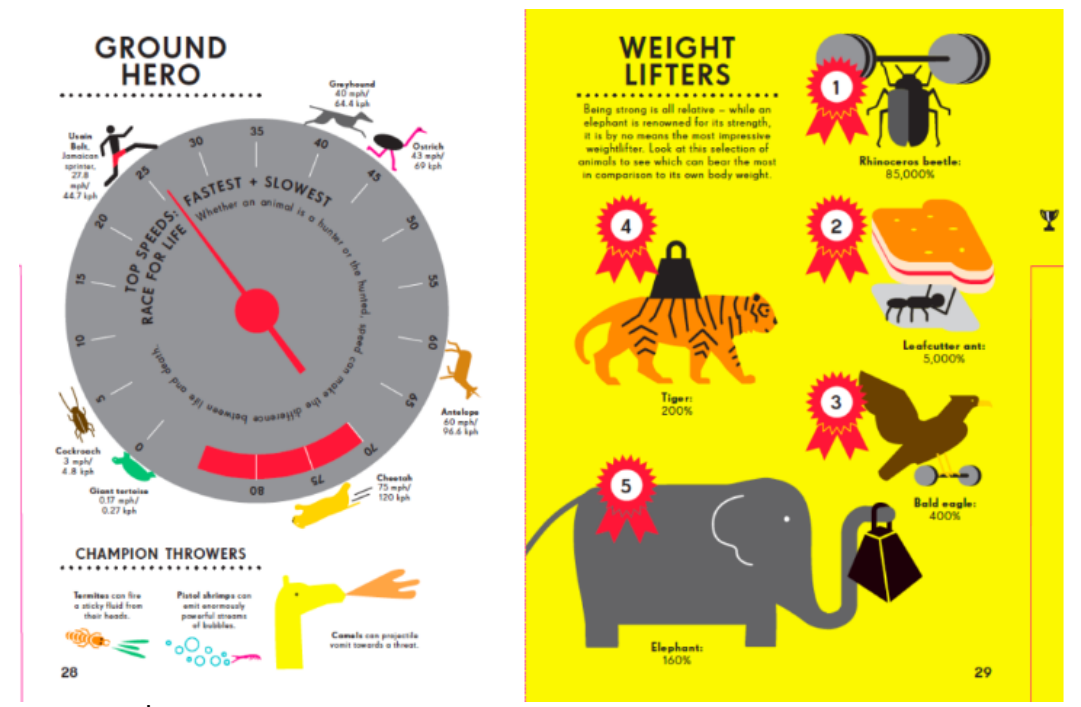

**ภาพประกอบที่ 2.7** รูปแบบอินโฟกราฟิก (Infographic) (Nicholas,2014)

### **2.4 แดชบอร์ด (Dashboard)**

แดชบอร์ด (Dashboard) คือเครื่องมือหนึ่งในการจัดการสารสนเทศ เพื่อให้สามารถติดตามผล วิเคราะห์ แสดงดัชนีชี้วัดความสำเร็จ หรือที่เรียกว่า KPI (Key Performance Indicator) รวมไปถึงข้อมูล ที่สำคัญในการตรวจสอบสถานการณ์ปัจจุบันขององค์กรหรือหน่วยงานเฉพาะได้ ซึ่งแดชบอร์ดนั้นสามารถ ปรับแต่งรูปแบบเพื่อให้เข้ากับความต้องการของแผนกหรือบริษัทได้ ซึ่งในเบื้องหลังนั้น แดชบอร์ดมัก จะเชื่อมต่ออยู่กับข้อมูลที่ถูกเก็บไว้ แต่ในเบื้องหน้าแล้ว ข้อมูลมักจะถูกแสดงในรูปแบบของ ตาราง แผนภูมิเส้น แผนภูมิแท่ง หรือแผนภูมิวงกลม เป็นต้น ทั้งนี้ แดชบอร์ดเป็นวิธีที่มีประสิทธิภาพมากที่สุด ในการติดตามข้อมูลที่มาจาหลายแหล่ง เพราะสามารถนาข้อมูลหลายข้อมูลมารวมไว้ในจุดเดียวกัน เพื่อติดตามและวิเคราะห์ประสิทธิภาพ

- 1) สามารถแสดงข้อมูลหลายๆอย่างไว้บนหน้าต่างเดียวได้
- 2) อ่านและเข้าใจง่าย
- 3) สามารถแบ่งปันบนระบบคลาวด์เพื่อแบ่งปันกับผู้ที่เกี่ยวข้องได้
- 4) ทำให้การรายงานมีประสิทธิภาพ

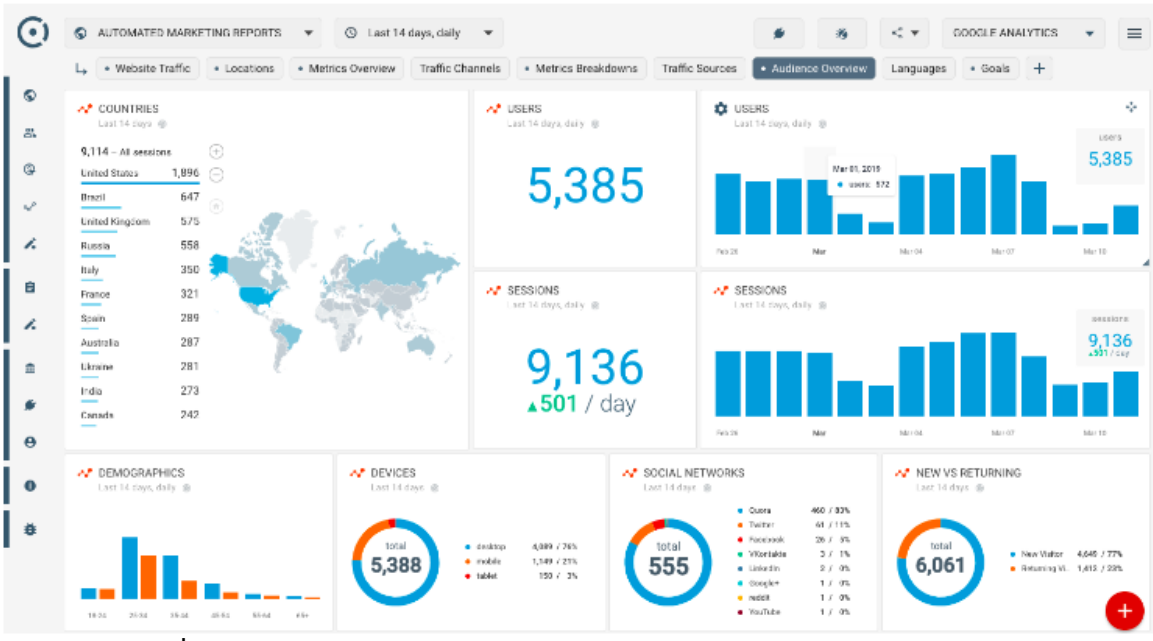

**ภาพประกอบที่ 2.8** แดชบอร์ด (Dashboard) (Octoboard,2022)

#### **2.5 โปรแกรม Microsoft Power BI**

โปรแกรม Microsoft Power BI เป็นเครื่องมือหนึ่งของระบบข่าวกรองธุรกิจ (Business Intelligence Systems) และ ดาต้าวิชวลไลเซชัน (Data Visualization) ที่สามารถแปลงข้อมูลจาก แหล่งข้อมูลที่มากมายและมีความหลากหลายเป็นรูปแบบของ แดชบอร์ด และรายงานสำหรับการ วิเคราะห์ อีกทั้งโปรแกรม Microsoft Power BI ยังสามารถให้บริการในรูปแบบของคลาวด์ในการแสดง ดาต้าวิชวลไลเซชันด้วยรูปลักษณ์ที่เข้าใจง่าย และผู้ใช้งานสามารถสร้างรายงานและแดชบอร์ดของตนเอง ได้ โดยบริการของ Microsoft Power BI สามารถแบ่งออกได้เป็น 5 บริการดังนี้

- 1) Power BI Desktop เป็นเครื่องมือหลักในการเขียนและเผยแพร่สำหรับ Power BI ซึ่งนักพัฒนาและผู้ใช้งานสามารถสร้างโมเดลและรายงานใหม่ได้ด้วยตนเอง
- 2) Power BI service เป็นการให้บริการในด้านซอฟต์แวร์หรือที่เรียกว่า Online Software as a Service (SaaS) ของ Power BI ซึ่งทาให้สามารถจัดการข้อมูลได้ในรูปแบบของคลาวด์
- 3) Power BI Data Gateway เป็นตัวเชื่อมกับแหล่งข้อมูลอื่นๆภายนอก
- 4) Power BI Report Server เป็นที่ซึ่งสามารถฝากข้อมูลรายงาน

5) Power BI Mobile Apps เป็นแอปพลิเคชันสำหรับโทรศัพท์มือถือในระบบปฏิบัติการ IOS และ แอนดรอยด์ (Android) สามารถใช้เพื่อดูรายงานและแดชบอร์ดบน Power Bl Service Report Server

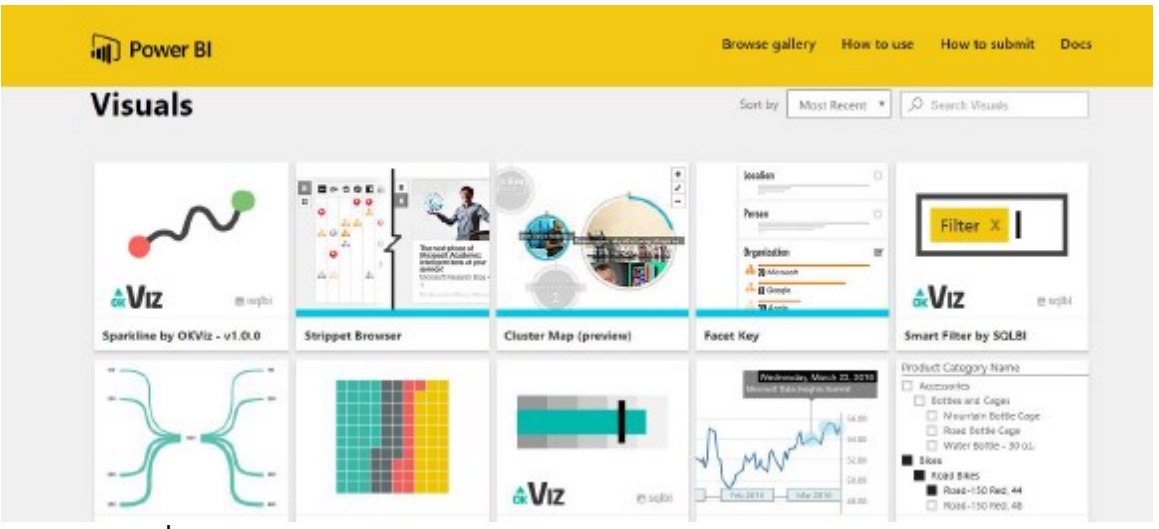

**ภาพประกอบที่ 2.9** โปรแกรม Microsoft Power BI (Mr. Automated,2016)

### **2.6 การใช้นิพจน์วิเคราะห์ข้อมูล (Data Analysis Expressions)**

การใช้นิพจน์วิเคราะห์ข้อมูล (Data Analysis Expressions) หรือที่เรียกกันโดยทั่วไปว่า DAX คือชุดฟังก์ชันเพื่อทำงานกับข้อมูลในผลิตภัณฑ์ของไมโครซอฟต์ เช่น Power Pivot, Power BI และ SQL Analysis Server ชุดฟังก์ชันของ DAX จะคล้ายกับชุดฟังก์ชันที่ใช้งานบนโปรแกรม Excel โดยชุดฟังก์ชัน ที่ใช้งานบน Excel จะทำงานกับข้อมูลในลักษณะที่เป็น แผ่นงาน (Worksheet), ตาราง (Table) และเซล (Cell) ในขณะที่ชุดฟังก์ชันของ DAX จะทำงานกับข้อมูลในลักษณะที่เป็น ตาราง (Table), คิวรี่ (Query), คอลัมน์ข้อมูล (Column) และแถวข้อมูล (Row) จึงทำให้การออกแบบฟังก์ชันและอากิวเมนต์ของชุด ฟังก์ชันของ DAX และชุดฟังก์ชันที่ใช้งานบน Excel แตกต่างกัน ในบทความนี้เราจะพูดถึงสิ่งที่ควรทราบ ในการใช้งานชุดฟังก์ชันของ DAX และพื้นฐานในการใช้งานชุดฟังก์ชันของ DAX โดยอ้างอิงการใช้งานใน โปรแกรม Power BI

- 1. ชนิดของข้อมูลใน DAX
	- 1.1. ข้อมูลที่เป็นตัวเลข
		- 1.1.1. เลขทศนิยม (Decimal Number)
- 1.1.2. เลขทศนิยมคงที่ (Fixed Decimal Number)
- 1.1.3. จำนวนเต็ม (Whole Number)
- 1.1.4. เปอร์เซ็นต์ (Percent)
- 1.1.5. วันที่/เวลา (Date/Time)
- 1.1.6. วันที่ (Date)
- 1.1.7. เวลา (Time)
- 1.1.8. วันที่/เวลา/โซนเวลา (Date/Time/Timezone)
- 1.1.9. ระยะเวลา (Duration)
- 1.1.10. จริง/เท็จ (True/False หรือ Boolean)
- 1.2. ข้อมูลที่ไม่ใช้ตัวเลข
	- 1.2.1. ข้อความ (Text หรือ String)
	- 1.2.2. ไบนารี่ (Binary หรือ Blob)
- 2.การอ้างอิงถึงตารางข้อมูล การอ้างอิงถึงคอลัมน์ข้อมูลในตาราง จะใช้เครื่องหมาย Square Brackets […] ครอบชื่อคอลัมน์ข้อมูล เช่น คอลัมน์ชื่อ Country จะถูกเขียนอ้างอิงด้วย [Country] เช่น คอลัมน์ชื่อ Country ในตาราง Province จะถูกเขียนอ้างอิงด้วย 'Province'[Country]
- 3.คอลัมน์คำนวณ (Calculated Column) คอลัมน์คำนวณ เป็นการสร้างคอลัมน์ใหม่เพิ่มเติม เข้าไปในตารางข้อมูลใน Data Model ของ Power BI (ไม่ได้เพิ่มคอลัมน์ใหม่ในไฟล์ข้อมูล ต้นทาง) การประมวลผลค่าข้อมูลใน Calculated Column จะเกิดขึ้นเมื่อมีการ ประมวลผลข้อมูลจาก Data Model แล้วนำผลที่ได้จากการประมวลผลจัดเก็บลงใน คอลัมน์ใหม่ที่สร้างขึ้น ค่าที่ได้จะปรากฏในตารางข้อมูล คอลัมน์คำนวณจะทำงานกับแถว ข้อมูลปัจจุบัน (Current Row) การคำนวณจะอยู่บนพื้นฐานของข้อมูลแถวนั้น ๆ และนำ ค่าที่ได้มาใส่ไว้ในคอลัมน์ใหม่ที่สร้างขึ้นบนแถวข้อมูลเดียวกัน เช่น ในรูปที่ 1 ตารางข้อมูล Order ทำการสร้างคอลัมน์ใหม่เพื่อเก็บข้อมูลยอดขาย ตั้งชื่อคอลัมน์ว่า Sales โดย คอลัมน์นี้เกิดจากการคำนวณของคอลัมน์จำนวน (Amount) และคอลัมน์ราคาต่อหน่วย

(Unit Price) บนแถวข้อมูลปัจจุบัน สามารถสร้างคอลัมน์คำนวณโดยเขียนคำสั่งดัง ภาพประกอบที่ 2.10

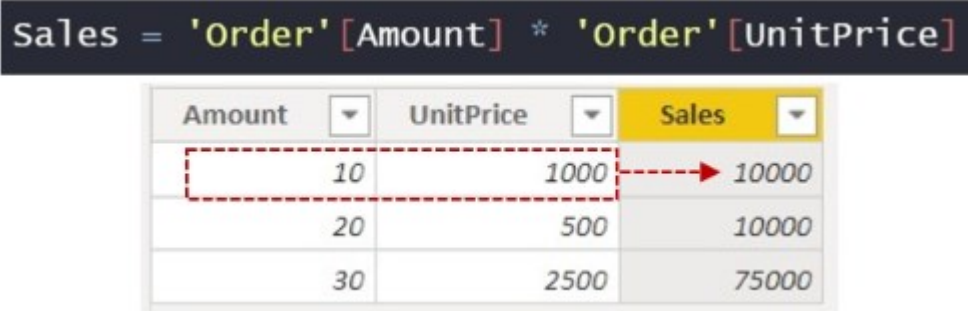

**ภาพประกอบที่ 2.10** การประมวลผลค่าข้อมูลใน Calculated Column (ธวัชชัย ตั้งอุทัย เรือง,2563)

4. สูตรคำนวณ (Measure) สูตรคำนวณ เป็นการสร้างสูตรสำหรับการคำนวณข้อมูล โดยสูตร จะอยู่ในรูปของนิพจน์ Expression ในตารางข้อมูล ส่วนใหญ่มักใช้งานร่วมกับฟังก์ชัน ผลรวม (Aggregate) ต่าง ๆ เช่น การหาค่าผลรวม, การหาค่าเฉลี่ย, การหาค่าต่ำสุดหรือ สูงสุด ฟังก์ชันหรือสูตรจะถูกประมวลผลเมื่อมีการเรียกดูข้อมูลหรือแสดงผล ดังนั้นผลของ การคำนวณ Measure จะไม่ปรากฏในตารางข้อมูล แต่จะเป็นการบันทึกสูตรเก็บไว้ สำหรับการเรียกคำนวณเมื่อมีการต้องการแสดงผล เช่น ในรูปที่ 2 ตารางข้อมูล Order ต้องการคำนวณค่าผลรวมของยอดขาย ตั้งชื่อ Measure ว่า Sum Sales สามารถสร้าง สูตรคำนวณโดยเขียนคำสั่งดังภาพประกอบที่ 2.11

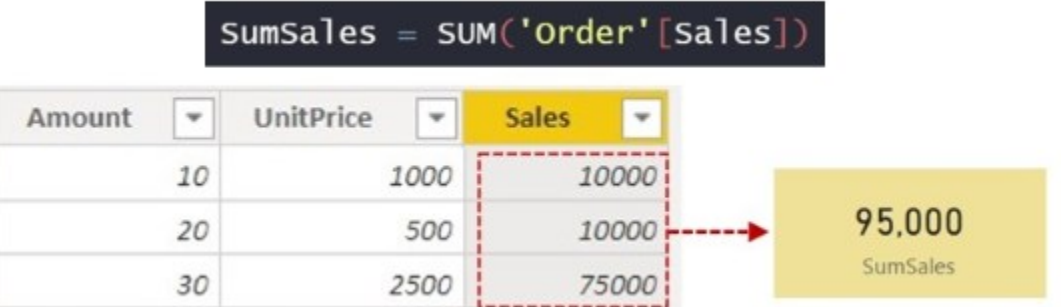

**ภาพประกอบที่ 2.11** การประมวลผลค่าข้อมูลใน Measure (ธวัชชัย ตั้งอุทัยเรือง,2563)

5. ตารางคำนวณ (Calculated Table) ตารางคำนวณ คือตารางข้อมูลที่เกิดขึ้นจากการใช้ ฟังก์ชันตารางใน DAX เช่น FILTER, VALUES, ALL โดยเมื่อสั่งให้ฟังก์ชันทำงานแล้ว ฟังก์ชันจะส่งค่ากลับมาเป็นตารางข้อมูล ไม่ใช่ค่าข้อมูลเพียงค่าเดียว และเมื่อได้ ตารางข้อมูลแล้วอาจจะมีการนำตารางเข้าไปทำงานต่อในสูตรคำนวณหรือคอลัมน์คำนวณ ทันที หรืออาจจะเก็บไว้เป็นตารางในระบบเพื่อไว้ใช้งานต่อ เช่น จากตารางข้อมูล Order ทำการสร้างตารางใหม่ ตั้งชื่อว่า Item Sales โดยทำการกรองข้อมูลจากตาราง Order เลือกค่าของข้อมูลที่คอลัมน์ Amount มีค่ามากกว่า 10 ดังภาพประกอบที่ 2.12

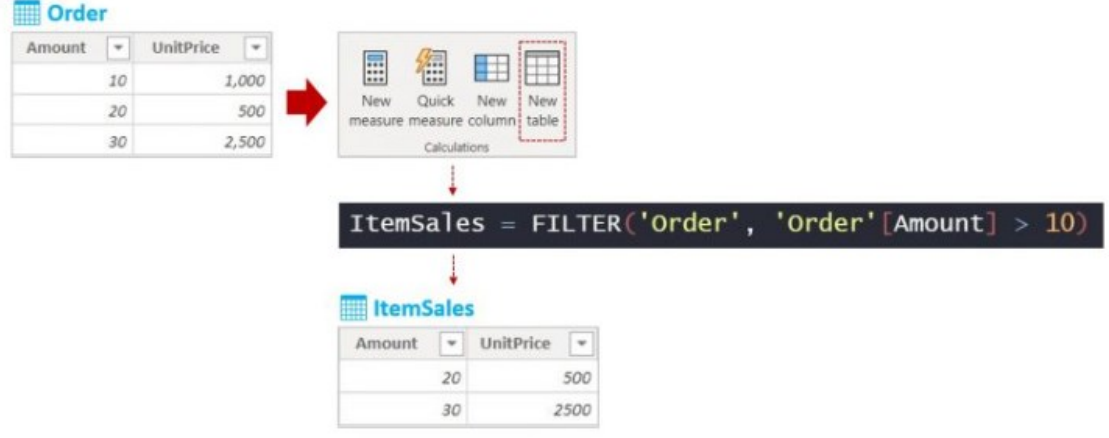

**ภาพประกอบที่ 2.12** การประมวลผลค่าข้อมูลใน Calculated Table (ธวัชชัย ตั้งอุทัยเรือง,2563)

- 6. ชุดฟังชั่นใน DAX ชุดฟังก์ชันใน DAX สามารถแบ่งเป็นหมวดหมู่ได้ประมาณ 11 หมวดหมู่ แยกตามลักษณะการใช้งานได้ดังต่อไปนี้
	- 6.1. ฟังก์ชันวันที่และเวลา (Date and Time Functions) เป็นชุดฟังก์ชันที่ใช้ในการ ประมวลผลข้อมูลเรื่องวันที่และเวลา ตัวอย่างฟังก์ชัน CALENDAR, DATE, YEAR, MONTH, DAY, WEEKDAY, WEEKNUM
	- 6.2. ฟังก์ชันการกรองข้อมูล (Filter Functions) เป็นชุดฟังก์ชันที่ใช้ในการจัดการการ กรองข้อมูล เพื่อให้ได้ชุดข้อมูลตามที่ต้องการ ตัวอย่างฟังก์ชัน ALL, ALLEXCEPT, ALLSELECTED, CALCULATE, FILTER, RELATED, SELECTED VALUE
- 6.3. ฟังก์ชันทางการเงิน (Finance Functions) เป็นชุดฟังก์ชันที่เกี่ยวข้องกับการคำนวณ ด้านการเงิน ตัวอย่างฟังก์ชัน
	- 6.3.1. ฟังก์ชัน FV คำนวณค่าในอนาคตของการลงทุน ตามอัตราดอกเบี้ยคงที่
	- 6.3.2. ฟังก์ชัน PMT คำนวณการชำระเงินสำหรับเงินกู้ตามการชำระเงินคงที่และ อัตราดอกเบี้ยคงที่
	- 6.3.3. ฟังก์ชัน PV คำนวณค่าปัจจุบันของเงินกู้หรือการลงทุน ตามอัตราดอกเบี้ย คงที่
	- 6.3.4. ฟังก์ชัน RATE ส่งกลับอัตราดอกเบี้ยต่อรอบระยะเวลาของเงินรายปี
- 6.4. ฟังก์ชันข้อมูล (Information Functions) เป็นชุดฟังก์ชันที่ให้ข้อมูลเกี่ยวกับคุณลักษณะของ ข้อมูล ตัวอย่างฟังก์ชัน CONTAINS, ISBLANK, ISERROR, ISNUMBER, ISTEXT, LOOKUPVALUE ฟังก์ชันในกลุ่มนี้จะให้ผลลัพธ์เป็นข้อมูลแบบ Boolean คือ True (1) หรือ False (0) เท่านั้น
- 6.5. ฟังก์ชันตรรกศาสตร์ (Logical Functions) เป็นชุดฟังก์ชันที่ใช้ในการปฏิบัติการเชิงตรรกศาสตร์ ตัวอย่างฟังก์ชัน AND, OR, IN, IF, SWITCH
- 6.6. ฟังก์ชันทางคณิตศาสตร์ (Math and Trigonometry Functions) เป็นชุดฟังก์ชันการคำนวณ ทางคณิตศาสตร์ และการคำนวณทางตรีโกณมิติ ตัวอย่างฟังก์ชัน
	- 6.6.1. ABS แสดงค่าสัมบูรณ์ของตัวเลข
	- 6.6.2. PI แสดงค่า Pi ซึ่งเท่ากับ 3.14159265358979 ความละเอียด 15 หลัก
	- 6.6.3. POWER แสดงค่าผลลัพธ์ของเลขยกกำลัง
	- 6.6.4. RAND แสดงจำนวนสุ่มที่มากกว่าหรือเท่ากับ 0 และน้อยกว่า 1 กระจายเสมอกัน
	- 6.6.5. ROUND ปัดเศษตัวเลขตามจำนวนหลักที่กำหนด
	- 6.6.6. SQRT แสดงรากที่สองของตัวเลข
- 6.7. ฟังก์ชันความสัมพันธ์ระหว่างตาราง (Relationship Functions) เป็นชุดฟังก์ชันสำหรับจัดการ และใช้งานที่เกี่ยวข้องกับความสัมพันธ์ระหว่างข้อมูล ตัวอย่างฟังก์ชัน CROSSFILTER, RELATED, RELATEDTABLE, USERELATIONSHIP
- 6.8. ฟังก์ชันทางสถิติ (Statistical Functions) เป็นชุดฟังก์ชันสำหรับการคำนวณทางสถิติ ตัวอย่าง ฟังก์ชัน
	- 6.8.1. CHISQ.DIST ส่งคืนการแจกจ่ายแบบไคสแควร์
	- 6.8.2. MEDIAN ส่งกลับค่ามัธยฐานของตัวเลขในคอลัมน์
	- 6.8.3. NORM.DIST ส่งกลับการแจกแจงปกติสำหรับค่าเฉลี่ยและค่าเบี่ยงเบนมาตรฐานที่ระบุ
	- 6.8.4. STDEV.P แสดงค่าเบี่ยงเบนมาตรฐานของประชากรทั้งหมด
	- 6.8.5. VAR.P แสดงค่าความแปรปรวนของประชากรทั้งหมด
- 6.9. ฟังก์ชันข้อความ (Text Functions) เป็นชุดฟังก์ชันสำหรับการจัดการตัวอักษรและข้อความ ตัวอย่างฟังก์ชัน
	- 6.9.1. FIXED ปัดเศษตัวเลขตามจำนวนหลักทศนิยมที่ระบุ แล้วแสดงผลลัพธ์เป็นข้อความ
	- 6.9.2. FORMAT แปลงค่าให้เป็นข้อความตามรูปแบบที่ระบุ
	- 6.9.3. LEN ส่งกลับจำนวนอักขระของสตริงข้อความ
	- 6.9.4. TRIM ลบช่องว่างทั้งหมดจากข้อความ ยกเว้นช่องว่างหนึ่งช่องระหว่างคำ
- 6.10. ฟังก์ชันเวลาอัจฉริยะ (Time-Intelligence Functions) เป็นชุดฟังก์ชันที่ใช้จัดการข้อมูลเชิงมิติ ของเวลา เพื่อให้ได้ชุดข้อมูลในช่วงเวลาที่ต้องการ ตัวอย่างฟังก์ชัน DATEADD, DATESBETWEEN, ENDOFYEAR, PARALLELPERIOD, TOTALYTD
- 6.11. ฟังก์ชันการรวม (Aggregation Functions) เป็นชุดฟังก์ชันสำหรับการคำนวณค่าตัวเลขพื้นฐาน ตัวอย่างฟังก์ชัน AVERAGE, COUNT, MAX, MIN, SUM

#### **2.7 ฐานข้อมูล (Database)**

แหล่งของข้อมูลที่มีความสัมพันธ์กันนํามาเก็บรวบรวมเข้าไว้ด้วยกันอย่างมีระบบ และข้อมูลที่ประกอบกันเป็นฐานข้อมูลนั้น ต้องตรงตามวัตถุประสงค์การใช้งานขององค์กรด้วย เช่นกัน เช่น ในสํานักงานก็รวบรวมข้อมูลตั้งแต่หมายเลขโทรศัพท์ของผู้ที่มาติดต่อจนถึงการเก็บเอกสารทุกอย่าง ของสํานักงาน ซึ่งข้อมูลส่วนนี้จะมีส่วนที่สัมพันธ์กันและเป็นที่ต้องการนําออกมาใช้ประโยชน์ต่อไป ภายหลัง ข้อมูลนั้นอาจจะเกี่ยวกบบุคคล สิ่งของ สถานที่ หรือเหตุการณ์ใด ๆ ก็ได้ที่เราสนใจศึกษา หรือ อาจได้มาจากการสังเกตการนับหรือการวัดก็เป็นได้ รวมทั้งข้อมูลที่เป็น ตัวเลข ข้อความ และรูปภาพ

ต่าง ๆ ก็สามารถนํามาจัดเก็บเป็นฐานข้อมูลได้ และที่สําคัญข้อมูล ทุกอย่างต้องมีความสัมพันธ์กัน เพราะ เราต้องการนํามาใช้ประโยชน์ต่อไปในอนาคต

#### **2.8 คลังข้อมูล (Data Warehouse)**

คลังข้อมูล (Data Warehouse) คือ คลังของข้อมูลที่ได้รับการออกแบบมา เพื่อทำการจัดเก็บ ข้อมูลจำนวนมากๆ ซึ่งเป็นข้อมูลในอดีตหรือข้อมูลที่ถูกอ้างอิงถึง เพื่อใช้ในการสนับสนุนในการตัดสินใจ ของ ผู้บริหาร ข้อมูลสารสนเทศที่ทำการจัดเก็บนั้น จะเป็นข้อมูลของทั้งองค์กรซึ่งอาจจะมีข้อมูล จาก ภายนอกองค์กรเข้ามาอยู่ในฐานข้อมูลเดียวกัน ด้วย โดยที่ข้อมูลทั้งหมดนี้จะต้องเป็นข้อมูลสารสนเทศที่ สามารถตอบคำถาม หรือปัญหาเชิงธุรกิจได้(Business Objective) โดยข้อมูลเหล่านั้นมักเป็นข้อมูล กระจัดกระจาย ให้มารวมไว้เป็นศูนย์กลางข้อมูลขององค์กร และสามารถเก็บข้อมูลย้อนหลังได้หลายๆ ปี เพื่อใช้เป็นข้อมูลช่วยสนับสนุนการตัดสินใจ (Decision Support System) หรือใช้ในการวิเคราะห์ข้อมูล ที่ถูกต้อง และมีเครื่องมือที่ใช้ในการวิเคราะห์ข้อมูลในหลายมิติ(Online Analytical Processing – OLAP) OLAP เป็นเครื่องมือที่ใช้ในการวิเคราะห์ข้อมูลใน มุมมองหลากหลายมิติ(Multi-Dimensional) โดยที่ผู้ใช้สามารถที่จะ Drill Down ข้อมูลตาม โครงสร้างของปัจจัย (Dimension)และยังสามารถที่จะทำ การปรับเปลี่ยนมุมมองหรือ Rotate ได้ตามต้องการ นอกจากนี้OLAP Tools ยังสนับสนุนเครื่องมือใน การคำนวณ และวิเคราะห์เข้าด้วย เช่น การพยากรณ์ข้อมูล (Forecasting) หรือการวิเคราะห์การ ถดถอย ของข้อมูล (Regression) เป็นต้น

ซึ่งเรานำความสามารถของ OLAP Tool นี้มาทำการพัฒนาระบบงาน Application ต่างๆ เช่น ระบบติดตามและประเมินผลจาก Key Performance Indicator – KPI หรือระบบพยากรณ์ยอดขาย (Sales Forecast System) จากรูปจะพบว่าเรายังสามารถนำเอาเครื่องมือ OLAP Tool มาทำการพัฒนา ระบบงานเพื่อการวิเคราะห์ข้อมูลได้อีกมากมายประสิทธิภาพ โดยการวิเคราะห์ต้องทำได้แบบหลายมิติ (Multidimensional Analysis) ตลอดจนการวิเคราะห์ทางธุรกิจ เช่น การพยากรณ์(Forecasting), What-If Analysis, Data Mining เป็นต้น

### **2.8 งานวิจัยที่เกี่ยวข้อง**

วรกานต์เชื้อสิงห์(2564) กล่าวว่า การพัฒนาระบบดาต้าวิชวลไลเซชันเพื่อสนับสนุนการวางแผน เชิงกลยุทธ์การตลาดขององค์กรประเภทพาณิชย์อิเล็กทรอนิกส์นี้มีจุดมุ่งหมายในการปรับใช้ระบบ ข่าวกรองธุรกิจ (Business Intelligence Systems) ระบบดาต้าวิชวลไลเซชัน (Data Visualization) เพื่อ การบริหารข้อมูลที่องค์กรมีและนำมาใช้ประโยชน์ต่อธุรกิจได้อย่างสูงสุด และเหมาะสมด้วยการวิเคราะห์ แนวโน้ม และวางแผนเชิงกลยุทธ์ขององค์กรได้อย่างมีประสิทธิภาพ สามารถสร้างความได้เปรียบทาง ธุรกิจให้กับองค์กรได้ทั้งนี้ผู้วิจัยได้ยกชุดข้อมูลเพื่อเป็นกรณีศึกษาจากบริษัท OLIST ซึ่งเป็นบริษัท ประเภทพาณิชย์อิเล็กทรอนิกส์(e - commerce) แห่งหนึ่งในประเทศบราซิล เพื่อเป็นข้อมูลตัวอย่างเข้า สู่โปรแกรม Microsoft Power BI และใช้ระบบข่าวกรองธุรกิจ ผ่านกระบวนการ การแปลงรูปแบบข้อมูล และสร้างระบบดาต้าวิชวลไรเซชั่นเพื่อแสดงผลข้อมูลผลการวิจัย พบว่าฝ่ายการตลาดสามารถทำ การตลาดได้ตรงตามกลุ่มลูกค้าของแต่ละผลิตภัณฑ์และฝ่ายบริการลูกค้านำข้อมูลที่ได้ไปวิเคราะห์ทำให้ ความพึงพอใจของลูกค้ามีมากขึ้น

พณพงษ์ พิสมยรมย์ (2552) ได้ศึกษาและพัฒนาระบบธุรกิจอัจฉริยะเพื่อสนับสนุน กระบวนการควบคุมคุณภาพทางสถิติสําหรับการผลิตฮาร์ดดิสก์ไดร์ฟ เพื่อสนับสนุนกระบวนการควบคุม คุณภาพทางสถิติสําหรับการผลิตฮาร์ดดิสก์ไดร์ฟที่สามารถเรียกข้อมูลพื้นฐานและข้อมูลทางสถิติของ ผลิตภัณฑ์จากฐานข้อมูลที่ผ่านการคํานวณจากซอฟต์แวร์การควบคุมกระบวนการผลิตแบบออนไลน์ มาจัดทําให้อยู่ในรูปของแบบฟอร์มรายงานสรุปผลการควบคุมคุณภาพในรูปแบบต่าง ๆ เพื่อใช้ในการ วิเคราะห์ และตัดสินใจที่เกี่ยวกับสภาพกระบวนการผลิตได้อย่างมีประสิทธิภาพซึ่งรายงานที่ระบบ สามารถรองรับมี 6 รูปแบบ ได้แก่ Pilot Run Report, Process Evaluation Report, Product Information Report, SPC Plan Report, Control Limit Summary Report และ Weekly Report การทํารายงานจะประกอบด้วยสองขั้นตอน โดยขั้นแรกจะให้ผู้ใช้เลือกชนิด ของรายงานที่ต้องการ จากนั้น ผู้ใช้จะกำหนดค่าต่าง ๆ ที่ระบุถึงข้อมูลที่ใช้ในการทำรายงาน เช่น หมายเลขชิ้นงานชื่อของกระบวนการ ผลิตพารามิเตอร์ที่ใช้วัดชิ้นงาน และช่วงเวลาของการผลิต ที่ต้องการนำมาใช้ในการทำรายงาน เมื่อเสร็จ ขั้นตอนนี้แล้วระบบจะทําการเลือกข้อมูล จากฐานข้อมูลและนํามาประมวลผลเพื่อสร้างเป็นรูปแบบ รายงานที่สามารถแสดงผลผ่านทางจอมอนิเตอร์รวมถึงในรูปแบบของไฟล์ PDF หรือพิมพ์ผานทาง เครื่องพิมพ์ได้โดยระบบจะสามารถติดตั้งและทํางานผ่านระบบเครือข่าย ซึ่งผลที่ได้รับหลังจากการใช้ ระบบนี้คือระบบสามารถ ลดระยะเวลาในการทำรายงานลงเมื่อเทียบกับการทำรายงานโดยใช้วิธีปกติได้ ร้อยละ 98.80 และลดความผิดพลาดในการทำรายงานลงได้ 15
ชัชวาลย์ มุ่งแสง (2557) ได้พัฒนาระบบแจ้งเตือนทางระบาดวิทยาโดยใช้ระบบธุรกิจอัจฉริยะ และพยากรณ์การเกิดโรคระบาดโดยใช้เหมืองข้อมูลโดยนําเสนองานวิจัยที่ใช้เครื่องมือของระบบธุรกิจ อัจฉริยะ (Business Intelligence Systems) เพื่อแกปัญหาทั้งหมดนี้เริ่มตั้งแต่การรับส่งข้อมูลจาก แหล่งข้อมูลหลาย ๆ แหล่งของหน่วยบริการทุกแห่งในอำเภอกระนวน จังหวัดขอนแก่น เข้าสู่คลังข้อมูล ของศูนย์ระบาดวิทยาอำเภอกระนวน แบบอัตโนมัติตามเวลาที่ได้กำหนดไว้แทนการให้ผู้ใช้ส่งออกและ นําเข้าข้อมูลแบบเดิม และยังสามารถแจ้งเตือนผู้เกี่ยวข้องตามช่องทาง ต่าง ๆ ได้เป็นอย่างดีรวมถึงการ พยากรณ์การเกิดโรคไข้เลือดออกในพื้นที่จังหวัดขอนแก่น โดยใช้ข้อมูลรายงานสภาพอากาศจากศูนย์ อุตุนิยมวิทยาภาคตะวันออกเฉียงเหนือตอนบนขอนแก่น และข้อมูลรายงานระบาดวิทยาจังหวัดขอนแก่น เพื่อนําไปใช้ในการดําเนินงานเผ้าระวังและป้องกัน โรคในพื้นที่ รวมถึงพัฒนาระบบสนับสนุนการตัดสินใจ ของผู้บริหารงานสาธารณสุข โดยใช้เทคนิคเหมืองข้อมูลในการพัฒนาตัวแบบสำหรับพยากรณ์แบบต้นไม้ ตัดสินใจ ซึ่งผลการวิจัยพบว่าการใช้เครื่องมือของ BI นี้ สามารถแก้ปัญหาทั้งหมดได้เป็นอย่างดีช่วยให้ ความทันเวลาของข้อมูลนั้นก็มากขึ้น สามารถแจ้งเตือนแก่ศูนย์ระบาดเมื่อมีข้อมูลเข้าระบบ และแจ้งเตือน โรคติดต่อทาง SMS เมื่อมีโรคที่ต้องเฝ้าระวังในพื้นที่สร้างรายงานเพื่อสรุปข้อมูลแก่ผู้ใช้ได้ และผลจากการ ดําเนินการพัฒนาตัวแบบสําหรับพยากรณ์แบบต้นไม้ตัดสินใจพบว่าตัวแบบต้นไม้ตัดสินใจที่สร้างขึ้นให้ค่า Accuracy75.03% และค่าSensitivity ที่44.32% ซึ่งสามารถใช้กฎที่ได้จากตัวแบบไปพัฒนาเป็น แอพพลิเคชั่นสําหรับพยากรณ์ แนวโน้มการเกิดโรค ไข้เลือดออกในแต่ละวันตามสภาพอากาศที่มีการ เปลี่ยนแปลงในแต่ละวันได้อยางถูกต้อง

ภัสสร สรรพโรจน์พัฒนา (2556) ได้ศึกษาถึงการพัฒนาระบบคลังข้อมูลสำหรับร้านเช่า หนังสือ โดยนําข้อมูลมาประมวลผลในเชิงวิเคราะห์แบบออนไลน์ (On-Line Analytic Processing: OLAP) ซึ่งมองข้อมูลในลักษณะลูกบาศก์ (Cube) ข้อมูลนำเข้ามาจากระบบงานร้านเช่าหนังสือโดย แปลงข้อมูล และนําไปเก็บไว้ในคลังข้อมูลด้วยโปรแกรมสร้างคลังข้อมูลออราเคิลแวร์เฮ้าส์บิลเดอร์10.2 จี (Oracle Warehouse Builder 10.2 g) โดยวิเคราะห์ถึงจํานวนการเช่าค่าเช่า และจํานวนวันในการเช่า ในมิติของช่วงเวลาช่วงอายุของลูกคํ้า ประเภทของหนังสือ และสํานักพิมพ์ที่ได้รับ ความนิยมในการเช่า ของร้านเช่าหนังสือ เพื่อเป็นข้อมูลสนับสนุนให้ผู้ประกอบการสามารถ ตัดสินใจเลือกซื้อหนังสือเข้าร้าน เช่าหนังสือ

พรชนก ดํารงภวทรัพย์ (2560) ได้พัฒนาระบบธุรกิจอัจฉริยะ : กรณีศึกษาบริษัท อีสทูเกธเธอร์ จํากัด โดยปัจจุบันบริษัทอีสทูเกธเธอร์ จํากัด ได้ประยุกต์ใช้โปรแกรมบัญชีในการ จัดเก็บข้อมูลแต่ไม่มีการ แสดงข้อมูลในรูปแบบที่สามารถเข้าใจง่ายและผู้บริการไม่สามารถมอง เจาะลึกลงไปในเรื่องหนึ่งได้ทาง ผู้บริหารจึงต้องการให้มีการใช้ระบบธุรกิจอัจฉริยะ (Business Intelligence Systems) ช่วยลดปัญหานี้ ได้เนื่องจากใช้งานง่ายเพียงแค่เลือกมิติของธุรกิจที่ต้องการระบบ ก็จะประมวลออกมาในรูปแบบรายงาน ได้ตามความต้องการและมีความถูกต้องแม่นยํา สามารถใช้เพื่อสนับสนุนการตัดสินใจและช่วยพัฒนา บริษัทอีส ทูเกธเธอร์จํากัด ได้อย่างมีประสิทธิภาพ โดยมีการนําข้อมูลจากอดีตมาสร้างรูปแบบ ความสัมพันธ์ผ่านโปรแกรม Oracle Data Visualization Desktop 12c ซึ่งมีฟังก์ชัน ETL, OLAP Analysis, Data Mining, Report, Metadata, Dashboard และ Platform และอื่น ๆ อีกมากมายที่ช่วย ้อำนวยความสะดวกในการนำมาวิเคราะห์ข้อมูลหรือแกไข้ ปัญหาทางธุรกิจได้อยางมีประสิทธิภาพ

สุรชาติวรกุลรังสรรค์ (2561) กล่าวว่า งานวิจัยนี้มีวัตถุประสงค์เพื่อศึกษาองค์ประกอบของ ระบบธุรกิจอัจฉริยะเพื่อสนับสนุนการตัดสินใจสำหรับผู้บริหาร โดยพัฒนาขึ้นในลักษณะการนำโปรแกรม ระบบธุรกิจอัจฉริยะมาช่วยในการวิเคราะห์การเกิดอุบัติเหตุบนทางพิเศษ ออกแบบระบบการจัด การฐานข้อมูลด้วย Microsoft SQL Server 2017 จากการประเมินผลความพึงพอใจของผู้บริหาร และ พนักงาน จำนวน 10 คน พบว่าผู้ใช้ระบบมีความพึงพอใจค่าเฉลี่ยอยู่ที่ 4.37 และค่าส่วนเบี่ยงเบน มาตรฐานเท่ากับ 0.20 ซึ่งอยู่ในระดับดีจึงสรุปได้ว่าระบบงานนี้สามารถวิเคราะห์เพื่อประกอบการ ตัดสินใจ และปรับปรุงแก้ไขเพิ่มประสิทธิภาพในการวางแผนการปฏิบัติงานของเจ้าหน้าที่ที่ให้บริการ ช่วยเหลือกรณีเกิดอุบัติเหตุบนทางพิเศษได้อย่างมีประสิทธิภาพ

วารุณีแต้มคู(2560) กล่าวว่า งานวิจัยนี้มีวัตถุประสงค์เพื่อนำระบบธุรกิจอัจฉริยะไปใช้เป็น เครื่องมือสนับสนุนการตัดสินใจ ของผู้บริหารในสถาบันการศึกษา ปัจจุบันในสถานศึกษาส่วนใหญ่มีกา เก็บข้อมูลที่กระจัดกระจายหลากหลายรูปแบบทำให้การรวบรวมข้อมูลมาใช้เป็นไปได้ยากในส่วนรายงาน ก็ไม่มีรูปแบบที่เป็นมาตรฐาน ดังนั้นในการวิจัยนี้ได้ทำการเก็บข้อมูลความต้องการของผู้บริหารมาทำการ วิเคราะห์และออกแบบรายงานที่สนับสนุนการวิเคราะห์และตัดสินใจ เพื่อให้สถานศึกษาสามารถนำไปใช้ งานได้รวมถึงออกแบบคลังข้อมูล กระบวนการนำเข้าข้อมูล (Extract Transform and Load: ETL) ที่ รองรับการสร้างรายงาน จากนั้นนำผลการวิเคราะห์ และออกแบบมาพัฒนาโดยใช้ซอฟต์แวร์ Pentaho Community Edition ซึ่งเป็นซอฟต์แวร์โอเพนซอร์สที่ได้รับความนิยมจากหลายบริษัท เป็นเทคโนโลยีที่ ช่วยให้ผู้บริหารสามารถตัดสินใจทางธุรกิจได้ดีขึ้น ในส่วนของรายงานเชิงวิเคราะห์ประกอบกับการพัฒนา โดยใช้โปรแกรมจัดการฐานข้อมูล PostgreSQL และภาษาพีเอชพี(PHP) ในส่วนของแดชบอร์ดที่เป็น มาตรฐาน ผลการประเมินจากกลุ่มผู้ทดลองใช้งาน 10 ท่านพบว่าผู้ใช้มีความพึงพอใจโดยรวมทุกด้าน เท่ากับ 4.46 แปรผลได้ว่าผู้ใช้งานมีความพึงพอใจในระดับมากระบบธุรกิจอัจฉริยะดังกล่าวสามารถช่วย ผู้บริหารในการวิเคราะห์ตัดสินใจ รวมทั้งเป็นแนวทางในการจัดเก็บข้อมูลให้กับสถาบันการศึกษาอีกด้วย

พิพัฒน์ เกียรติ์กมลรัตน์ (2560) ได้พัฒนาระบบธุรกิจอัจฉริยะเพื่อสนับสนุนงานขายของผู้บริหาร กรณีศึกษา กลุ่มธุรกิจค้าปลีกโดยมีวัตถุประสงค์เพื่อศึกษาเกี่ยวกับองค์ประกอบของระบบธุรกิจอัจฉริยะ เพื่อมุ่งเน้นไปที่องค์ประกอบของระบบธุรกิจอัจฉริยะเพื่อสนับสนุนการตัดสินใจสาหรับผู้บริหาร โดย พัฒนาขึ้นในลักษณะการใช้โปรแกรมระบบธุรกิจอัจฉริยะมาใช้ช่วยในการวิเคราะห์งานขาย ออกแบบ ระบบฐานข้อมูลโดยใช้ยูเอ็มแอล และ ระบบการจัดการฐานข้อมูลด้วย Microsoft SQL Server 2012 จากผลการศึกษาและการประเมินผลความพึงพอใจจากพนักงานระดับผู้บริหารจานวน 10 คน พบว่าผู้ใช้ มีความพึงพอใจในการวิเคราะห์ข้อมูลของโปรแกรมอยู่นระดับ18 ดี จึงสรุปได้ว่าระบบงานนี้ สามารถ วิเคราะห์เพื่อสนับสนุนงานขายของผู้บริหารได้อย่างมีประสิทธิภาพ

Chaire (2006) ได้นําเสนอทฤษฎีการรวบรวมข้อมูลแบบ Knowledge Based โดยผ่านการ โมเดลแบบ (Business Intelligence Systems) ซึ่งการรวบรวมข้อมูลเพื่อเป็นแหล่งศูนย์รวมความรู้ จากผู้ที่อยู่ในองค์กรที่ทํางาน สถาบันเดียวกนมาร่วมกนเปิดเผย หรือเปิดองค์ความรู้ที่มีอยู่ออกมาอยู่ใน ลักษณะของศูนย์กลางแห่งการเรียนรู้ โดยประกอบด้วย Business Practices, Knowledge Based, Strategic ซึ่งจะประกอบด้วย ความรู้สะสมจากการทำงาน เหตุการณ์พิเศษหรือแนวทาง การแกไขของแต่ ละปัญหา โดยองค์ความรู้ประกอบไปด้วย Information Processing หรือเรียกว่า Explicit Knowledge คือ ความรู้ที่แน่นอนตายตัว และความรู้ที่ได้จาก Behavioral Processing โดย Explicit Knowledge การเรียนรู้สอบถามหาแหล่งข้อมูล สามารถหาผ่านได้จากการทํางานพื้นฐาน ของธุรกิจอัจฉริยะ

Andreas et Al (2005) ได้นําเสนอการพัฒนาระบบ BI ขั้นสูงเพื่อสามารถสนับสนุน กระบวนการวิเคราะห์ธุรกิจแบบ Real Time เป็นการรวมกนระหว่างกระบวนการทางธุรกิจระหว่าง BI (Business Intelligence Systems) และ EAI (Enterprise Application Integration) คือ การรวมกัน ของข้อมูล ที่เกิดจากระบบปฏิบัติการที่องค์กรใช้อยู่ ซึ่งจะเก็บข้อมูลขององค์กรในรูปของฐานข้อมูลซึ่งการ รวมกันของ BI และ EAI จะประกอบด้วยคุณลักษณะสําคัญดังนี้ คลังข้อมูลอัตโนมัติ (Active Warehouse), การวิเคราะห์แบบออนไลน์ (Real Time Analytic), ระบบสนับสนุนการตัดสินใจแบบ Real Time (Real Time Decision Support) รวมทั้งทําการนําเสนอ Framework และ Architecture ของ Enhancing BI

# **บทที่3**

# **วิธีดำเนินการวิจัย**

การพัฒนาระบบดาต้าวิชวลไลเซชันเพื่อสนับสนุนการตัดสินใจในข้อมูลยอดขายสินค้า เพื่อทำ ให้เกิดความเข้าใจในรายละเอียดของแนวคิด ทฤษฎี และงานวิจัยที่เกี่ยวข้องผู้วิจัยได้กำหนดขั้นตอนการ ดำเนินงานทั้งหมด 4 ขั้นตอน ดังนี้

- 3.1 ศึกษาระบบ
- 3.2 เก็บรวบรวมข้อมูล
- 3.3 วิเคราะห์และพัฒนาระบบ
- 3.4 สรุปผล

## **3.1 ศึกษาระบบ**

ผู้วิจัยได้ศึกษาระบบดาต้าวิชวลไลเซชันเพื่อสนับสนุนการตัดสินใจในข้อมูลยอดขายสินค้า ดังภาพประกอบที่ 3.1

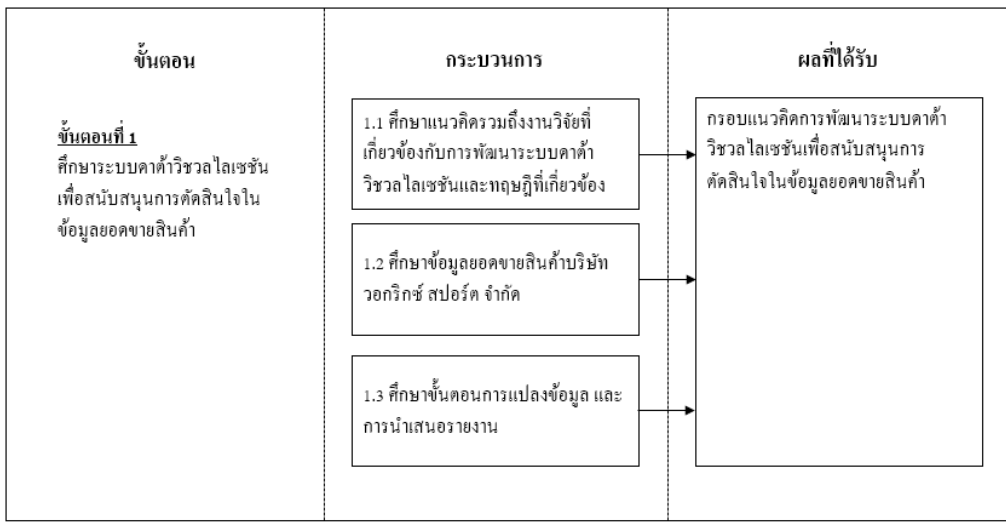

**ภาพประกอบที่ 3.1** ศึกษาระบบ

## **3.2 เก็บรวบรวมข้อมูล**

รวบรวมข้อมูลยอดขายสินค้า บริษัท วอริกซ์ สปอร์ต จำกัด โดยเก็บรวบรวมข้อมูลรายงานจาก ข้อมูลเดิมที่มีอยู่ ในแฟ้มข้อมูล ดังภาพประกอบที่ 3.2

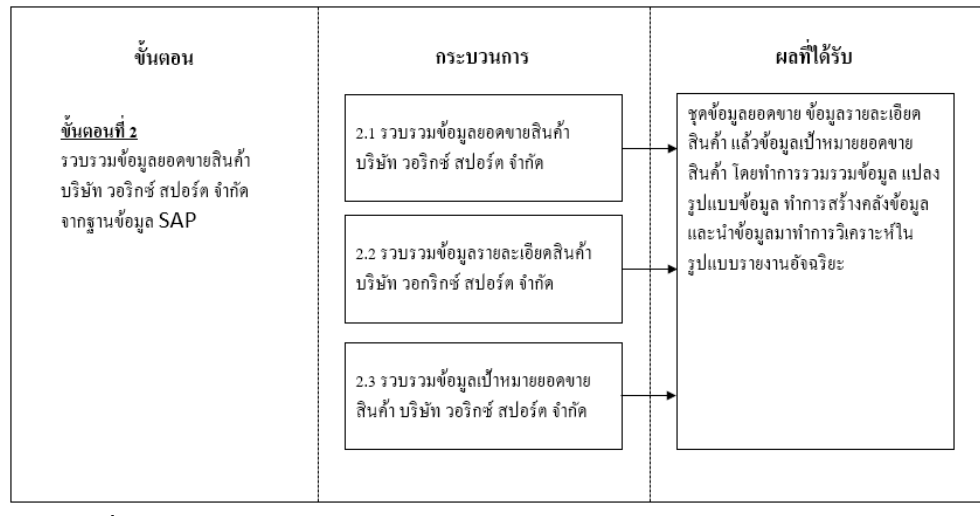

**ภาพประกอบที่ 3.2** เก็บรวบรวมข้อมูล

### **3.3 วิเคราะห์และพัฒนาระบบ**

การพัฒนาระบบดาต้าวิชวลไลเซชันเพื่อสนับสนุนการตัดสินใจในข้อมูลยอดขายสินค้า บริษัท วอริกซ์ สปอร์ต จำกัด ดังภาพประกอบที่ 3.3

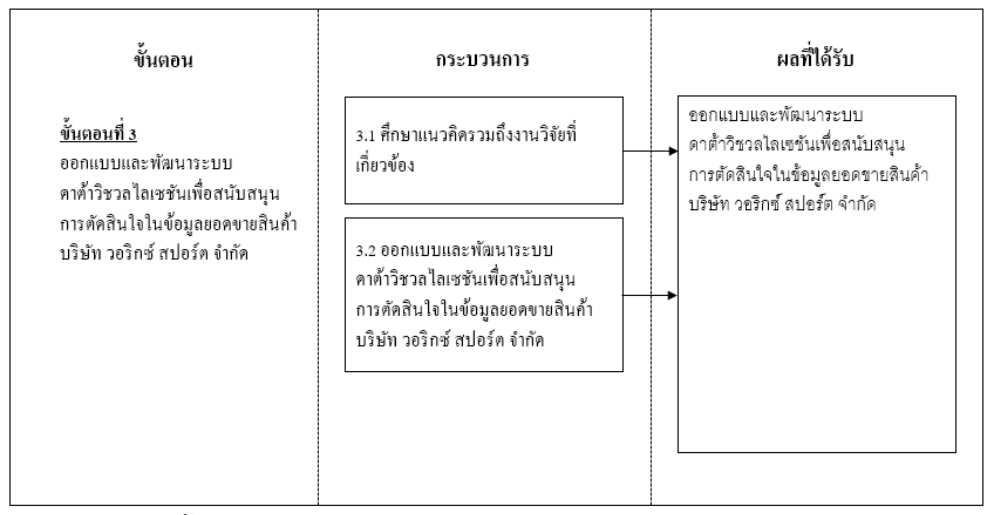

**ภาพประกอบที่ 3.3** ขั้นตอนการออกแบบและพัฒนาระบบดาต้าวิชวลไลเซชัน

#### **3.4 สรุปผล**

สรุปผลการพัฒนาระบบดาต้าวิชวลไลเซชันเพื่อสนับสนุนการตัดสินใจในข้อมูลยอดขายสินค้า ดังภาพประกอบที่ 3.4

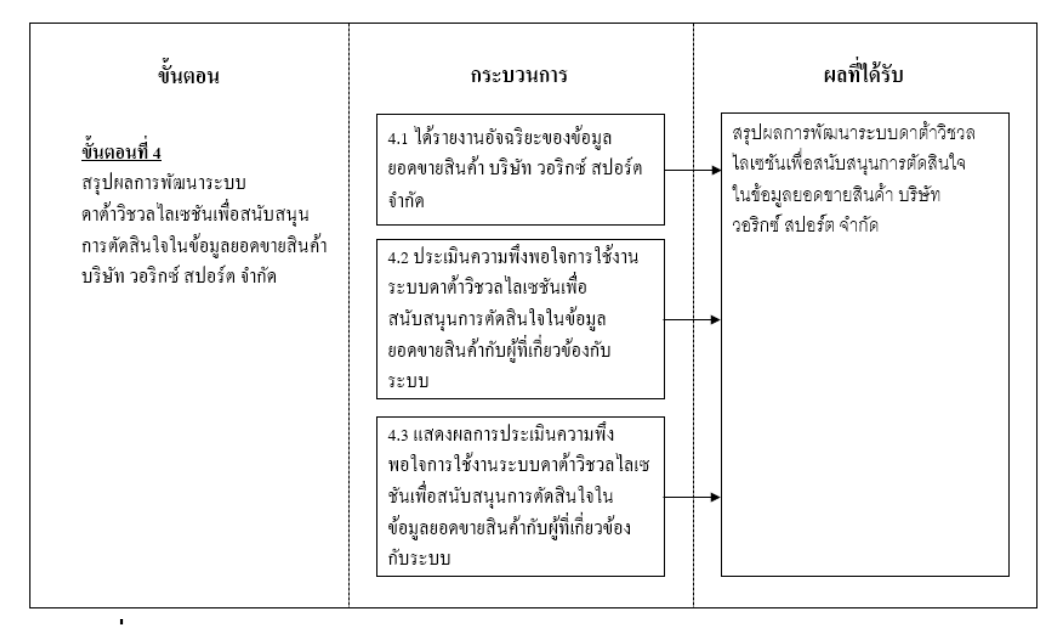

# **ภาพประกอบที่ 3.4** สรุปผลการพัฒนาระบบ

3.4.1 การประเมินความพึงพอใจการใช้งานระบบดาต้าวิชวลไลเซชันเพื่อสนับสนุนการตัดสินใจ ในข้อมูลยอดขายสินค้าของผู้ที่มีความเกี่ยวข้องกับระบบ

1. การทดสอบระบบโดยกลุ่มตัวอย่างจำนวน 10 คน แบ่งเป็น 2 กลุ่ม คือกลุ่มผู้บริหาร จำนวน 5 คน และกลุ่มเจ้าหน้าที่ จำนวน 5 คน โดยสาธิตการใช้งานระบบให้ผู้ใช้งานได้ซักถาม และทดลองใช้ระบบจริง ซึ่งเป็นขั้นตอนการทดสอบเพื่อประเมินระบบว่าสามารถลดระยะเวลาใน การจัดทำรายเพื่อนำเสนอผู้บริหารได้อย่างมีประสิทธิภาพ

2. แบบประเมินความพึงพอใจการใช้งานระบบดาต้าวิชวลไลเซชันเพื่อสนับสนุนการ ตัดสินใจในข้อมูลยอดขายสินค้าของผู้ที่มีความเกี่ยวข้องกับระบบแบ่งออกเป็นรายการประเมิน 5 ด้าน มีรายละเอียดดังนี้

2.1 ความครอบคลุมของข้อมูลที่จำเป็นของรายงาน

2.2 การแสดงผลทั้งตัวเลขและแผนภูมิมีความถูกต้อง

- 2.3 ดาต้าวิชวลไลเซชันสามารถนำไปใช้ประโยชน์ในการตัดสินใจได้จริง
- 2.4 ความสะดวกสบายในการใช้งาน

### 2.5 ความสวยงามของหน้าแดชบอร์ด

3. กำหนดเกณฑ์และมาตรฐานการประเมินความพึงพอใจของระบบด้วยแบบสอบถาม พิจารณาจากคะแนนเฉลี่ยของกลุ่มทดลอง โดยใช้โปรแกรม Microsoft Excel วิเคราะห์ หาค่าเฉลี่ย (Mean) ส่วนเบี่ยงเบนมาตรฐาน (Standard Deviation) แบบประเมินความพึงพอใจ ของระบบวิชวลไลเซชัน ใช้ระดับค่าคะแนนในเครื่องมือส่วนมาตรวัดตามมาตราส่วนประมาณค่า กำหนดเป็นระดับคะแนน 5 ระดับ ตามวิธีการที่พัฒนาโดย Rensis Likert ในปีค.ศ.1932 (ไชยวัฒน์รุ่งเรืองศรี, 2550)

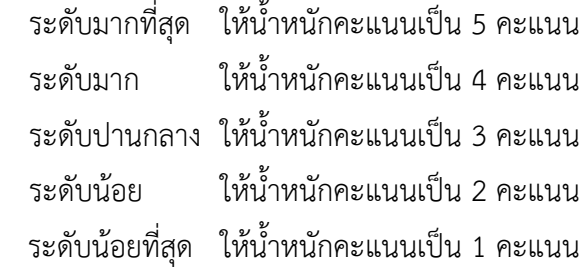

การแปลความหมายของระดับค่าคะแนนเฉลี่ย ในการวัดค่าตัวแปรได้กำหนดเกณฑ์การ วัดไว้5 ระดับ ตามแบบของ ลิเคอร์(Linker, 2003) เพื่อให้การแปลความหมายสามารถ ทำได้ อย่างละเอียดขึ้น โดยมีหลักเกณฑ์การพิจารณาแบ่งระดับ ความสำคัญทางด้านปัจจัยกำหนด คุณภาพการบริการ (Perceived Service Quality) ด้วยการหาช่วง ความกว้างของอันตรภาค ชั้น (Class Interval) โดยการคำนวณตามหลักการหาค่าเฉลี่ย จะได้ช่วง ความกว้างระดับละ 0.8 ดังนี้

> ระดับคะแนนเฉลี่ย 4.21-5.00 หมายถึง มีระดับดีมากที่สุด ระดับคะแนนเฉลี่ย 3.41-4.20 หมายถึง มีระดับดีมาก ระดับคะแนนเฉลี่ย 2.61-3.40 หมายถึง มีระดับปานกลาง ระดับคะแนนเฉลี่ย 1.81-2.60 หมายถึง มีระดับน้อย ระดับคะแนนเฉลี่ย 1.00-1.80 หมายถึง มีระดับน้อยที่สุด

เครื่องมือในการประเมินประสิทธิภาพของระบบ คือแบบประเมินความพึงพอใจ โดย กำหนดหัวเรื่องและเกณฑ์ในการประเมิน โดยนำค่าตัวเลขที่ได้นำเข้าโปรแกรม Excelวิเคราะห์ หาค่าเฉลี่ย (Mean) ส่วนเบี่ยงเบนมาตรฐาน (Standard Deviation)

- สูตรการหาค่าร้อยละ

 $P = n$  $F\!\times\!100$ เมื่อ P แทน ร้อยละ F แทน ความถี่ต้องการแปลค่าให้เป็นร้อยละ *<sup>n</sup>* แทน จำนวนความถี่ทั้งหมด - สูตรการหาค่าเฉลี่ย ( *x* )  $\overline{X}$  = *n <sup>x</sup>* เมื่อ *<sup>X</sup>* แทน ค่าเฉลี่ย  $\sum x$  แทน ผลรวมของระดับความพึงพอใจที่กำหนด *<sup>n</sup>* แทน จำนวนผู้ตอบแบบสอบ

- สูตรการหาค่าเบี่ยงเบนมาตรฐาน (SD)

SD = 
$$
\sqrt{\frac{\sum (x - \bar{x})^2}{(n-1)}}
$$
  
เมื่อ SD 8D 37  
 $x$  37  
 $x$  37  
 $\bar{x}$  37  
 $n$  37  
 $n$  37  
 $n$  37  
 $n$ 

# **บทที่ 4**

# **การพัฒนาระบบ**

ผู้วิจัยได้ดำเนินการในขั้นตอนการพัฒนาระบบวิชวลไลเซชันสำหรับการวิเคราะห์ยอดขายสินค้า ด้วยข้อมูลยอดขายสินค้า ได้นำขั้นตอนการพัฒนาระบบ (System Development Life Cycle : SDLC) มาเป็นเครื่องมือในการวิจัยโดยมีอยู่ 7 ขั้นตอนดังนี้

4.1 การระบุปัญหา (Problem Definition)

- 4.2 การวิเคราะห์ความต้องการ (System Analysis)
- 4.3 การออกแบบระบบ (System Design)
- 4.4 การพัฒนาระบบ (System Development)
- 4.5 การทดสอบระบบ (Testing)
- 4.6 การติดตั้งเพื่อใช้งาน (System Implementation)
- 4.7 การบำรุงรักษา (System Maintenance)

**4.1การระบุปัญหา (Problem Definition)** ขั้นตอนที่ 1 จากการศึกษาปัญหาที่เกิดขึ้นจาก ระบบงานเดิม พบว่าเมื่อผู้บริหารต้องการทราบข้อมูลยอดขายสินค้า สามารถดูได้จากตาราง Excel ที่มีตัวเลขจำนวนมาก ทำให้ไม่สะดวกต่อการพิจารณาภาพรวมเพื่อวางแผนงานได้ รวมถึงไม่สามารถ ประเมินผลงานล่วงหน้าได้จนกว่าจะสิ้นสุดงบประมาณ ทำให้ไม่สามารถวางแผนและวางกลยุทธ์ของ องค์กรได้ทันท่วงทีและอาจเกิดข้อผิดพลาดในการเตรียมข้อมูลได้ ดังภาพประกอบที่ 4.1

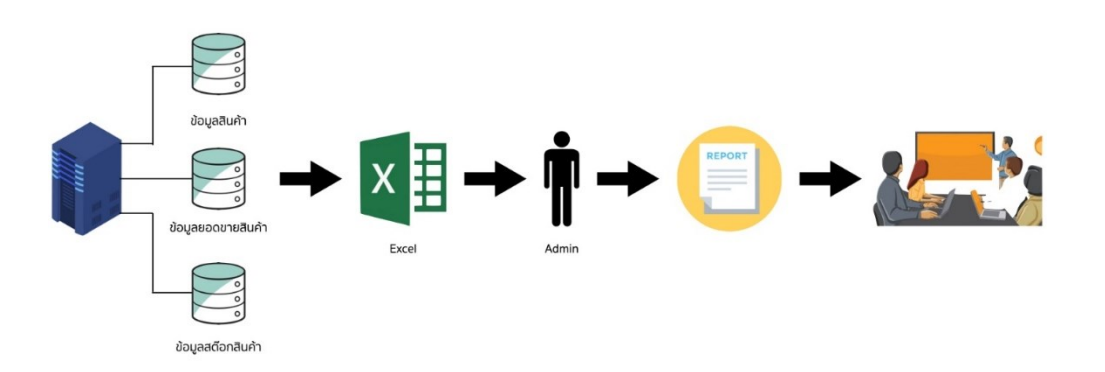

**ภาพประกอบที่ 4.1** ระบบการสร้างรายงานระบบเดิม

### **4.2 การวิเคราะห์ความต้องการ (System Analysis)** ขั้นตอนที่ 2

4.2.1 การศึกษาความต้องการระบบจากการสัมภาษณ์แบบไม่เป็นทางการบุคคลที่มี ส่วนเกี่ยวข้องกับงานโดยแบ่งกลุ่มความต้องการระบบเป็น 2 กลุ่ม คือ

1) กลุ่มผู้บริหาร - ผู้บริหารต้องการเครื่องมือที่ใช้ในการวิเคราะห์ข้อมูล ที่มีความ ยืดหยุ่น สามารถปรับเปลี่ยนมุมมองในการวิเคราะห์ได้ และต้องการรายงานที่สนับสนุนการ ตัดสินใจ สามารถนำไปวางแผนกลยุทธ์ด้านต่าง ๆ ได้ภายในเวลาอันรวดเร็ว

2) กลุ่มผู้ใช้งาน - ผู้ใช้งานต้องการเครื่องมือที่สามารถเข้าถึงข้อมูลและง่ายต่อการนำ ข้อมูลไปใช้สามารถกำหนดเงื่อนไขต่าง ๆ ในการแสดงข้อมูลได้ตามความต้องการ ลดระยะเวลา ในการจัดทำรายงานเพื่อนำเสนอผู้บริหาร

4.2.2 การรวบรวมข้อมูลระบบ

- 1) ข้อมูลแบบปฐมภูมิ (Primary Data) เก็บรวบรวมข้อมูลรายงานจากข้อมูล เดิมที่มีอยู่ ในแฟ้มข้อมูล
- 4.2.3 ผู้ที่มีส่วนเกี่ยวข้องกับระบบ
- 1) ผู้บริหารมีหน้าที่ในการตัดสินใจแผนการระยะยาวที่เกี่ยวกับทิศทางโดยรวม ขององค์กร กำหนดวัตถุประสงค์นโยบายและกลยุทธ์แนะนำทางการจัดการ ในสิ่งต่างๆทั้งหมดที่ได้กำหนดไว้ดูแลควบคุมและแก้ปัญหาทุกส่วนมีความน่าเชื่อถือ ต่อทั้งลูกค้าธุรกิจ (Business Customer) ลูกค้าบุคคล (Individual Customer) และผู้บริโภคที่เข้าชมเว็บไซต์หรือสาขา (Consumer Viewer)
- 2) ฝ่ายขาย มีหน้าที่รับผิดชอบเกี่ยวกับลูกค้าธุรกิจ (Business Customer) ทั้งหมด ทั้งเรื่องการหาลูกค้าใหม่ การต่อสัญญาลูกค้าเก่า รวมถึงการดูแล รับเรื่องร้องเรียน และช่วยแก้ปัญหาให้กับลูกค้าธุรกิจ
- 3) ฝ่ายการตลาดมีหน้าที่รับผิดชอบเกี่ยวกับการทำการตลาดเพื่อเพิ่มจำนวนลูกค้า ทุกช่องทางการขายให้มากที่สุดและทำแคมเปญต่างๆ รวมถึงโปรโมชั่น สำหรับทั้งลูกค้าธุรกิจ และลูกค้าปลีก
- 4) ฝ่ายบัญชีและการเงิน มีหน้าที่รับผิดชอบเกี่ยวกับการออกใบเรียกเก็บเงิน ใบเสร็จ และการเบิกค่าใช้จ่ายเช่นงบประมาณจ่ายและเงินรายได้ของบริษัทรวมถึงเงิน สำหรับทำแคมเปญต่างๆ เป็นต้น

**4.3 การออกแบบระบบ (System Design)** ขั้นตอนที่ 3 ดำเนินการออกแบบขั้นตอน การพัฒนาระบบดาต้าวิชวลไลเซชันวิเคราะห์ข้อมูลยอดขายสินค้าเพื่อสนับสนุน การตัดสินใจของผู้บริหาร ดังภาพประกอบที่ 4.2

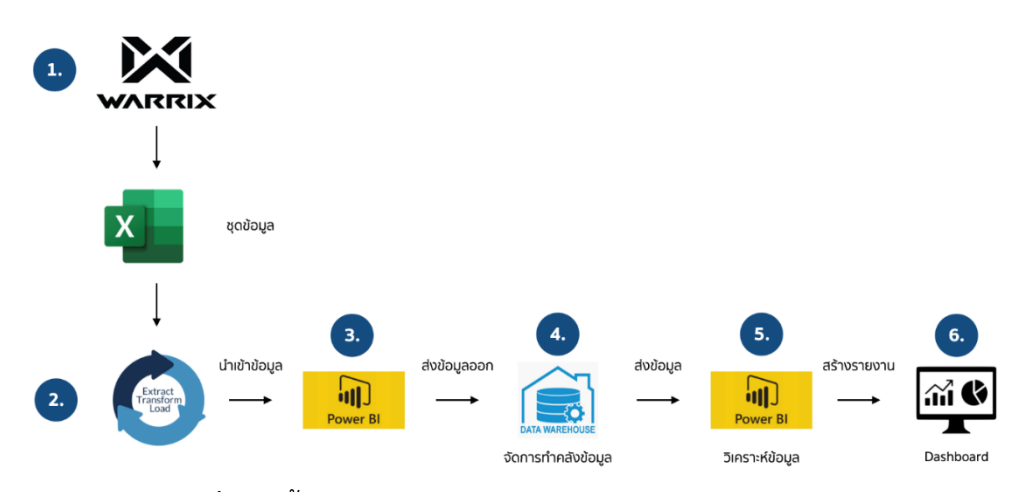

**ภาพประกอบที่ 4.2** ขั้นตอนการพัฒนาระบบดาต้าวิชวลไลเซชัน

**4.4 การพัฒนาระบบ (System Development)** ขั้นตอนที่ 4 การพัฒนาระบบดาต้า วิชวลไลเซชันเพื่อสนับสนุนการตัดสินใจในข้อมูลยอดขายสินค้ามารวบรวมแล้วแปลงรูปแบบ (ETL) และดำเนินการสร้างคลังข้อมูล(Data Warehouse) แล้วดำเนินการวิเคราะห์ข้อมูลด้วยโปรแกรม พาวเวอร์บีไอ(Microsoft Power BI Desktop) แล้วแสดงผลการวิเคราะห์ออกมาในรูปแบบแดชบอร์ด (Dashboard) เพื่อให้เกิดความเข้าใจในการพัฒนาระบบ สามารถกำหนดขั้นตอนการดำเนินงาน ทั้งหมด ขั้นตอนดังนี้

- 4.4.1 การทำความสะอาดข้อมูล
- 4.4.2 การนำเข้าข้อมูล
- 4.4.3 การออกแบบพจนานุกรมฐานข้อมูล (Data Dictionary)
- 4.4.4 ความสัมพันธ์ของข้อมูล (ER-Diagram)
- 4.4.5 สูตรหรือนิพจน์เพื่อคำนวณ (Dax)
- 4.4.6 การออกรายงาน (Dashboard)

### **4.4.1 การทำความสะอาดข้อมูล**

จากการวิเคราะห์ข้อมูลยอดขายสินค้า มีข้อมูลบางส่วนที่ไม่ได้นำมาวิเคราะห์หรือแสดง ในรายงาน และรูปแบบของข้อมูลไม่ตรงตามจุดประสงค์ที่จะนำมาออกเป็นรายงาน โดยใช้โปรแกรม Microsoft Excel ในการทำความสะอาดข้อมูล โดยใช้เครื่องมือดังนี้

4.4.1.1 Remove Row – ลบแถวข้อมูลที่ไม่จำเป็นออก เพื่อลดขนาดไฟล์ข้อมูล

|               | $B = 5 - 0.1$                                        |                                                 |                                                                                                    |                                          |                   |                                          | Warris Report Online Channels Details 2021 - Forcel |                                          |              |             |                     |              |                | palachet runnküpansathien |                  | $\mathbf{m}$                | $\sigma$                |
|---------------|------------------------------------------------------|-------------------------------------------------|----------------------------------------------------------------------------------------------------|------------------------------------------|-------------------|------------------------------------------|-----------------------------------------------------|------------------------------------------|--------------|-------------|---------------------|--------------|----------------|---------------------------|------------------|-----------------------------|-------------------------|
| File          | Insert<br>Home                                       | Page Layout                                     | Formulas<br><b>Data</b><br><b>Review</b><br>View<br>Help                                                                                                    | <sup>O</sup> Tell me what you want to do |                   |                                          |                                                     |                                          |              |             |                     |              |                |                           |                  |                             | 9.944                   |
|               | $X$ Cut                                              | Calibri                                         | $\cdot$ 11 $\cdot$ $\ltimes$ $\cdot$ $=$ $=$ $\blacksquare$ & $\cdot$ $\blacksquare$ # West Test                                                                                                    | General                                  |                   |                                          | Normal                                              | Bart<br>Good                             |              | Neutral     | Calculation         |              | z.             |                           | $\Sigma$ AutoSum | ôw.                         |                         |
| Paste         | In Copy -<br>S Format Painter                        |                                                 | B I U - H - $\Delta$ - $\Delta$ - $\equiv$ = $\equiv$ H + $\equiv$ H Merge & Center -                                                                                                    | 四、当 + 日点                                 |                   | Conditional Format as                    | <b>Check Cel</b>                                    | Fichlongtony<br>Input                    |              | Linked Cell | Note                |              | Incent.        | Delete Format             | 里FH<br>$P$ Clear |                             | Sort & Find &           |
|               | Clipboard                                            |                                                 | Foot<br><b>Alignment</b>                                                                                                    | Nuraber                                  |                   | Formatting v Table                       |                                                     | States                                   |              |             |                     |              | $C$ a lits     |                           |                  | Editing                     | Filter v Select         |
|               | $\sim$ 1                                             |                                                 |                                                                                                    |                                          |                   |                                          |                                                     |                                          |              |             |                     |              |                |                           |                  |                             |                         |
| A1            |                                                      |                                                 | $\mathbb{R} \times \times$ for procedure and an anti-construction of $\mathbb{R} \times \times$                                                                                                    |                                          |                   |                                          |                                                     |                                          |              |             |                     |              |                |                           |                  |                             |                         |
|               |                                                      | 1 รายงานอะไคอร์แบทคานช่องทางชายแสดงรายการสินค้า | icipit it is in it. It is it is in the fight of the fight of the fight of the fight of the fight of the fight of the fight of the fight of the fight of the fight of the fight of the fight of the fight of the fight of the f |                                          |                   | $\mathbf{M}$                             | $\mathbf{M}$                                        | $\mathbf{a}$                             |              |             |                     |              |                |                           | W                |                             |                         |
|               | <b>ROUNDED NORTH</b>                                 |                                                 |                                                                                                    |                                          |                   |                                          |                                                     |                                          |              |             |                     |              |                |                           |                  |                             |                         |
|               | a investments vienue                                 |                                                 |                                                                                                    |                                          |                   |                                          |                                                     |                                          |              |             |                     |              |                |                           |                  |                             |                         |
| a man         | <b>Senso</b>                                         |                                                 |                                                                                                    |                                          |                   |                                          |                                                     |                                          |              |             |                     |              |                |                           |                  |                             |                         |
| $5 - mH$      |                                                      |                                                 |                                                                                                    |                                          |                   |                                          |                                                     |                                          |              |             |                     |              |                |                           |                  |                             |                         |
| $6$ 801W      |                                                      |                                                 |                                                                                                    |                                          |                   |                                          |                                                     |                                          |              |             |                     |              |                |                           |                  |                             |                         |
| $\rightarrow$ |                                                      | Turkonatra : (01-01-2021) - (31-12-2021)        |                                                                                                    |                                          |                   |                                          |                                                     |                                          |              |             |                     |              |                |                           |                  |                             |                         |
| $8 - 6161$    | <b>David</b>                                         | unstituent desde                                | เลขที่จัดส่. ข้ออกคำ : ท้อยบรรท์ ท้อยบรรท์ อำเภอ<br>Sauto                                                                                                    |                                          |                   | uclear talacemain bandham untuken        | sulutunmenhasulla                                   | stabian                                  | coulture     | Gyven       | <b>STORES STUTH</b> | <b>BOMBR</b> | <b>MAGYCAL</b> | <b>GRAYBICSH</b>          |                  | different disallonis monus. |                         |
|               | 1 1/1/2021 WO-210100001                              |                                                 | and technical microidian aux 1518 Dairy John                                                                                                    | 66190                                    | O6333201Linedh    |                                          | Cash On Delivery                                    | WA-203FBAK001-RW-KL                      | FT           | 381         | 745                 |              |                | 745<br>381                |                  |                             | 0 Sedouds               |
| 10            | 2 1/1/2021 WO-210100005                              |                                                 | conserved branch a Breuer karunes constant                                                                                                    | 62110                                    |                   | 095-6636 Inbox Page                      | Cash On Delivery                                    | WA-202FBACH30-GN-M                       | CH           | 157.5       | 415                 | ٠            | ×              | 415<br>157.5              |                  | $\sqrt{2}$                  | o Sedoudo               |
| 11            |                                                      | 8.1/1/2021 WO-210100005                         | remains in the program of the community of the                                                                                                    | 62110                                    |                   | ORG-6636 Inhox Page                      | Cash On Delivery                                    | WA-20FRADE-DV-M                          | <b>FT</b>    | R4          | 199                 |              |                | 199                       | <b>RS</b>        |                             | 0 Semanato              |
| 12            |                                                      | 4 1/1/2021 WO-210100003                         | proposed increase a Blent a factory reception                                                                                                    | 62110                                    |                   | ORG-6636 Inhox Page                      | Cash On Delivery                                    | WA-20FTT-FBA7212-RB-M                    | CH           | 117         | 299                 |              |                | 399                       | 117              |                             | o Sednudo               |
| 15            | 5 1/1/2021 WO-210100005                              |                                                 | professor manager a militar a weapon documents                                                                                                    | 72110                                    |                   | 095-6636 Inbox Peac                      | Cash On Delivery                                    | WA 20FTLERAT212-MAAL                     | <b>CH</b>    | 117         | 299                 |              | ø              | 299                       | 117              | $\sqrt{2}$                  | o Sedauto               |
| 14            | 6 1/1/2021 WO-210100005                              |                                                 | flatities consuming themselves<br>mounts                                                                                                    | 11130                                    |                   | OG659552 Inbox Page                      | Cash On Delivery                                    | WA-20FRA03-RD-L                          | FT.          | R9          | 199                 |              |                | 199                       | 89               |                             | 0 fedauds               |
| 15            | 7 1/1/2021 WD-210100001                              |                                                 | Restaurance a instruments<br>cause                                                                                                    | 11150                                    |                   | OR410152 Inhox Page                      | Cash On Delivery                                    | W2-5LADDD-TRADD-XX                       | OTHE         | $\circ$     | 60                  |              |                | 60                        | <b>CO</b>        |                             | o Sedaudo               |
| 16            | 8 1/1/2021 WO-210100006                              |                                                 | solba distruta nossusani e diversi DuSBNT<br><b>CONTRACTO</b>                                                                                                    | 72000                                    |                   | 08239536 Inbox Page                      | <b>Tanubu</b>                                       | WA-19FTT-CH604-GN-70                     | <b>CH</b>    | 177         | 740                 |              |                | 790                       | 122              |                             | 0 Sednuds               |
| 17            | 9 1/1/2021 WO-210100006                              |                                                 | merzwojewich exemployee awarde a dan-<br><b>Burnard</b>                                                                                                    | 72000                                    |                   | OB239556 Inbox Page                      | Towrite                                             | WA 202FBACH30-GN-L                       | CH           | 157.5       | 41%                 | ×            | $\alpha$       | 157.5<br>415              |                  | $\blacksquare$              | o Sadoudo               |
| 18            | 10 1/1/2021 WO-210100006                             |                                                 | personal effect of the terms were billed to such a<br>myrecul                                                                                                    | 72000                                    |                   | OR239536 Inbox Page                      | <b>Town</b>                                         | WA-20FRAMS-OY-L                          | <b>PT</b>    | <b>RS</b>   | 199                 |              |                | 199                       | 89               |                             | 0 Seminario             |
| 19            | 11 1/1/2021 WO-210100007                             |                                                 | THEZWO signa d: 7/174 voj a cévate a diami tenar                                                                                                    | 21000                                    |                   | OBD46358 Inbox Page                      | <b>Tanche</b>                                       | WA-20FBK03-RD-10                         | <b>PT</b>    | BÓ.         | 199                 |              |                | 199                       | BO <sup>1</sup>  |                             | o Sedoudo               |
| 20            | 12 1/1/2021 WO-210100007                             |                                                 | THREWO GRINA \$17/174 valie, (\$1000 a. (Santa stop)                                                                                                    | 21000                                    |                   | <b>CROSSYSK Inhere Page</b>              | Toyota The                                          | WA 20FROOT YD 10                         | PT.          | 80          | 199                 | ×.           | $\alpha$       | 199                       | <b>RO</b>        | $\theta$                    | o Sedaudo               |
| 21            | 13 1/1/2021 WO-210100007                             |                                                 | THEZWO slave \$17/174 vain claves a discuss state                                                                                                    | 21000                                    |                   | OBD46358 Inbox Page                      | <b>Sensity</b>                                      | WP-202FBKCL00-AA-12                      | COLL         | 44          | 139                 |              |                | 1.50                      | 44               |                             | o Geologia              |
| 22            | 14 1/1/2021 WD-210100007                             |                                                 | тиверно фина 417/174 між сільни а фани пода                                                                                                    | 21000                                    |                   | <b>OBD46358 Inbox Page</b>               | <b>Town Page</b>                                    | WP-202FBKCL00-88-12                      | COLL         | a.          | 159                 |              |                | 159                       | 44               |                             | o Sedaudo               |
| 28            | 15 1/1/2021 WO-210100007                             |                                                 | THRZWO відна \$17/174 та в сёхня в відени чило-                                                                                                    | 21000                                    |                   | ORDIGISK Inbox Page                      | <b>Timulho</b>                                      | WP-202FRKCL00-RR-12                      | COLL         | 6d          | 139                 |              |                | 189                       | 64               |                             | 0 feesures              |
| 24            | 16 1/1/2021 WO-210100008                             |                                                 | THEOWYCSYTH WALSUR/DROLLARIS A MARTIN WAY                                                                                                    | 34250                                    |                   | <b>CRACTINI Inhour Page</b>              | Town Page                                           | WS-203MKACL04-XX-M                       | COLL         | <b>na</b>   | 350                 |              |                | 350                       | <b>CO</b>        |                             | o Sedauto               |
| 25            | 17 1/1/2021 WO-210100008                             |                                                 | THEOVYCETTH WALDUR ARRAIGNMENT IS THEOVYCETT                                                                                                    | 34260                                    |                   | 08447152 Inbox Page                      | <b>Toyothe</b>                                      | W2-ALADOD-TRADO-XX                       | OTHE         | $\sim$      | SO                  |              |                | 50                        | $\sim$           |                             | 0 Sedouds               |
| 26            | 18 1/1/2021 WO-210100015                             |                                                 | THEOVAY ROOMAN (1233/7min) a single a client transity                                                                                                    | 40000                                    |                   | OB369464 Inbox Page                      | Town Sec                                            | WS-203MKACL04-XX-MI                      | COLL         | 68          | 150                 | ×            | $\alpha$       | 500                       | 156              | $\sqrt{2}$                  | O Godoralo              |
| 27            | 19 1/1/2021 WO-210100014                             |                                                 | officien to 28/12 Million trees a washes durestly now                                                                                                    | 10150                                    | 08162666Lined9    |                                          | <b>Tonula</b>                                       | WE-203MKACI04-XX-M                       | <b>COLL</b>  | 68.         | 250                 |              |                | 500                       | 156              |                             | o Semauro               |
| 28            | 20 1/1/2021 WO-210100015                             |                                                 | percent installed the 157 and an experience<br>draha                                                                                                    | 52000                                    |                   | 094-6208 Inbox Page                      | <b>Tanche</b>                                       | WS-203MKACL04-XX-M                       | COLL         | <b>GR</b>   | 350                 |              |                | 350                       | 68               |                             | o Sednudo               |
| 29            | 21 1/1/2021 WO-210100015                             |                                                 | THEOWYCRASSANA SIZ 8 YARN AND A Graha                                                                                                    | <b>Szoon</b>                             |                   | 094-6208 Inbox Page                      | Town Ne                                             | W2-ALADDO-TRADO-XX                       | OTHER        | o           | 50                  |              | ø              | 50                        | $\sim$           |                             | o Sedeudo               |
| 90            | 22 1/1/2021 WO-210100017                             |                                                 | - THEOVAY Season Ty 54/1 at 5 in transport of female Wood                                                                                                    | 66180                                    |                   | OR1-0392 Inbox Page                      | <b>Smalls</b>                                       | W5-203MK6CL04-XX-M                       | COLL         | 68          | 250                 |              |                | 250                       | 68               |                             | 0 fedauds               |
| 31            | 25 1/1/2021 WD-210100017                             |                                                 | THROWN Searn Trite/1 a.S. is unaear a Twista West                                                                                                    | 06150                                    |                   | OEL-0392 Inbox Page                      | <b>Tanche</b>                                       | WZ-ALADDO-TRADO-XX                       | OTHE         | $\circ$     | 50                  |              |                | 50                        | <b>CO</b>        |                             | o Sedaudo               |
| 82            | 24 1/1/2021 WO-210100019                             |                                                 | creatives screams money through the rend                                                                                                    | 24150                                    |                   | 09939600 Inbox Page                      | Cash On Delivery                                    | WA-202PLATH01-WINL                       | <b>CH</b>    | 166.5       | 895                 |              |                | 895<br>166.5              |                  |                             | 0 Sednuds               |
| 33            | 25 1/1/2021 WO-210100019                             |                                                 | นำและที่ คำเสดาตลำเภอมายุจะเชิงทรา<br><b>PAINTHI</b>                                                                                                    | 24150                                    |                   | O9939600 Inbox Page                      | Cash On Delivery                                    | W2-ALADDO-TRADO-XX                       | OTHE         | $\alpha$    | 6D)                 |              | ø              | 60                        | $\circ$          | $\Omega$                    | o Gedaudo               |
| 34            | 26 1/1/2021 WO-210100020                             |                                                 | Rostrantizanurb annountis Renumbalistrause                                                                                                    | 20220                                    |                   | ORD-5262/Inbox Page                      | Cash On Delivery                                    | W5-203MKACL04-XX-M                       | COLL         | 68          | 250                 |              |                | 250                       | 68               |                             | o femaurio              |
| 35            | 27 1/1/2021 WO-210100020                             |                                                 | Boatt infoanchi sesson's Treasurficility tusse                                                                                                    | 20220                                    |                   | ORR-5262(Inbox Page                      | Cash On Delivery                                    | W2-6LADDD-TRADD-XX                       | OTHE         | $\circ$     | 50                  |              |                | so                        | $\circ$          |                             | o fedaudo               |
| 36            | 28 1/1/2021 WO-210100021                             |                                                 | com phrasas sale user autos draha                                                                                                    | 52120                                    | Tel. 084-3 Line/R |                                          | Cash On Delivery                                    | WP-FBACO9-88-M                           | <b>COLL</b>  | No.         | 149                 | ×.           |                | 149                       | 54               |                             | o Sedaudo               |
| 27            | 29 1/1/2021 WO-210100021                             |                                                 | ports, thursts are assistant to white<br>distant                                                                                                    | \$2120                                   | Tel: 084-3 Line4b |                                          | Cash On Delivery                                    | WP-FBA009-00-M                           | COLL         | 6d          | 149<br>149          |              |                | 149                       | 54               |                             | O Resinado              |
| 38            | 30 1/1/2021 WO-210100021                             |                                                 | cors drum as uses uses a unit<br>draha<br>state in nation design at much and<br>dmha                                                                                                    | 52120                                    | Tel. 084-3 Line/8 |                                          | Cash On Delivery<br>Cash On Delivery                | WP-FBAD09-DT-M                           | COLL<br>COLL | 54<br>Sd.   | 149                 |              |                | 149<br>149                | 54<br>52         |                             | o Sedezó<br>0 feetsures |
| 89<br>40      | 81 1/1/2021 WO-210100021                             |                                                 |                                                                                                    | \$2120                                   | Tel. 084-3 Line@  |                                          | <b>Tanubs</b>                                       | WP-FBA009-RT-M                           |              | 6s          | 250                 | z            |                | son                       | 134              |                             | o Gedaudo               |
| 41            | 32 1/1/2021 WD-210100022<br>88 1/1/2021 WO-210100023 |                                                 | <b>OS-NAMIN'S</b><br>THEOWYC 44g14x9, 32H.4<br>in the annual control of the state                                                                                                    | 21140                                    |                   | <b>Inbox Page</b><br>061-6922-Inbox Page | <b>Town No.</b>                                     | WS-203MKACL04-XX-M<br>W5-203MKACL04-XX-M | COLL<br>COLL | кk          | 550                 |              |                | 350                       | 68 <sup></sup>   |                             | o fedaudo               |
| 42            | 34 1/1/2021 WO-210100023                             |                                                 | THEOWYC Sendido 32u-4<br>in slabour a slabour tesses                                                                                                    | 21140                                    |                   | 061-6922-Inbox Page                      | <b>Tanubu</b>                                       | W2-ALACOD-TRADO-XX                       | OTHE         | $\circ$     | 50                  |              | ø              | 50                        | $\sim$           | $\Omega$                    | o Realistado            |
| 45            | 35 1/1/2021 WO-210100025                             |                                                 | ноли 11199/1 нів Извій з вваги бульнич                                                                                                    | 62120                                    |                   | O6228220 Inbox Page                      | Town 7m                                             | WS-203MKAC102-WA-M                       | COLL         | 25          | 149                 |              |                | 149                       | 25 <sub>1</sub>  |                             | o Sedaudo               |
| 44            | 36 1/1/2021 WO-210100025                             |                                                 | websti 51199/3 w.p. visand a naprairisancese                                                                                                    | 62120                                    |                   | O6228220 Inbox Page                      | <b>Longha</b>                                       | WS-203MKACL03-AW-F                       | COLL         | 70          | 199                 |              |                | 199                       | 70 <sub>1</sub>  |                             | O Resionals             |
| 45            | 37 1/1/2021 WD-210100025                             |                                                 | women' \$1100/5 wide visually appeal makes                                                                                                    | 62120                                    |                   | O6228220 Inbox Page                      | <b>Tanubu</b>                                       | WS-203MKACL04-XX-M                       | COLL         | 65          | 250                 | ٠            | $\alpha$       | 250                       | $\sim$           | $\blacksquare$              | o Sedeuto               |
|               |                                                      | <b>Report Order Channel Details</b>             | Stock Balance Report<br>$\left(\widehat{\Phi}\right)$                                                                                                    |                                          |                   |                                          |                                                     |                                          |              |             |                     |              |                |                           |                  |                             |                         |

**ภาพประกอบที่ 4.3** ข้อมูลก่อนการ Remove Row, Column

|                             | 目のペース                                              |                                                                                        |                                                            |                                          |                      |        | Warrie Report Order Channels Details 2021 - Excel |              |                                   |                |             |        |         |            |                       |       |                      | palachet rungkijvannathien | ш                   | $\mathbf{r}$ |                                    | $\sigma$              |
|-----------------------------|----------------------------------------------------|----------------------------------------------------------------------------------------|------------------------------------------------------------|------------------------------------------|----------------------|--------|---------------------------------------------------|--------------|-----------------------------------|----------------|-------------|--------|---------|------------|-----------------------|-------|----------------------|----------------------------|---------------------|--------------|------------------------------------|-----------------------|
| Bk                          |                                                    | Insert Page Layout Formulas Data Review View Help                                      |                                                            | <sup>Q</sup> Tell me what you want to do |                      |        |                                                   |              |                                   |                |             |        |         |            |                       |       |                      |                            |                     |              |                                    | 9.5 <sub>nm</sub>     |
| $\mathbb{R}$ $\frac{8}{10}$ | Calibri                                            |                                                                                        | $-10 - KK = \equiv$                                        | 4 <sup>b</sup> Wrap Text                 | General              |        | Þ.                                                |              | Normal                            | Rad.           |             | Good   | Neutral |            | <b>Calculation</b>    |       | 뫎<br>F               | ×                          | $\Sigma$ AutoSum    |              | $A_{\overline{Y}}$                 |                       |
|                             | <b>ED</b> Copy                                     |                                                                                        |                                                            |                                          |                      |        |                                                   |              |                                   |                |             |        |         |            |                       |       |                      |                            | $\overline{+}$ 60 - |              |                                    |                       |
| Paste                       | S' Format Painter                                  | $B \quad I \quad B \rightarrow \Box \rightarrow \Delta \rightarrow \Delta \rightarrow$ | $\equiv \equiv \equiv \equiv \equiv \equiv$ Mense & Center |                                          | 図 - 編 + 図 週          |        | Conditional Format as<br>Formatting v Table       |              | Check Cell                        |                | Explonatory | Input  |         | Unked Cell | Note                  | l v l | Insert Delete Format |                            | $P$ Clear           |              | Sort & Find &<br>Filter - Select - |                       |
|                             | Clipboard<br>$\sim$                                | $\vert \mathbf{z} \vert$<br>Font                                                       | <b>Alignment</b>                                           |                                          | $\sqrt{2}$<br>Number | $\sim$ |                                                   |              |                                   |                |             | Styles |         |            |                       |       | Cells                |                            |                     | Editing      |                                    |                       |
|                             |                                                    |                                                                                        |                                                            |                                          |                      |        |                                                   |              |                                   |                |             |        |         |            |                       |       |                      |                            |                     |              |                                    |                       |
| A1                          | $\mathbf{v}$   $\times$ $\times$ $\times$ $\times$ | ลำดับ                                                                                  |                                                            |                                          |                      |        |                                                   |              |                                   |                |             |        |         |            |                       |       |                      |                            |                     |              |                                    |                       |
|                             | $\mathbf{r}$                                       | $\epsilon$<br>D.                                                                       |                                                            |                                          | G<br>H               |        | <b>COLLA</b><br>$\mathbf{I}$                      | $\mathbf{K}$ | <b>Contract Contract Contract</b> | M <sub>1</sub> |             |        |         |            | $N$ 0 P 0 R 5 T U V W |       |                      |                            | $\mathbf{x}$        |              | $Y = Z = MA$                       |                       |
| เลือน                       | <b>Sawfia</b><br><b>David</b>                      | primetastermais                                                                        | ารจัดสินค้า                                                | naukun                                   | TROUGH SHAW          | dayae  | минин                                             |              |                                   |                |             |        |         |            |                       |       |                      |                            |                     |              |                                    |                       |
|                             | 1 1/1/2021 Wies                                    | <b>Line@</b>                                                                           | WA-20375AKC01-RW-XL                                        | <b>PT</b>                                | 745                  |        | $\circ$<br>745                                    |              |                                   |                |             |        |         |            |                       |       |                      |                            |                     |              |                                    |                       |
|                             | 2 1/1/2021 платежить                               | <b>Inbox Page</b>                                                                      | WA-20278ACH30-GN-M                                         | O                                        | 413                  |        | 413<br>۰                                          |              |                                   |                |             |        |         |            |                       |       |                      |                            |                     |              |                                    |                       |
|                             | 3 1/1/2021 гіченнями                               | <b>Inbox Page</b>                                                                      | WA-20FBM03-0Y-M                                            | m                                        | 199                  |        | 199                                               |              |                                   |                |             |        |         |            |                       |       |                      |                            |                     |              |                                    |                       |
| $\overline{\mathbf{s}}$     | 4 1/1/2021 การพลาคาร                               | <b>Inbox Page</b>                                                                      | WA-20FTT-FBA7212-RR-M                                      | <b>CH</b>                                | 299                  |        | 299<br>ø                                          |              |                                   |                |             |        |         |            |                       |       |                      |                            |                     |              |                                    |                       |
| $\,$ 6                      | 5 1/1/2021 กำแพลพปร                                | <b>Inbox Page</b>                                                                      | WA-20FTT-FBA7212-Wr-M                                      | <b>CH</b><br>$\mathbf{r}$                | 299                  |        | 299<br>ö<br>199                                   |              |                                   |                |             |        |         |            |                       |       |                      |                            |                     |              |                                    |                       |
|                             | 6 1/1/2021 www.fl                                  | <b>Inbox Page</b>                                                                      | WA-20FBM03-RD-L                                            |                                          | 199                  |        |                                                   |              |                                   |                |             |        |         |            |                       |       |                      |                            |                     |              |                                    |                       |
| $\mathbf{r}$                | 7 1/1/2021 uunn8                                   | <b>Inbox Page</b>                                                                      | W2-ALA000-TRA00-XX                                         | one                                      | 60                   |        | 60<br>۰                                           |              |                                   |                |             |        |         |            |                       |       |                      |                            |                     |              |                                    |                       |
| $\overline{9}$<br>10        | 8 1/1/2021 импозица                                | <b>Inbox Page</b>                                                                      | WA-19FTT-CH604-GN-7L                                       | O                                        | 790                  |        | 790<br>$\circ$                                    |              |                                   |                |             |        |         |            |                       |       |                      |                            |                     |              |                                    |                       |
|                             | 9 1/1/2021 diverse 1/2                             | <b>Inbox Page</b>                                                                      | WA-202FBACH30-GN-L                                         | <b>CH</b><br>FT                          | 413                  |        | 418                                               |              |                                   |                |             |        |         |            |                       |       |                      |                            |                     |              |                                    |                       |
| $11$                        | 10 1/1/2021 diverse of                             | <b>Inbox Page</b>                                                                      | WA-20FBM03-0Y-L                                            | PT.                                      | 199<br>100           |        | 199<br>ö<br>199<br>ö                              |              |                                   |                |             |        |         |            |                       |       |                      |                            |                     |              |                                    |                       |
| 12                          | 11 1/1/2021 51004                                  | <b>Inbox Page</b>                                                                      | WA-20FBK03-RD-10                                           |                                          |                      |        |                                                   |              |                                   |                |             |        |         |            |                       |       |                      |                            |                     |              |                                    |                       |
| 15                          | 12 1/1/2021 Stuba                                  | <b>Inbox Page</b>                                                                      | WA-2078405-YD-10                                           | <b>PT</b>                                | 199                  |        | 199<br>ö                                          |              |                                   |                |             |        |         |            |                       |       |                      |                            |                     |              |                                    |                       |
| 14                          | 13 1/1/2021 \$1004                                 | <b>Inbox Page</b>                                                                      | WP-20278KCL00-AA-12                                        | <b>COIL</b>                              | 139                  |        | ۰<br>139                                          |              |                                   |                |             |        |         |            |                       |       |                      |                            |                     |              |                                    |                       |
| 15                          | 14 1/1/2021 stripe                                 | <b>Inbox Page</b>                                                                      | WP-202FBKCL00-BB-12                                        | <b>COIL</b>                              | 139                  |        | 139                                               |              |                                   |                |             |        |         |            |                       |       |                      |                            |                     |              |                                    |                       |
| 16                          | 15 1/1/2021 stupe                                  | <b>Inbox Page</b>                                                                      | WP-202FBKCL00-RR-12                                        | <b>COIL</b>                              | 139                  |        | 139                                               |              |                                   |                |             |        |         |            |                       |       |                      |                            |                     |              |                                    |                       |
| 17                          | 16 1/1/2021 questions                              | <b>Inbox Page</b>                                                                      | WS-205MKACL04-XX-M                                         | <b>COIL</b>                              | 250                  |        | 250<br>ö                                          |              |                                   |                |             |        |         |            |                       |       |                      |                            |                     |              |                                    |                       |
| 18                          | 17 1/1/2021 quasheshi                              | <b>Inbox Page</b>                                                                      | W2-ALA000-TRA00-XX                                         | <b>OTHE</b>                              | to.                  |        | 50                                                |              |                                   |                |             |        |         |            |                       |       |                      |                            |                     |              |                                    |                       |
| 19                          | 18 1/1/2021 sauchs                                 | <b>Inbox Page</b>                                                                      | WS-205MKACL04-XX-M                                         | COIL                                     | 250                  |        | 500<br>ø                                          |              |                                   |                |             |        |         |            |                       |       |                      |                            |                     |              |                                    |                       |
| 20<br>21                    | 19 1/1/2021 สมุทยภาพาร                             | Unep                                                                                   | WS-203MKACL04-XX-M                                         | <b>COIL</b>                              | 250                  |        | 500<br>ö                                          |              |                                   |                |             |        |         |            |                       |       |                      |                            |                     |              |                                    |                       |
|                             | 20 1/1/2021 minhs                                  | <b>Inbox Page</b>                                                                      | W5-203MKACL04-XX-M                                         | <b>COIL</b>                              | 250                  |        | 250                                               |              |                                   |                |             |        |         |            |                       |       |                      |                            |                     |              |                                    |                       |
| 22                          | 21 1/1/2021 shiha                                  | <b>Inbox Page</b>                                                                      | W2-ALA000-TRA00-XX                                         | OTHE                                     | 50                   |        | 50                                                |              |                                   |                |             |        |         |            |                       |       |                      |                            |                     |              |                                    |                       |
| 23                          | 22 1/1/2021 Wies                                   | <b>Inbox Page</b>                                                                      | WS-205MKACL04-XX-M                                         | <b>COIL</b>                              | 250                  |        | 250<br>o                                          |              |                                   |                |             |        |         |            |                       |       |                      |                            |                     |              |                                    |                       |
| 24<br>25                    | 23 1/1/2021 West                                   | Inbox Page                                                                             | W2-ALA000-TRA00-XX                                         | <b>OTHE</b>                              | 50                   |        | so                                                |              |                                   |                |             |        |         |            |                       |       |                      |                            |                     |              |                                    |                       |
|                             | 24 1/1/2021 orritores                              | <b>Inbox Page</b>                                                                      | WA-202PLATH01-WN-L                                         | O                                        | 395                  |        | 395<br>ø<br>60                                    |              |                                   |                |             |        |         |            |                       |       |                      |                            |                     |              |                                    |                       |
| 26<br>27                    | 25 1/1/2021 orrenames                              | <b>Inbox Page</b>                                                                      | W2-ALA000-TRA00-XX                                         | OTHE                                     | 60<br>250            |        | $\circ$<br>250                                    |              |                                   |                |             |        |         |            |                       |       |                      |                            |                     |              |                                    |                       |
|                             | 26 1/1/2021 Unt/                                   | <b>Inbox Page</b>                                                                      | WS-208MKACL04-XX-M                                         | <b>COIL</b><br>OTHE                      | 50                   |        | 50<br>ö                                           |              |                                   |                |             |        |         |            |                       |       |                      |                            |                     |              |                                    |                       |
| 28<br>29                    | 27 1/1/2021 SALS<br>28 1/1/2021 ลำปาง              | <b>Inbox Page</b>                                                                      | W2-ALA000-TRA00-XX<br>WP-F84009-88-M                       | <b>COIL</b>                              | 149                  |        | 149<br>$\circ$                                    |              |                                   |                |             |        |         |            |                       |       |                      |                            |                     |              |                                    |                       |
|                             |                                                    | Unem                                                                                   |                                                            |                                          |                      |        |                                                   |              |                                   |                |             |        |         |            |                       |       |                      |                            |                     |              |                                    |                       |
| 30<br>31                    | 29 1/1/2021 สำปาง                                  | <b>Une</b>                                                                             | WP-F8A009-CO-M                                             | <b>COIL</b>                              | 149                  |        | 149<br>۰                                          |              |                                   |                |             |        |         |            |                       |       |                      |                            |                     |              |                                    |                       |
|                             | 30 1/1/2021 andha                                  | Unep                                                                                   | WP-F84009-DT-M                                             | <b>COIL</b>                              | 149                  |        | 149<br>ö                                          |              |                                   |                |             |        |         |            |                       |       |                      |                            |                     |              |                                    |                       |
| 32<br>35                    | 81 1/1/2021 sinhs<br>32 1/1/2021 0580/07           | Unem                                                                                   | WP-F84009-RT-M<br>WS-205MKACL04-XX-M                       | <b>COIL</b><br><b>COIL</b>               | 149<br>250           |        | 149<br>500                                        |              |                                   |                |             |        |         |            |                       |       |                      |                            |                     |              |                                    |                       |
|                             | 33 1/1/2021 51004                                  | <b>Inbox Page</b>                                                                      | WS-205MKACL04-XX-M                                         | <b>COIL</b>                              | 250                  |        | 250<br>ø                                          |              |                                   |                |             |        |         |            |                       |       |                      |                            |                     |              |                                    |                       |
| 34<br>35                    | 34 1/1/2021 51004                                  | Inbox Page                                                                             | W2-ALA000-TRA00-XX                                         | <b>OTHE</b>                              | 50                   |        | 50<br>ö                                           |              |                                   |                |             |        |         |            |                       |       |                      |                            |                     |              |                                    |                       |
|                             | 35 1/1/2021 гітализуму                             | <b>Inbox Page</b>                                                                      | WS-203MKACL02-WA-M                                         | <b>COIL</b>                              | 149                  |        | 149                                               |              |                                   |                |             |        |         |            |                       |       |                      |                            |                     |              |                                    |                       |
| 36<br>37                    | 36 1/1/2021 การพออกปร                              | <b>Inbox Page</b><br><b>Inbox Page</b>                                                 | WS-203MKACL03-AW-F                                         | <b>COLL</b>                              | 199                  |        | 199<br>٠                                          |              |                                   |                |             |        |         |            |                       |       |                      |                            |                     |              |                                    |                       |
| 38                          | 37 1/1/2021 daugement                              |                                                                                        | WS-208MKACL04-XX-M                                         |                                          | 250                  |        | 250                                               |              |                                   |                |             |        |         |            |                       |       |                      |                            |                     |              |                                    |                       |
| 39                          | 38 1/1/2021 WHINE                                  | <b>Inbox Page</b>                                                                      | WS-205MKACL04-XX-M                                         | <b>COIL</b><br><b>COIL</b>               | 250                  |        | 1000<br>n.                                        |              |                                   |                |             |        |         |            |                       |       |                      |                            |                     |              |                                    |                       |
| 40                          | 39 1/1/2021 นครราชสีนา                             | Line@<br><b>Inbox Page</b>                                                             | WS-205MKACL04-XX-M                                         | cou.                                     | 250                  |        | ×<br>250                                          |              |                                   |                |             |        |         |            |                       |       |                      |                            |                     |              |                                    |                       |
| 41                          | 40 1/1/2021 นครราชสีมา                             | <b>Inbox Page</b>                                                                      | W2-ALA000-TRA00-XX                                         | <b>OTHE</b>                              | 50                   |        | 50                                                |              |                                   |                |             |        |         |            |                       |       |                      |                            |                     |              |                                    |                       |
| 42                          | 41 1/1/2021 nsamm                                  |                                                                                        | WS-203MKACL04-XX-M                                         | <b>COIL</b>                              | 250                  |        | 500                                               |              |                                   |                |             |        |         |            |                       |       |                      |                            |                     |              |                                    |                       |
| 48                          | 42 1/1/2021 throwed                                | Unep                                                                                   | WS-20RMKACL04-XX-M                                         | <b>COIL</b>                              | 250                  |        | 500<br>ø                                          |              |                                   |                |             |        |         |            |                       |       |                      |                            |                     |              |                                    |                       |
| 44                          | 43 1/1/2021 1/Hzd                                  | <b>Inbox Page</b><br><b>Inbox Page</b>                                                 | WA-20FBM03-DY-M                                            | FT.                                      | 199                  |        | 199                                               |              |                                   |                |             |        |         |            |                       |       |                      |                            |                     |              |                                    |                       |
| 45                          | 44 1/1/2021 USSed                                  | <b>Inbox Page</b>                                                                      | WA-20FBM03-LD-L                                            | <b>PT</b>                                | 199                  |        | 199<br>o                                          |              |                                   |                |             |        |         |            |                       |       |                      |                            |                     |              |                                    |                       |
|                             |                                                    |                                                                                        |                                                            |                                          |                      |        |                                                   |              |                                   |                |             |        |         |            |                       |       |                      |                            |                     |              |                                    | $\lceil \cdot \rceil$ |

**ภาพประกอบที่ 4.3** ข้อมูลหลังการ Remove Row, Column (ต่อ)

| R Share<br>C Tell me what you want to do<br>Formulas<br>Data<br>Review<br>View Holp<br>Home<br>Insert<br>Page Layout<br>File.<br>Show Queries<br>[8] Cennections<br>T <sub>o</sub> Clear<br><sup>6</sup> Show Detail<br>得<br>ß.<br>犡<br>祻<br>田昌<br>畢<br>H <sub>2</sub><br>⊯<br>≍<br>店<br>$\ddot{\diamond}$<br>G3<br>Ø.<br><b>El From Table</b><br>El Properties<br>W-Respots<br>"9 Hide Detail<br>New<br>Retresh<br>Tect to<br>Data<br>What-I Forecast<br>Exsting<br><b>El Son</b><br>Fiter<br><b>Hash</b><br>Remove<br>Consolidate Relationships<br>Group Ungroup Subtotal<br>From From<br>From From Other<br>Te Advanced<br>Ally <b>Colditions</b><br>Query - La Recent Sources<br>Connections<br>Columns:<br>Fill<br>Duplicates Validation<br>Analyzis - Sheet<br>level Squares<br><b>Get External Data</b><br><b>Culture</b><br><b>Get &amp; Innoten</b><br>Connections<br>Next in Filter<br>Data Tarch<br>Perrent<br>$\sim$<br>$\sim$ $\times$ $\times$ $\times$ $\times$ $\times$ $\times$ $\times$<br>AA<br>$8$ $c$<br>$u = v$<br>$\theta$<br>$\mathbf{x}$<br><b>Contract Contract Contract</b><br>M.<br>W.<br>$Y \mid Z$<br>G<br>H<br>$\mathbf{L}$<br>$\mathbf{x}$<br>$1$ $5n$<br>demotiving uniteracted<br>moduli arangsa inunu<br><b>Sprin</b><br>drawn<br><b>SHOW WILL</b><br>2 2/1/2021<br><b>High</b><br>ET<br>Unem<br>WA 200FBAKCO1-RW-KL<br>745<br>$\bullet$<br>745<br>3 1/1/2021<br><b>PERMITTEE</b><br>WA 202FBACH3O CN-M<br>CH<br>418<br>413<br><b>Inbox Page</b><br>$\blacksquare$<br>n.<br>$-11/1/2021$<br>FΤ<br><b>PERMITTEE</b><br>WA 20FEMOS DY M<br>199<br>a.<br>199<br><b>Inbox Page</b><br>$\mathbf{r}$<br>1/1/202<br><b><i>NAMILYMS</i></b><br><b>Industry Page</b><br>WA 20FTT-F847212-RR-M<br>$\alpha$<br>299<br>a.<br>299<br>×.<br>1/1/202<br><b>STEMSONT</b><br><b>CH</b><br>200<br><b>Industri Page</b><br>WASHIT-FRAZZIZ-WAM<br>25990<br>a<br><b>PT</b><br>1/1/2021<br>www.fi<br>199<br>199<br><b>Inbox Page</b><br>WASHINGT-RD-<br>ø<br>1/1/202<br>co<br>Smora<br>OTHE<br>60<br><b>Inbox Page</b><br>W7-ALADD-TRADD-KX<br>ø<br>$9$   $1/1/202$<br>cн<br>793<br>790<br><b>EWSSIMS</b><br><b>Inbox Page</b><br>WA-19FTT-CHEDI-GN-7L<br>۰<br>10 1/1/2021<br><b>CH</b><br>413<br>WA-202FBACH3O-GN-L<br>415<br><b>d'Avenue</b><br>Inbox Pege<br>a<br>11 1/1/2021<br>PT.<br>199<br>WA-20FEM03-DY-L<br>199<br><b>Inbox Page</b><br>٠<br>d'impactó<br>12 1/1/2021<br><b>FT</b><br>WA-20FEK08-RD-10<br>199<br>٠<br>199<br>120/24<br><b>Inbox Page</b><br>18 1/1/2021<br><b>FT</b><br>expan<br><b>Inlook Page</b><br>WA 20FRK08 YD 10<br>$\times$<br>Convert Text to Columns Wazed - Step 2 of 3<br>,<br>14 1/1/2021<br>WP-202FBKCL00-AA-12<br>COLL<br>moze<br><b>Infacts Page</b><br>15 1/1/2021<br>120524<br>WP-202FBKCL03-BB-12<br>COLL<br><b>Inbox Peer</b><br>This screen lets you set the definition your data contains. You can see how your tool is affected<br>In the preview below<br>16 1/1/2021<br>127634<br>WP-202FBKE303-R8-12<br>COLL<br><b>Indoox Page</b><br>17 1/1/2021<br>asserver 6<br><b>Inhox Page</b><br>W5-203MKA0.D1-3X-M<br>COLL<br><b>Deliniters</b><br>18 1/1/2021<br>esamment<br>othe<br><b>Inbox Page</b><br>W2-ALADD-TRADO-KX<br>回路<br>19 1/1/2021<br><b>SEXUITS</b><br>cou<br><b>Inbox Page</b><br>WS-203MKA0L04-XX-M<br>Treat conveniers detenters as one<br>Serviceiro<br>20 1/1/2021<br>ccu<br><b><i>sumplems</i></b><br>W5-202MKA0104-33LM<br>Unedi<br>Somma<br>$_{\rm v}$<br>Test guaidian<br>$21$ 1/1/2021<br>andro<br>cou<br>WS-202MKACL04-9X-M<br>Inbox Page<br>$\Box$ Space<br>22 1/1/2021<br>dealers<br>OTHE<br>W2-ALADDD-TRADO XX<br><b>Inbox Page</b><br><b>Zoher</b><br>23 1/1/2021<br><b>Alles</b><br>cou<br>WS-203MKACLO->3X-M<br><b>Inbox Page</b><br><b>Abor</b><br>24 1/1/2021<br>W2.ALADDO TRADO KX<br><b>OTHE</b><br><b>Infoox Page</b><br>25 3/3/2023<br><b>GRANDSMTS</b><br><b>Indians Pages</b><br>WA 202PLATHOS-WIN-<br><b>CH</b><br><b>Oata</b> greview<br>andwin<br>26 1/1/2021<br>OTHE<br><b>Inbox Pere</b><br>WAS ALSO DRACO KK<br>you?<br>27 1/1/2021<br>WS-201MON104-336M<br>COLL<br><b>Indoos Page</b><br>28 1/1/2021<br><b>TOMS</b><br>WEALADDE-TRADDIER<br>one<br><b>Inbox Page</b><br><b>Turk</b><br>ITO31<br>29 1/1/2021<br>andre<br>Unest<br>WP-F0ACO9-00-M<br>ccu<br><b>Boss</b><br>30 1/1/2021<br>andra.<br>cou<br>Unes<br>WP-F84009-DD-M<br>2021<br>31 1/1/2021<br>énho<br>cou<br>Unest<br>WP-FBAD09-DT-M<br>2021<br>w<br>02 1/1/2021<br>dealse<br>WP-FGACOS-RT-M<br>cou<br>Unest<br>$\epsilon$<br>×<br>33 1/1/2021<br>cou<br>nsawwa<br><b>Inbox Page</b><br>WS-20BMKACLO4-300M<br>34 1/1/2021<br>cou<br>12033<br>WS-203MKACL04-3X-M<br><b>Inbox Page</b><br>Media:<br>Cancel<br>$\times$ Botk<br><b>Finish</b><br>35 1/1/2021<br>OTHE<br><b>OTIO</b><br>W.P. ALADDO, TRACOUNK<br><b>Inform Page</b><br>36 3/3/2023<br><b>STEMSONT</b><br>WS-201MKACLD2-WA-M<br>COLL<br>149<br>149<br><b>Industri Page</b><br>$\sim$<br>37 1/1/2021<br>d'automotive<br>WS-201MKAO 01-AW-F<br>COLL<br>1991<br>199<br><b>Inbox Page</b><br>38 1/1/2021<br><b><i>AND MONEYS</i></b><br><b>Indoos Page</b><br>WS-203MG/CLD-33-M<br>cou<br>250<br>250<br>¢<br>39 1/1/2021<br>missae<br>W5-203MGACLOG-3X-M<br>cou<br>۰<br>1000<br>Uned<br>250<br>40 1/1/2023<br>sem står.<br>$\bullet$<br>250<br>W5-203MKACL04-9X-M<br>cou<br>250<br>Inbox Pege<br><b>MODERNI</b><br>50<br>OTHE<br>50<br><b>Inbox Page</b><br>W2-ALADDD-TRADD-XX<br>٠<br>250<br>cou<br>۰<br>500<br>11000000<br>Unest<br>WS-203MKACL04-XX-M<br>500<br>showed<br>WE 20RMKACLOB 3X M<br>cou<br>250<br>۰<br><b>Inbox Page</b><br>$\overline{\phantom{a}}$<br>stitud<br><b>FT</b><br>44 1/1/2021<br>WA 20FEMOS OY-M<br>199<br>100<br>$\circ$<br><b>Inbox Page</b><br>$\mathbf{r}$<br>Ŀ<br>45 1/1/2021<br>stad<br>FT.<br>WA 20FEM0S-LD-L<br>199<br>$\mathbf{r}$<br>a<br>199<br><b>Inbox Peer</b><br>$\overline{\mathbb{E}}$<br><b>Report Order Channel Details</b><br>Stock Balance Report<br>$\circledR$<br>$\overline{\mathcal{A}}$<br>田口<br>回<br>Count: 057702<br>90%<br>Ready G Accessibility Investigate | 目わりのう       |  |  |  |  | Werris Report Order Chernels Details 2021 - Excell |  |  |  |  | palachet rungkünnevathier |  |  |
|----------------------------------------------------------------------------------------------------|-------------|--|--|--|--|----------------------------------------------------|--|--|--|--|---------------------------|--|--|
|                                                                                                    |             |  |  |  |  |                                                    |  |  |  |  |                           |  |  |
|                                                                                                    | Access Web  |  |  |  |  |                                                    |  |  |  |  |                           |  |  |
|                                                                                                    | A1          |  |  |  |  |                                                    |  |  |  |  |                           |  |  |
|                                                                                                    |             |  |  |  |  |                                                    |  |  |  |  |                           |  |  |
|                                                                                                    |             |  |  |  |  |                                                    |  |  |  |  |                           |  |  |
|                                                                                                    |             |  |  |  |  |                                                    |  |  |  |  |                           |  |  |
|                                                                                                    |             |  |  |  |  |                                                    |  |  |  |  |                           |  |  |
|                                                                                                    |             |  |  |  |  |                                                    |  |  |  |  |                           |  |  |
|                                                                                                    |             |  |  |  |  |                                                    |  |  |  |  |                           |  |  |
|                                                                                                    |             |  |  |  |  |                                                    |  |  |  |  |                           |  |  |
|                                                                                                    |             |  |  |  |  |                                                    |  |  |  |  |                           |  |  |
|                                                                                                    |             |  |  |  |  |                                                    |  |  |  |  |                           |  |  |
|                                                                                                    |             |  |  |  |  |                                                    |  |  |  |  |                           |  |  |
|                                                                                                    |             |  |  |  |  |                                                    |  |  |  |  |                           |  |  |
|                                                                                                    |             |  |  |  |  |                                                    |  |  |  |  |                           |  |  |
|                                                                                                    |             |  |  |  |  |                                                    |  |  |  |  |                           |  |  |
|                                                                                                    |             |  |  |  |  |                                                    |  |  |  |  |                           |  |  |
|                                                                                                    |             |  |  |  |  |                                                    |  |  |  |  |                           |  |  |
|                                                                                                    |             |  |  |  |  |                                                    |  |  |  |  |                           |  |  |
|                                                                                                    |             |  |  |  |  |                                                    |  |  |  |  |                           |  |  |
|                                                                                                    |             |  |  |  |  |                                                    |  |  |  |  |                           |  |  |
|                                                                                                    |             |  |  |  |  |                                                    |  |  |  |  |                           |  |  |
|                                                                                                    |             |  |  |  |  |                                                    |  |  |  |  |                           |  |  |
|                                                                                                    |             |  |  |  |  |                                                    |  |  |  |  |                           |  |  |
|                                                                                                    |             |  |  |  |  |                                                    |  |  |  |  |                           |  |  |
|                                                                                                    |             |  |  |  |  |                                                    |  |  |  |  |                           |  |  |
|                                                                                                    |             |  |  |  |  |                                                    |  |  |  |  |                           |  |  |
|                                                                                                    |             |  |  |  |  |                                                    |  |  |  |  |                           |  |  |
|                                                                                                    |             |  |  |  |  |                                                    |  |  |  |  |                           |  |  |
|                                                                                                    |             |  |  |  |  |                                                    |  |  |  |  |                           |  |  |
|                                                                                                    |             |  |  |  |  |                                                    |  |  |  |  |                           |  |  |
|                                                                                                    |             |  |  |  |  |                                                    |  |  |  |  |                           |  |  |
|                                                                                                    |             |  |  |  |  |                                                    |  |  |  |  |                           |  |  |
|                                                                                                    |             |  |  |  |  |                                                    |  |  |  |  |                           |  |  |
|                                                                                                    |             |  |  |  |  |                                                    |  |  |  |  |                           |  |  |
|                                                                                                    |             |  |  |  |  |                                                    |  |  |  |  |                           |  |  |
|                                                                                                    |             |  |  |  |  |                                                    |  |  |  |  |                           |  |  |
|                                                                                                    |             |  |  |  |  |                                                    |  |  |  |  |                           |  |  |
|                                                                                                    |             |  |  |  |  |                                                    |  |  |  |  |                           |  |  |
|                                                                                                    |             |  |  |  |  |                                                    |  |  |  |  |                           |  |  |
|                                                                                                    |             |  |  |  |  |                                                    |  |  |  |  |                           |  |  |
|                                                                                                    |             |  |  |  |  |                                                    |  |  |  |  |                           |  |  |
|                                                                                                    |             |  |  |  |  |                                                    |  |  |  |  |                           |  |  |
|                                                                                                    | 41 1/1/2021 |  |  |  |  |                                                    |  |  |  |  |                           |  |  |
|                                                                                                    | 42 1/1/2021 |  |  |  |  |                                                    |  |  |  |  |                           |  |  |
|                                                                                                    | 48 1/1/2021 |  |  |  |  |                                                    |  |  |  |  |                           |  |  |
|                                                                                                    |             |  |  |  |  |                                                    |  |  |  |  |                           |  |  |
|                                                                                                    |             |  |  |  |  |                                                    |  |  |  |  |                           |  |  |
|                                                                                                    |             |  |  |  |  |                                                    |  |  |  |  |                           |  |  |
|                                                                                                    |             |  |  |  |  |                                                    |  |  |  |  |                           |  |  |
|                                                                                                    |             |  |  |  |  |                                                    |  |  |  |  |                           |  |  |

4.4.1.2 Text to Column – แยกข้อมูลวัน เดือน ปี ให้ออกจากกัน

**ภาพประกอบที่ 4.4** ข้อมูลก่อนการ แยกวัน เดือน ปี

| $B$ by $\partial \times \partial$ |                          |                                     |                             |                         |                               |                       |                | Warris Report Order Chancels Details 2021 - Excel |        |             |                           |                                  |                |                 |               |                        |               |                          |          | palachet rungkijkannathien. | в            | $\left  \mathbf{r} \right $ |         | a.                      |
|-----------------------------------|--------------------------|-------------------------------------|-----------------------------|-------------------------|-------------------------------|-----------------------|----------------|---------------------------------------------------|--------|-------------|---------------------------|----------------------------------|----------------|-----------------|---------------|------------------------|---------------|--------------------------|----------|-----------------------------|--------------|-----------------------------|---------|-------------------------|
| File                              | Home                     | Insert Page Layout                  | Formulas<br>Data            | Review View Holp        | C Tell me what you want to do |                       |                |                                                   |        |             |                           |                                  |                |                 |               |                        |               |                          |          |                             |              |                             |         | R Share                 |
| đ<br>á                            |                          | $\ddot{\circ}$                      | 徧<br>Show Queries           | [a] Connections<br>ø    | 91 百倍                         | T <sub>ic</sub> Clear | Ê'n            |                                                   |        | ౼గ          |                           | $\mathbb{R}^{\square}_{\square}$ | H <sub>2</sub> | ⊯               | 犅             | °                      | 畢             | <sup>4</sup> Show Detail |          |                             |              |                             |         |                         |
| From<br>From                      | From From Other          | Exsting                             | <b>TI From Table</b><br>New | E Properties<br>Refresh | Fiter                         | To Renophy            | Text to Flash  |                                                   | Remove | <b>Data</b> | Consolidate Relationships |                                  |                | What-F Forecast |               | Group Ungroup Subtotal |               | "S Hicle Detail          |          |                             |              |                             |         |                         |
| Access Web                        | lext.                    | Sources -<br>Connections            | Query - Becent Sources      | M = La Edit Links       | 引 Sort                        | Te Advanced           |                | Columns Fill Duplicates Validation                |        |             |                           |                                  | Analysis ~     | Sheet           |               |                        |               |                          |          |                             |              |                             |         |                         |
|                                   | <b>Get External Data</b> |                                     | Get & Issudarm              | Connections             | Soft & Filter                 |                       |                |                                                   |        | Data Tools  |                           |                                  |                | Ferecast        |               |                        | <b>CUERRY</b> |                          | $\sim$   |                             |              |                             |         |                         |
|                                   |                          |                                     |                             |                         |                               |                       |                |                                                   |        |             |                           |                                  |                |                 |               |                        |               |                          |          |                             |              |                             |         |                         |
| A1.                               |                          | $-1 \times \sqrt{2}$ and            |                             |                         |                               |                       |                |                                                   |        |             |                           |                                  |                |                 |               |                        |               |                          |          |                             |              |                             |         |                         |
|                                   | 8                        | C<br>$\Omega$                       |                             |                         | $\mathbf{G}$                  | н                     | $1 - 1$        | $\mathbf x$                                       |        |             | M.<br>W.                  | $\alpha$                         | P.             | $\alpha$        | $\rightarrow$ | $\sim$                 | $\mathbf{r}$  | $\mathbf{u}$             | <b>V</b> | w                           | $\mathbf{x}$ |                             | $Y = Z$ | AA                      |
| $1$ $km$                          |                          | <b>Service</b>                      | someterming mercen          |                         | กล่มสัมคำ                     | <b>SHIPS TOM</b>      | drien          | <b>MORTAGE</b>                                    |        |             |                           |                                  |                |                 |               |                        |               |                          |          |                             |              |                             |         |                         |
|                                   |                          | 2021 West                           | Unest                       | WA 20SFBANCO1-RW-XL     | Æ                             | 745                   | ٠              | $\bullet$                                         | 745    |             |                           |                                  |                |                 |               |                        |               |                          |          |                             |              |                             |         |                         |
| ×                                 | $\mathcal{R}$            | 2021 Houseway                       | <b>Inbox Page</b>           | WA 202FBACH3O GN M      | <b>CH</b>                     | 413                   | $\mathbf{r}$   | $\circ$                                           | 418    |             |                           |                                  |                |                 |               |                        |               |                          |          |                             |              |                             |         |                         |
|                                   | -1                       | 2021 PERMIT                         | <b>Inbox Page</b>           | WA 20FEMOS DY-M         | FT                            | 192                   | ٠              | $\alpha$                                          | 100    |             |                           |                                  |                |                 |               |                        |               |                          |          |                             |              |                             |         |                         |
| ×                                 | ×                        | 2021 drawtown                       | <b>Indoox Page</b>          | WA 20FT FBA7212-RR-M    | <b>CH</b>                     | 293                   |                | $\alpha$                                          | 200    |             |                           |                                  |                |                 |               |                        |               |                          |          |                             |              |                             |         |                         |
|                                   |                          | 2021 бъемплее                       | <b>Induse Page</b>          | WASDETT-FRAZZIZ-WHAT    | <b>CH</b>                     | 291                   | ×.             | $\alpha$                                          | 200    |             |                           |                                  |                |                 |               |                        |               |                          |          |                             |              |                             |         |                         |
|                                   |                          | 2021 www.f                          | <b>Inbox Page</b>           | WA-20YBA03-RD-L         | <b>PT</b>                     | 199                   |                | $\alpha$                                          | 199    |             |                           |                                  |                |                 |               |                        |               |                          |          |                             |              |                             |         |                         |
|                                   |                          | 2021 www.5                          | <b>Inbox Page</b>           | W7-5 ADDD-TRADD-XX      | OTHE                          | 60                    |                | $\alpha$                                          | 60     |             |                           |                                  |                |                 |               |                        |               |                          |          |                             |              |                             |         |                         |
|                                   |                          | 2021 Www.acts                       | <b>Inbox Page</b>           | WA-19FTF-CHGDA-GN-7L    | <b>CH</b>                     | 793                   |                | $\bullet$                                         | 790    |             |                           |                                  |                |                 |               |                        |               |                          |          |                             |              |                             |         |                         |
|                                   |                          | 2021 AWWHILE                        | Inbox Page                  | WA-202FBACH30-GN-L      | <b>CH</b>                     | 413                   | ٠              | $\circ$                                           | 413    |             |                           |                                  |                |                 |               |                        |               |                          |          |                             |              |                             |         |                         |
|                                   | ٠                        | 2021 dwwards                        | <b>Inbox Page</b>           | WA-20FBM03-DY-L         | $\mathbf{r}$                  | 199                   | ٠              | $\bullet$                                         | 559    |             |                           |                                  |                |                 |               |                        |               |                          |          |                             |              |                             |         |                         |
|                                   |                          | 2021 stops                          | <b>Inbox Page</b>           | WA-20FBA09-RD-10        | <b>FT</b>                     | 199                   | ٠              | $\alpha$                                          | 199    |             |                           |                                  |                |                 |               |                        |               |                          |          |                             |              |                             |         |                         |
| ×                                 | ×                        | 2021 mpas                           | Inbox Page                  | WA 20FBK08 YO 10        | E                             | 199                   | ×              | $\alpha$                                          | 100    |             |                           |                                  |                |                 |               |                        |               |                          |          |                             |              |                             |         |                         |
| ×                                 | $\mathbf{r}$             | 2021 mpaa                           | <b>Inbox Page</b>           | WP-202FBKCL03-AA-12     | cou                           | 150                   | $\mathbf{r}$   | $\alpha$                                          | 180    |             |                           |                                  |                |                 |               |                        |               |                          |          |                             |              |                             |         |                         |
| ×                                 | $\mathbf{r}$             | 2021 11084                          | <b>Inbox Page</b>           | WP-202FEKCL03-88-12     | <b>COLL</b>                   | 159                   | ×              | $\alpha$                                          | 139    |             |                           |                                  |                |                 |               |                        |               |                          |          |                             |              |                             |         |                         |
|                                   |                          | 2021 5:004                          | <b>Inform Page</b>          | WP-202118003-88-12      | <b>COLL</b>                   | 1.99                  | ٠              | $\alpha$                                          | 139    |             |                           |                                  |                |                 |               |                        |               |                          |          |                             |              |                             |         |                         |
|                                   |                          | 2021 010578516                      | <b>Indoos Page</b>          | WS-203MGAGLDA-8X-M      | COLL                          | 250                   | ٠              | $\sigma$                                          | 230    |             |                           |                                  |                |                 |               |                        |               |                          |          |                             |              |                             |         |                         |
|                                   |                          | 2021 BLASHERS                       | <b>Inbox Page</b>           | W2-ALADDD-TRADD-XX      | OTHE                          | 50                    | ٠              | $\sigma$                                          | 50     |             |                           |                                  |                |                 |               |                        |               |                          |          |                             |              |                             |         |                         |
|                                   |                          | 2021 sexuris                        | <b>Inbox Page</b>           | WS-203MKAGL04-XX-M      | <b>COLL</b>                   | 250                   | ×              | $\alpha$                                          | 500    |             |                           |                                  |                |                 |               |                        |               |                          |          |                             |              |                             |         |                         |
|                                   |                          | 2021 Aprobams                       | Unes                        | WE 202MKA000-XX-M       | <b>COLL</b>                   | 250                   | ٠              | $\bullet$                                         | 500    |             |                           |                                  |                |                 |               |                        |               |                          |          |                             |              |                             |         |                         |
|                                   | $\overline{1}$           | 2021 and ye                         | <b>Inbox Peec</b>           | WS-202MKACLDA-KX-M      | <b>COLL</b>                   | 250                   | ×              | $\bullet$                                         | 250    |             |                           |                                  |                |                 |               |                        |               |                          |          |                             |              |                             |         |                         |
| ×                                 | $\mathbf{r}$             | 2021 druha                          | Inbox Page                  | W2-ALADDO-TRADO-XX      | <b>OTHE</b>                   | 50                    | ٠              | $\bullet$                                         | 50     |             |                           |                                  |                |                 |               |                        |               |                          |          |                             |              |                             |         |                         |
| ×                                 | $\mathbf{r}$             | 2021 May                            | Inbox Page                  | WS-20BMKACL04 XX M      | <b>COLL</b>                   | 250                   | ×              | $\bullet$                                         | 250    |             |                           |                                  |                |                 |               |                        |               |                          |          |                             |              |                             |         |                         |
| ×                                 | $\mathbf{r}$             | 2021 Afor                           | <b>Infoor Page</b>          | W2-ALADDD-TRADD-XX      | OTHE                          | 50                    | ×              | $\alpha$                                          | 50     |             |                           |                                  |                |                 |               |                        |               |                          |          |                             |              |                             |         |                         |
| ×                                 | $\mathbf{r}$             | 2021 0030AMS                        | <b>Inlane Page</b>          | WA-202PLATHOS-WHI-      | CH                            | 395                   | $\mathbf{r}$   | $\alpha$                                          | 805    |             |                           |                                  |                |                 |               |                        |               |                          |          |                             |              |                             |         |                         |
| ×                                 | $\mathbf{r}$             | 2021 <b>and and</b>                 | <b>Inbox Page</b>           | WAS ARRESTS AND LODGED  | OTHE                          | 6G                    | ٠              | $\alpha$                                          | 6D     |             |                           |                                  |                |                 |               |                        |               |                          |          |                             |              |                             |         |                         |
|                                   |                          | 2021 7015                           | <b>Inbox Page</b>           | WS-203MOND DAVIS M      | COLL                          | 250                   |                | $\sigma$                                          | 250    |             |                           |                                  |                |                 |               |                        |               |                          |          |                             |              |                             |         |                         |
|                                   |                          | 2021 Tous                           | <b>Inbox Page</b>           | WI-ALADDATRADDAX        | otet                          | 50                    |                | $\alpha$                                          | 50     |             |                           |                                  |                |                 |               |                        |               |                          |          |                             |              |                             |         |                         |
|                                   |                          | 2021 limite                         | Unest                       | WP-FOACO9-00-M          | COLL                          | 149                   | ٠              | $\circ$                                           | 549    |             |                           |                                  |                |                 |               |                        |               |                          |          |                             |              |                             |         |                         |
|                                   |                          | 2021 andre                          | Uneg                        | WP-F8A009-DD-M          | <b>COLL</b>                   | 149                   | ٠              | $\bullet$                                         | 549    |             |                           |                                  |                |                 |               |                        |               |                          |          |                             |              |                             |         |                         |
|                                   | $\mathbf{1}$             | 2021 diabe                          | Unest                       | WP-FBAD09-DT-M          | <b>COLL</b>                   | 149                   | ×              | $\bullet$                                         | 149    |             |                           |                                  |                |                 |               |                        |               |                          |          |                             |              |                             |         |                         |
| ×                                 | ٠                        | 2021 andha                          | Unest                       | WP-FBACCO-RT-M          | cou                           | 140                   | ×              | $\bullet$                                         | 140    |             |                           |                                  |                |                 |               |                        |               |                          |          |                             |              |                             |         |                         |
| ×                                 | $\mathbf{r}$             | 2021 <b>nsaunn</b>                  | Inbox Page                  | WS-203MKACL04 XX M      | COLL                          | 250                   | $\overline{a}$ | $\circ$                                           | 500    |             |                           |                                  |                |                 |               |                        |               |                          |          |                             |              |                             |         |                         |
| ×.                                | $\mathbf{1}$             | 2021 stops                          | <b>Inbox Page</b>           | WS-20SMKACL04-XX-M      | COLL                          | 250                   | $\mathbf{1}$   | $\bullet$                                         | 250    |             |                           |                                  |                |                 |               |                        |               |                          |          |                             |              |                             |         |                         |
| ×                                 | ×                        | 2021 OR03                           | <b>Induce Page</b>          | WALK ADDITIONATION TO   | <b>OTHE</b>                   | 50                    | ٠              | $\alpha$                                          | 50     |             |                           |                                  |                |                 |               |                        |               |                          |          |                             |              |                             |         |                         |
| ×                                 | $\sim$                   | 2021 documents                      | <b>Induse Page</b>          | WILDOWALACLES.NAME      | COLL                          | 1.69                  | ×              | $\alpha$                                          | 549    |             |                           |                                  |                |                 |               |                        |               |                          |          |                             |              |                             |         |                         |
|                                   |                          | 2021 documents                      | Inbox Page                  | WS-203MIA0.03-AW-F      | COLL                          | 199                   |                | $\alpha$                                          | 199    |             |                           |                                  |                |                 |               |                        |               |                          |          |                             |              |                             |         |                         |
|                                   |                          | 2021 d'automas                      | <b>Inbox Page</b>           | WS-203MKAGL04-XX-M      | <b>COLL</b>                   | 250                   |                | $\bullet$                                         | 250    |             |                           |                                  |                |                 |               |                        |               |                          |          |                             |              |                             |         |                         |
|                                   |                          | 2021 Minae                          | Unest                       | WS-203MKAGL04-KX-M      | <b>COLL</b>                   | 250                   | 4              | $\bullet$                                         | 1000   |             |                           |                                  |                |                 |               |                        |               |                          |          |                             |              |                             |         |                         |
|                                   |                          | 2021 News ready:                    | <b>Inbox Pege</b>           | WS-203MKACLDA-KX-M      | COLL                          | 250                   | ٠              | $\alpha$                                          | 250    |             |                           |                                  |                |                 |               |                        |               |                          |          |                             |              |                             |         |                         |
|                                   |                          | 2021 NHOVEMAN                       | <b>Inbox Page</b>           | W2-ALADDO-TRADD-XX      | <b>OTHE</b>                   | 50                    | ٠              | $\alpha$                                          | 50     |             |                           |                                  |                |                 |               |                        |               |                          |          |                             |              |                             |         |                         |
|                                   | $\mathbf{1}$             | 2021 <i>Institute</i>               | Une                         | WS-20BMKACL04-XX-M      | <b>COLL</b>                   | 250                   | $\sigma$       | $\alpha$                                          | 500    |             |                           |                                  |                |                 |               |                        |               |                          |          |                             |              |                             |         |                         |
|                                   |                          | 2021 showed                         | <b>Inbox Page</b>           | WS-20BMKAGL04 XX M      | cou                           | 250                   | $\overline{a}$ | $\alpha$                                          | 500    |             |                           |                                  |                |                 |               |                        |               |                          |          |                             |              |                             |         |                         |
| -11                               | $\mathbf{r}$             | 2021 uffud                          | <b>Inbox Page</b>           | WA 20FBM05-DY-M         | <b>FT</b>                     | 199                   | $\mathbf{r}$   | $\alpha$                                          | 100    |             |                           |                                  |                |                 |               |                        |               |                          |          |                             |              |                             |         |                         |
| $\mathbf{1}$                      | $\mathbf{r}$             | 2021 uttad                          | <b>Inbox Page</b>           | WA-20FBM05-LD-L         | <b>FT</b>                     | 193                   | $\mathbf{r}$   | $\alpha$                                          | 199    |             |                           |                                  |                |                 |               |                        |               |                          |          |                             |              |                             |         |                         |
|                                   |                          | <b>Report Order Channel Details</b> | Stock Balance Report        | $\left( 4\right)$       |                               |                       |                |                                                   |        |             |                           | $\overline{ }$                   |                |                 |               |                        |               |                          |          |                             |              |                             |         | $\overline{\mathbb{E}}$ |

**ภาพประกอบที่ 4.4** ข้อมูลหลังการ แยกวัน เดือน ปี (ต่อ)

| 目わりのうす                                        |                                                                         |                                                                                                    |                                                                                                |                                                           |                                                   |                            | Warrie Report Order Channels Details 2021 - Excel |                                                                    |          |                           |                 |                                    |                              |                    |                             |         |                                                |              | palachet rungkijvaseuthien. | وتانه | $\Box$ | $a - x$        |
|-----------------------------------------------|-------------------------------------------------------------------------|----------------------------------------------------------------------------------------------------|------------------------------------------------------------------------------------------------|-----------------------------------------------------------|---------------------------------------------------|----------------------------|---------------------------------------------------|--------------------------------------------------------------------|----------|---------------------------|-----------------|------------------------------------|------------------------------|--------------------|-----------------------------|---------|------------------------------------------------|--------------|-----------------------------|-------|--------|----------------|
| File                                          | Home Insert Page Layout Formulas Data                                   |                                                                                                    | Review View Hdp Q Tellime what you want to do                                                  |                                                           |                                                   |                            |                                                   |                                                                    |          |                           |                 |                                    |                              |                    |                             |         |                                                |              |                             |       |        | $R$ share      |
| Œ.<br>á.<br>From<br>From<br>Access Web        | ó<br>From From Other<br>Eristing<br>Text Sources -<br>Get Fatermal Data | <b>FFIShow Queries</b><br>'n<br><b>TTI From Teble</b><br>New<br>Connections Query - Dis Recent Sources<br>Get & Transferm | [3] Connections<br>قا<br><b>E</b> Properties<br>Refresh<br><b>Ally Middlebs</b><br>Connections | 红图图<br>$\frac{2}{\Lambda^2}$ Set Filter<br>Seek as retter | T <sub>v</sub> Clear<br>Ty Renpoly<br>Te Advanced | Text to Flash              | Femove<br>Columns Fill Duplicates Validation      | ే<br>Data<br><b>Data Inch</b>                                      |          | Consolidate Relationships | πg              | H <sub>2</sub><br>Analysis v Sheet | What-If Forecast<br>Porecast | 憴<br>$\rightarrow$ | 憴<br>Group Ungroup Subtotal | Outline | <sup>4</sup> Show Detail<br><b>BE SHARDHAT</b> | $\mathbb{R}$ |                             |       |        |                |
| 81                                            | $\mathbf{v}$ $\mathbf{v}$ $\mathbf{x}$ $\mathbf{v}$ $\mathbf{r}$        |                                                                                                    |                                                                                                |                                                           |                                                   |                            |                                                   |                                                                    |          |                           |                 |                                    |                              |                    |                             |         |                                                |              |                             |       |        |                |
|                                               |                                                                         |                                                                                                    |                                                                                                |                                                           |                                                   |                            |                                                   |                                                                    |          |                           |                 |                                    |                              |                    |                             |         |                                                |              |                             |       |        |                |
| $1$ limit                                     | $\mathbf{c}$<br>$\mathbf{B}$                                            | $\mathbf{r}$<br>demolisier gelenischen                                                                                    | $\sim$                                                                                         | $\mathbf{G}$                                              | H                                                 | $1 - 1 - 1$                |                                                   | x   1   M   X   O   P   Q   R   S   T   U   V   W   X   Y   Z   ME |          |                           |                 |                                    |                              |                    |                             |         |                                                |              |                             |       |        |                |
| $\overline{a}$                                | <b>Weatle</b><br>2021 Winn                                              | Lince                                                                                                    | WA 203FBAK001-RW-XL                                                                            | <b>IT</b>                                                 | manhois some thank<br>745                         | diase<br>-                 | SHRITERS<br>745<br>$\circ$                        |                                                                    |          |                           |                 |                                    |                              |                    |                             |         |                                                |              |                             |       |        |                |
| $\,$ 3 $\,$                                   | 2021 ทำแพงละเข                                                          | Inbox Page                                                                                                    | WA 202FEACHED ON M                                                                             | <b>CH</b>                                                 | 415                                               | -11                        | 413<br>$\ddot{\phantom{1}}$                       |                                                                    |          |                           |                 |                                    |                              |                    |                             |         |                                                |              |                             |       |        |                |
| $\overline{4}$                                | 2021 กำแหลดหรื                                                          | <b>Inbox Page</b>                                                                                                    | WA 20 BMOS DY M                                                                                | <b>FT</b>                                                 | 159                                               | 1                          | 199<br>$\sim$                                     |                                                                    |          |                           |                 |                                    |                              |                    |                             |         |                                                |              |                             |       |        |                |
|                                               | 2021 CHARGES                                                            | <b>Teless Page</b>                                                                                                    | WA 20FTF FRA7212-RR-M                                                                          | <b>CH</b>                                                 | 200                                               |                            | $\mathbf{a}$<br>200                               |                                                                    |          |                           |                 |                                    |                              |                    |                             |         |                                                |              |                             |       |        |                |
|                                               | 2021 Chawaners                                                          | teless Page                                                                                                    | WA-20FTLEM2212-WEAT                                                                            | <b>ICH</b>                                                | 249                                               |                            | 299<br>$\mathbf{D}$                               |                                                                    |          |                           |                 |                                    |                              |                    |                             |         |                                                |              |                             |       |        |                |
|                                               | 2021 NAMES                                                              | <b>Inhou Pare</b>                                                                                                    | WA-2019MO1-RD-L                                                                                | <b>PT</b>                                                 | 199                                               |                            | 199<br>$\mathbf{D}$                               |                                                                    |          |                           |                 |                                    |                              |                    |                             |         |                                                |              |                             |       |        |                |
|                                               | 2021 uxan 5                                                             | <b>Inhov Page</b>                                                                                                    | W7-N-N000-TRADO-KX                                                                             | OTHE                                                      | 60                                                |                            | 60<br>$\mathbf{D}$                                |                                                                    |          |                           |                 |                                    |                              |                    |                             |         |                                                |              |                             |       |        |                |
| ۰                                             | 2021 Swooners                                                           | <b>Inhox Page</b>                                                                                                    | WA-197T-CH200-GV-7L                                                                            | <b>OI</b>                                                 | 780                                               |                            | $\circ$<br>790                                    |                                                                    |          |                           |                 |                                    |                              |                    |                             |         |                                                |              |                             |       |        |                |
| 10                                            |                                                                         |                                                                                                    |                                                                                                | lаr                                                       |                                                   |                            |                                                   |                                                                    |          |                           |                 |                                    |                              |                    |                             |         |                                                |              |                             |       |        |                |
| 11                                            | 2021 SWOMAN<br>2021 divorsing                                           | <b>Inbox Page</b>                                                                                                    | WA-20278ACH2O-GM-3                                                                             | m                                                         | 413<br>159                                        |                            | 413<br>$\circ$<br>199<br>$\ddot{\phantom{1}}$     |                                                                    |          |                           |                 |                                    |                              |                    |                             |         |                                                |              |                             |       |        |                |
| $\frac{1}{12}$                                |                                                                         | Inbox Page                                                                                                    | WA-20FBM03-DY-L<br>WA-20FBK03-RD-10                                                            | $\mathbf{F}$                                              | 199                                               |                            | 199<br>$\circ$                                    |                                                                    |          |                           |                 |                                    |                              |                    |                             |         |                                                |              |                             |       |        |                |
| 18                                            | 2021 19303                                                              | Inbox Page                                                                                                    |                                                                                                | <b>FT</b>                                                 |                                                   |                            | $\sim$                                            |                                                                    |          |                           |                 |                                    |                              |                    |                             |         |                                                |              |                             |       |        |                |
|                                               | 2021 19301                                                              | <b>Inbox Page</b>                                                                                                    | WA 20FBK03-YD-10                                                                               | <b>COLL</b>                                               | 199                                               |                            | 199                                               |                                                                    |          |                           |                 |                                    |                              |                    |                             |         |                                                |              |                             |       |        |                |
| 14<br>15                                      | 2021 11024                                                              | Inbox Page                                                                                                    | WP-202FBI0100-AA-12                                                                            |                                                           | 150                                               |                            | 150                                               |                                                                    |          |                           |                 |                                    |                              |                    |                             |         |                                                |              |                             |       |        |                |
|                                               | 2021 120-01                                                             | <b>Inbox Page</b>                                                                                                    | WP-20218K0100-88-12                                                                            | <b>Find and Replace</b>                                   |                                                   |                            |                                                   | $\overline{\phantom{a}}$                                           | $\times$ |                           |                 |                                    |                              |                    |                             |         |                                                |              |                             |       |        |                |
| 16                                            | 2021 12/104                                                             | <b>Inhos Page</b>                                                                                                    | WP-20218KC100-RR-12                                                                            |                                                           |                                                   |                            |                                                   |                                                                    |          |                           |                 |                                    |                              |                    |                             |         |                                                |              |                             |       |        |                |
| 17                                            | 2021 09/05/1878                                                         | <b>Inhos Page</b>                                                                                                    | W3-203MKA2106-XE-M                                                                             | <b>Find Regiace</b>                                       |                                                   |                            |                                                   |                                                                    |          |                           |                 |                                    |                              |                    |                             |         |                                                |              |                             |       |        |                |
| 18                                            | 2021 03891161W                                                          | <b>Inhox Page</b>                                                                                                    | WZ-ALADDO-TRADD-RX                                                                             | Figs1 unhab                                               |                                                   | $\overline{\vee}$          | No Format Set                                     | Farmat .                                                           |          |                           |                 |                                    |                              |                    |                             |         |                                                |              |                             |       |        |                |
| 19                                            | 2021 16MA/16                                                            | <b>Inbox Page</b>                                                                                                    | WS-203MKACL04-KK-M                                                                             | Restace with: 50%                                         |                                                   | $\sim$                     | No Format Sct                                     | Format -                                                           |          |                           |                 |                                    |                              |                    |                             |         |                                                |              |                             |       |        |                |
|                                               | 2021 stamphorns                                                         | Uned                                                                                                    | WS-202MKA0104-XK-M                                                                             |                                                           |                                                   |                            |                                                   |                                                                    |          |                           |                 |                                    |                              |                    |                             |         |                                                |              |                             |       |        |                |
| $\begin{array}{c} 20 \\ 21 \\ 22 \end{array}$ | 2021 and yr                                                             | <b>Inbox Page</b>                                                                                                    | WS-203MKACL04-XX-M                                                                             | Within: Sheet                                             | Match case                                        |                            |                                                   |                                                                    |          |                           |                 |                                    |                              |                    |                             |         |                                                |              |                             |       |        |                |
|                                               | 2021 draha                                                              | <b>Inbox Page</b>                                                                                                    | WZ-ALA000-TRADD-XX                                                                             |                                                           | $\overline{\mathbf{v}}$                           | Match entire cell contents |                                                   |                                                                    |          |                           |                 |                                    |                              |                    |                             |         |                                                |              |                             |       |        |                |
| 23                                            | 2021 Wars                                                               | <b>Inbox Page</b>                                                                                                    | WS-20BMKACL04-XK M                                                                             | Search: By Rows                                           |                                                   |                            |                                                   |                                                                    |          |                           |                 |                                    |                              |                    |                             |         |                                                |              |                             |       |        |                |
| 24                                            | 2021 45cm                                                               | <b>Inhos Page</b>                                                                                                    | W2-ALA000 TRADO XX                                                                             | Look in: Formulas                                         | $\check{~}$                                       |                            |                                                   | Options <<                                                         |          |                           |                 |                                    |                              |                    |                             |         |                                                |              |                             |       |        |                |
| 25                                            | 2021 cardiaves                                                          | <b>Indian Page</b>                                                                                                    | WA 202PLATH01-WM-L                                                                             |                                                           |                                                   |                            |                                                   |                                                                    |          |                           |                 |                                    |                              |                    |                             |         |                                                |              |                             |       |        |                |
| 26                                            | 2021 carbons                                                            | Inhox Page                                                                                                    | WZ-ALADDI-TRADD-RX                                                                             | <b>Pieplace (H)</b>                                       | Beplace                                           | <b>Rod All</b>             | <b>Eind Nod</b>                                   | Close                                                              |          |                           |                 |                                    |                              |                    |                             |         |                                                |              |                             |       |        |                |
| 27                                            | 2021-1945                                                               | <b>Inhoi Page</b>                                                                                                    | WS-201MX/CL04-XX-M                                                                             |                                                           |                                                   |                            |                                                   |                                                                    |          |                           |                 |                                    |                              |                    |                             |         |                                                |              |                             |       |        |                |
| 28                                            | 2021 1945                                                               | <b>Inhos Page</b>                                                                                                    | WZ-ALADDD-TRADD-XX                                                                             | OTHE                                                      | 50                                                |                            | 50                                                |                                                                    |          |                           |                 |                                    |                              |                    |                             |         |                                                |              |                             |       |        |                |
| 29                                            | 2021 Andre                                                              | Linean                                                                                                    | WP-FBADD9-BB-M                                                                                 | cou                                                       | 149                                               |                            | 149                                               |                                                                    |          |                           |                 |                                    |                              |                    |                             |         |                                                |              |                             |       |        |                |
| 30                                            | 2021 shaha                                                              | Unce                                                                                                    | WP-F64009-00-M                                                                                 | cou.                                                      | 149                                               |                            | 149<br>$\theta$                                   |                                                                    |          |                           |                 |                                    |                              |                    |                             |         |                                                |              |                             |       |        |                |
| 31                                            | 2021 erahu                                                              | Unce                                                                                                    | WP-FB4009-DT-M                                                                                 | <b>COLL</b>                                               | 149                                               |                            | $\circ$<br>149                                    |                                                                    |          |                           |                 |                                    |                              |                    |                             |         |                                                |              |                             |       |        |                |
| $\overline{a}$                                | 2021 6 singles                                                          | Lince                                                                                                    | WP-FBACCO RT-M                                                                                 | cou                                                       | 140                                               |                            | 140<br>$\circ$                                    |                                                                    |          |                           |                 |                                    |                              |                    |                             |         |                                                |              |                             |       |        |                |
| 33                                            | 2021 nsavno                                                             | <b>Inbox Page</b>                                                                                                    | WS-208MKACL04-XX-M                                                                             | COLL                                                      | 250                                               | $\overline{\phantom{a}}$   | 500<br>$\ddot{\phantom{1}}$                       |                                                                    |          |                           |                 |                                    |                              |                    |                             |         |                                                |              |                             |       |        |                |
| 34                                            | 2021 18031                                                              | <b>Inbox Page</b>                                                                                                    | WS-208MKAC104-XK-M                                                                             | <b>COLL</b>                                               | 250                                               | -11                        | 250<br>$\Omega$                                   |                                                                    |          |                           |                 |                                    |                              |                    |                             |         |                                                |              |                             |       |        |                |
| 85                                            | 2021 12221                                                              | <b>Technol Page</b>                                                                                                    | WZ-ALA000-TRAO0-XX                                                                             | OTHE                                                      | 50                                                | ×.                         | 50<br>$\theta$                                    |                                                                    |          |                           |                 |                                    |                              |                    |                             |         |                                                |              |                             |       |        |                |
| 36                                            | 2021 былалия                                                            | <b>Telena Page</b>                                                                                                    | WI-201MX40102-WA-M                                                                             | <b>COLL</b>                                               | 149                                               |                            | 149<br>$\mathbf{D}$                               |                                                                    |          |                           |                 |                                    |                              |                    |                             |         |                                                |              |                             |       |        |                |
| 37                                            | 2021 กำแพงละทร                                                          | Inhos Page                                                                                                    | WS-201MKACHIS-NIV-F                                                                            | <b>COLL</b>                                               | 199                                               |                            | 199<br>$\mathbf{D}$                               |                                                                    |          |                           |                 |                                    |                              |                    |                             |         |                                                |              |                             |       |        |                |
| 38                                            | 2021 กำแพงละทร                                                          | <b>Inbox Page</b>                                                                                                    | WS-202MKAC106-KK-M                                                                             | <b>COLL</b>                                               | 250                                               |                            | 250<br>$\Omega$                                   |                                                                    |          |                           |                 |                                    |                              |                    |                             |         |                                                |              |                             |       |        |                |
| 39                                            | 2021 Wilde                                                              | Literia                                                                                                    | W5-202MKA0106-XX-M                                                                             | cou                                                       | 250                                               |                            | 1000<br>$\circ$                                   |                                                                    |          |                           |                 |                                    |                              |                    |                             |         |                                                |              |                             |       |        |                |
| 40                                            | 2021 9965716611                                                         | <b>Inbox Page</b>                                                                                                    | WS-202MKACL04-XX-M                                                                             | ccu.                                                      | 250                                               |                            | $\circ$<br>250                                    |                                                                    |          |                           |                 |                                    |                              |                    |                             |         |                                                |              |                             |       |        |                |
| 41                                            | 2021 uservision                                                         | <b>Inbox Page</b>                                                                                                    | WZ-ALA000-TRAOD-XX                                                                             | OTHE                                                      | 50                                                |                            | 50<br>$\ddot{\phantom{1}}$                        |                                                                    |          |                           |                 |                                    |                              |                    |                             |         |                                                |              |                             |       |        |                |
| 42                                            | 2021 roamen                                                             | Lincol                                                                                                    | WS-203MKA0104-XK-M                                                                             | <b>COLL</b>                                               | 250                                               |                            | 500<br>$\circ$                                    |                                                                    |          |                           |                 |                                    |                              |                    |                             |         |                                                |              |                             |       |        |                |
| 48                                            | 2021 thurst                                                             | <b>Inbox Page</b>                                                                                                    | WS-20SMKAC104-XK-M                                                                             | cou                                                       | 250                                               |                            | 500<br>$\circ$                                    |                                                                    |          |                           |                 |                                    |                              |                    |                             |         |                                                |              |                             |       |        |                |
| 44                                            | 2021 URbs)                                                              | Inbox Page                                                                                                    | WA 20FBMOS DY M                                                                                | <b>FT</b>                                                 | 150                                               | $\mathbf{1}$               | $\mathbf{r}$<br>190                               |                                                                    |          |                           |                 |                                    |                              |                    |                             |         |                                                |              |                             |       |        |                |
| 45                                            | 2021 18910                                                              | <b>Inbox Page</b>                                                                                                    | WA-20 BMGS-LD-L                                                                                | <b>FT</b>                                                 | 199                                               | $\mathbf{1}$               | 199<br>$\mathbf{D}$                               |                                                                    |          |                           |                 |                                    |                              |                    |                             |         |                                                |              |                             |       |        | Б              |
| $\sim$                                        | <b>Report Order Channel Details</b>                                     | Stock Balance Report                                                                                                    | $\left( 4\right)$                                                                              |                                                           |                                                   |                            |                                                   |                                                                    |          |                           | $\overline{11}$ |                                    |                              |                    |                             |         |                                                |              |                             |       |        | $\overline{+}$ |
|                                               |                                                                         |                                                                                                    |                                                                                                |                                                           |                                                   |                            |                                                   |                                                                    |          |                           |                 |                                    |                              |                    |                             |         |                                                |              |                             |       |        |                |
| Ready CA Accessibility Investigate            |                                                                         |                                                                                                    |                                                                                                |                                                           |                                                   |                            | ٠                                                 |                                                                    |          |                           |                 |                                    |                              |                    |                             |         |                                                |              |                             |       |        |                |

4.4.1.3 Replace – แทนที่ข้อมูลเดือนจากตัวเลขเป็นข้อความ

**ภาพประกอบที่ 4.5** ข้อมูลก่อนการ แทนที่ข้อมูลเดือนจากตัวเลขเป็นข้อความ

|                         | 目も・ホート            |                                                                          |                           |                                                    |                |                                                                           |               |          | Warrie Report Order Channels Details 2021 - Excel |     |                           |                         |    |                  |       |                        |         |                           |   | palachet nungkünnmathien | m | m | ۰              |
|-------------------------|-------------------|--------------------------------------------------------------------------|---------------------------|----------------------------------------------------|----------------|---------------------------------------------------------------------------|---------------|----------|---------------------------------------------------|-----|---------------------------|-------------------------|----|------------------|-------|------------------------|---------|---------------------------|---|--------------------------|---|---|----------------|
| <b>File</b>             |                   | Home Insert Page Leyout Formulas                                         |                           | Drin Review View Help O Tell-mewhat you want to do |                |                                                                           |               |          |                                                   |     |                           |                         |    |                  |       |                        |         |                           |   |                          |   |   | <b>R</b> Share |
| ΔB                      | 甪                 | l ó                                                                      | Show Queries<br>$\equiv$  | Connections<br>Lø                                  | 21 图例          | T <sub>K</sub> Clear                                                      | 自面            | в<br>₩   | ∺                                                 | B∙o |                           | 로움                      | -2 | Z                | 犣     | ᅄ                      | 疆       | <sup>4</sup> Show Detail  |   |                          |   |   |                |
|                         |                   | From From Other<br>Existing                                              | Fill From Table<br>New    | Properties<br>Refresh                              | Filter         | <b>Y</b> y Respply                                                        | Text to Flash |          | Data                                              |     |                           |                         |    | What-If Forecast |       |                        |         | <sup>-C</sup> Hide Detail |   |                          |   |   |                |
| From From<br>Access Web |                   | Text Sources -<br>Connections                                            | Query - Co Recent Sources | All = <b>Definitions</b>                           | <b>il</b> Sort | To Advanced                                                               |               | Remove   | Columns Fill Duplicates Validation                |     | Consolidate Relationships |                         |    | Analysis - Sheet | $-16$ | Group Ungroup Subtotal |         |                           |   |                          |   |   |                |
|                         |                   | Get External Data                                                        | Get & Transform           | Connections                                        | Sort & Filter  |                                                                           |               |          | <b>Data Tools</b>                                 |     |                           |                         |    | Forecett         |       |                        | Outline |                           | 5 |                          |   |   |                |
|                         |                   |                                                                          |                           |                                                    |                |                                                                           |               |          |                                                   |     |                           |                         |    |                  |       |                        |         |                           |   |                          |   |   |                |
| A1                      |                   | $\cdot$ $\rightarrow$ $\times$ $\rightarrow$ $\rightarrow$ $\rightarrow$ |                           |                                                    |                |                                                                           |               |          |                                                   |     |                           |                         |    |                  |       |                        |         |                           |   |                          |   |   |                |
|                         |                   | $\bullet$ $\circ$<br>$\circ$                                             | E.                        |                                                    | G              | H   I   J   K   L   M   N   O   P   Q   R   S   T   U   V   W   X   Y   Z |               |          |                                                   |     |                           |                         |    |                  |       |                        |         |                           |   |                          |   |   | $AA =$         |
| $1$ 7uV                 |                   | <b>Sexto</b>                                                             | Number unimparement       |                                                    | กล่มสั้นคำ     | stereous drama                                                            | отувая        | майтезы  |                                                   |     |                           |                         |    |                  |       |                        |         |                           |   |                          |   |   |                |
|                         | $2.3$ an          | 2021 West                                                                | <b>Line@</b>              | WA-203FBAK001-RW-XL                                | <b>FT</b>      | 745                                                                       | ٠             | $\circ$  | 745                                               |     |                           |                         |    |                  |       |                        |         |                           |   |                          |   |   |                |
|                         | $1$ Jan           | 2021 OWNER                                                               | <b>Inbox Page</b>         | WA-20278ACH30-GN-M                                 | <b>O</b>       | 413                                                                       |               | $\circ$  | 413                                               |     |                           |                         |    |                  |       |                        |         |                           |   |                          |   |   |                |
|                         | 1.38n             | 2021 <b>GYAMMYS</b>                                                      | <b>Inbox Page</b>         | WA-20FBM03-DY-M                                    | <b>IT</b>      | 199                                                                       |               | $\circ$  | 199                                               |     |                           |                         |    |                  |       |                        |         |                           |   |                          |   |   |                |
|                         | 1.386             | 2021 กำแพดพชร                                                            | <b>Inbox Page</b>         | WA-20FTT-FBA7212-RR-M                              | <b>CH</b>      | 299                                                                       |               | $\circ$  | 299                                               |     |                           |                         |    |                  |       |                        |         |                           |   |                          |   |   |                |
|                         | 1.386             | 2021 กำแพดพ <b>ร</b> ร                                                   | Inbox Page                | WA-20FTT-FBA7212-WV-M                              | <b>CH</b>      | 299                                                                       |               | $\circ$  | 299                                               |     |                           |                         |    |                  |       |                        |         |                           |   |                          |   |   |                |
|                         | 1.34n             | 2021 xxmd                                                                | Inbox Page                | WA-20FBM03-RD-L                                    | <b>PT</b>      | 199                                                                       |               | $\circ$  | 199                                               |     |                           |                         |    |                  |       |                        |         |                           |   |                          |   |   |                |
|                         | 1.366             | 2021 xxmd                                                                | <b>Inbox Page</b>         | W2-ALA000-TRA00-KX                                 | <b>OTHE</b>    | 60                                                                        | ٠             | $\circ$  | 60                                                |     |                           |                         |    |                  |       |                        |         |                           |   |                          |   |   |                |
|                         | $1 \text{ km}$    | 2021 <b>dwssaus</b>                                                      | <b>Inbox Page</b>         | WA-19FTT-CHGO4-GN-7L                               | OH             | 790                                                                       |               | $\circ$  | 790                                               |     |                           |                         |    |                  |       |                        |         |                           |   |                          |   |   |                |
|                         | 1.886             | 2021 dwssel/                                                             | <b>Inbox Page</b>         | WA-202FBACH30-GN-L                                 | OH             | 413                                                                       |               | $\circ$  | 418                                               |     |                           |                         |    |                  |       |                        |         |                           |   |                          |   |   |                |
|                         | 1.386             | 2021 dwssaud                                                             | <b>Inbox Page</b>         | WA-20FBM03-DY-L                                    | FT             | 199                                                                       |               | $\alpha$ | 199                                               |     |                           |                         |    |                  |       |                        |         |                           |   |                          |   |   |                |
|                         | 3.386             | 2021 51641                                                               | <b>Inbox Page</b>         | WA-20F8K03-RO-10                                   | <b>PT</b>      | 199                                                                       |               | $\alpha$ | 199                                               |     |                           |                         |    |                  |       |                        |         |                           |   |                          |   |   |                |
|                         | 1.346             | 2021 GHAN                                                                | <b>Inbox Page</b>         | WA-2078403-YD-10                                   | <b>PT</b>      | 199                                                                       |               | $\circ$  | 199                                               |     |                           |                         |    |                  |       |                        |         |                           |   |                          |   |   |                |
|                         | 1.380             | 2021 Strabs                                                              | <b>Inbox Page</b>         | WP-202FBKCL00-AA-12                                | COLL           | 139                                                                       |               | $\circ$  | 139                                               |     |                           |                         |    |                  |       |                        |         |                           |   |                          |   |   |                |
|                         | 1.380             | 2021 <b>VERADE</b>                                                       | <b>Inbox Page</b>         | WP-202FR(CLOD-RR-12)                               | <b>COLL</b>    | 139                                                                       |               | $\circ$  | 139                                               |     |                           |                         |    |                  |       |                        |         |                           |   |                          |   |   |                |
|                         | 1.386             | 2021 19500                                                               | <b>Inbox Page</b>         | WP-202FBKCL00-RR-12                                | COLL           | 139                                                                       |               | $\circ$  | 139                                               |     |                           |                         |    |                  |       |                        |         |                           |   |                          |   |   |                |
|                         | 1.3 <sub>0</sub>  | 2021 QUISTING Y                                                          | <b>Inbox Page</b>         | WS-205MKACL04-XX-M                                 | <b>COLL</b>    | 250                                                                       |               | $\circ$  | 250                                               |     |                           |                         |    |                  |       |                        |         |                           |   |                          |   |   |                |
|                         | 2.386             | 2021 ฉนอราชธาติ                                                          | Inbox Page                | W2-ALA000-TRA00-XX                                 | OTHE           | 50                                                                        |               | $\circ$  | 50                                                |     |                           |                         |    |                  |       |                        |         |                           |   |                          |   |   |                |
|                         | 1.380             | 2021 subscribe                                                           | <b>Inbox Page</b>         | WS-203MKACL04-XX-M                                 | <b>COLL</b>    | 250                                                                       |               | $\circ$  | 500                                               |     |                           |                         |    |                  |       |                        |         |                           |   |                          |   |   |                |
|                         | 1.880             | 2021 damajanmi                                                           | Unep                      | WS-203MKACL04-XX-M                                 | <b>COLL</b>    | 250                                                                       |               | $\alpha$ | SO <sub>2</sub>                                   |     |                           |                         |    |                  |       |                        |         |                           |   |                          |   |   |                |
|                         | 1.386             | 2021 similar                                                             | <b>Inbox Page</b>         | WS-203MKACL04-KK-M                                 | <b>COLL</b>    | 250                                                                       |               | $\circ$  | 250                                               |     |                           |                         |    |                  |       |                        |         |                           |   |                          |   |   |                |
|                         | 1.3a <sub>0</sub> | 2021 d'aha                                                               | <b>Inbox Page</b>         | W2-ALA000-TRA00-KX                                 | OTHE           | 50                                                                        |               | $\circ$  | 50                                                |     |                           |                         |    |                  |       |                        |         |                           |   |                          |   |   |                |
|                         | 1.3 <sub>0</sub>  | 2021 West                                                                | <b>Inbox Page</b>         | WS-205MKACL04-XX-M                                 | <b>COLL</b>    | 250                                                                       |               | $\circ$  | 250                                               |     |                           |                         |    |                  |       |                        |         |                           |   |                          |   |   |                |
|                         | $2.3$ an          | 2021 West                                                                | Inbox Page                | WZ-ALADDD-TRADD-XX                                 | OTHE           | 50                                                                        |               | $\alpha$ | so                                                |     |                           |                         |    |                  |       |                        |         |                           |   |                          |   |   |                |
|                         | 1.3am             | 2021 спейними                                                            | <b>Inbox Page</b>         | WA-202PLATH01-WN-L                                 | O              | 395                                                                       |               | $\alpha$ | 395                                               |     |                           |                         |    |                  |       |                        |         |                           |   |                          |   |   |                |
|                         | $1$ Jan           | 2021 couponers                                                           | <b>Inbox Page</b>         | W2-ALA000-TRA00-XX                                 | OTHE           | 60                                                                        |               | $\Omega$ | 60                                                |     |                           |                         |    |                  |       |                        |         |                           |   |                          |   |   |                |
|                         | 1.3a <sub>0</sub> | 2021 ting/l                                                              | <b>Inbox Page</b>         | WS-203MKACL04-KK-M                                 | <b>COLL</b>    | 250                                                                       |               | $\circ$  | 250                                               |     |                           |                         |    |                  |       |                        |         |                           |   |                          |   |   |                |
|                         | 1.3a <sub>0</sub> | 2021 tisus                                                               | <b>Inbox Page</b>         | W2-ALA000-TRA00-XX                                 | OTHE           | 50                                                                        |               | $\circ$  | 50                                                |     |                           |                         |    |                  |       |                        |         |                           |   |                          |   |   |                |
|                         | $2$ Jan           | 2021 d'alta                                                              | <b>Uned</b>               | WP-F84009-88-M                                     | <b>COLL</b>    | 149                                                                       |               | $\circ$  | 149                                               |     |                           |                         |    |                  |       |                        |         |                           |   |                          |   |   |                |
|                         | $2$ Jan           | 2021 Anha                                                                | <b>Line@</b>              | WP-FBADDE-DD-M                                     | <b>COLL</b>    | 149                                                                       |               | $\alpha$ | 149                                               |     |                           |                         |    |                  |       |                        |         |                           |   |                          |   |   |                |
|                         | 1.386             | 2021 <i>draha</i>                                                        | Unep                      | WP-F84009-OT-M                                     | <b>COLL</b>    | 149                                                                       |               | $\circ$  | 149                                               |     |                           |                         |    |                  |       |                        |         |                           |   |                          |   |   |                |
|                         | 1.386             | 2021 simhs                                                               | <b>Une</b> ®              | WP-FRACOR-RT-M                                     | <b>COLL</b>    | 149                                                                       |               | $\Omega$ | 149                                               |     |                           |                         |    |                  |       |                        |         |                           |   |                          |   |   |                |
|                         | 1.5a <sub>0</sub> | 2021 ripaamin                                                            | <b>Inbox Page</b>         | WS-20SMKACL04-KK-M                                 | <b>COLL</b>    | 250                                                                       |               | $\circ$  | 500                                               |     |                           |                         |    |                  |       |                        |         |                           |   |                          |   |   |                |
|                         | 1.3 <sub>0</sub>  | 2021 98001                                                               | <b>Inbox Page</b>         | WS-205MKACL04-XX-M                                 | <b>COLL</b>    | 250                                                                       | ٠             | $\circ$  | 250                                               |     |                           |                         |    |                  |       |                        |         |                           |   |                          |   |   |                |
|                         | 3.386             | 2021 51644                                                               | <b>Inbox Page</b>         | W2-ALA000-TRA00-XX                                 | <b>CYTHE</b>   | 50                                                                        |               | $\circ$  | 50                                                |     |                           |                         |    |                  |       |                        |         |                           |   |                          |   |   |                |
|                         | 1.386             | 2021 <b>GALWAYN</b>                                                      | <b>Inbox Page</b>         | WS-203MKACL02-WA-M                                 | <b>COLL</b>    | 149                                                                       |               | $\alpha$ | 149                                               |     |                           |                         |    |                  |       |                        |         |                           |   |                          |   |   |                |
|                         | 1.356             | 2021 การพอทาง                                                            | <b>Inbox Page</b>         | WS-203MKACL03-AW-F                                 | <b>COLL</b>    | 199                                                                       |               | $\alpha$ | 199                                               |     |                           |                         |    |                  |       |                        |         |                           |   |                          |   |   |                |
|                         | 1.38n             | 2021 daymants                                                            | <b>Inbox Page</b>         | WS-208MKACL04-KK-M                                 | <b>COLL</b>    | 250                                                                       |               | $\alpha$ | 250                                               |     |                           |                         |    |                  |       |                        |         |                           |   |                          |   |   |                |
|                         | 1.3an             | 2021 White                                                               | Line@                     | WS-205MKACL04-KK-M                                 | COLL           | 250                                                                       |               | $\circ$  | 1000                                              |     |                           |                         |    |                  |       |                        |         |                           |   |                          |   |   |                |
|                         | $2.3$ an          | 2021 Messhartun                                                          | <b>Inbox Page</b>         | WS-205MKACL04-XX-M                                 | <b>COLL</b>    | 250                                                                       | ٠             | $\circ$  | 250                                               |     |                           |                         |    |                  |       |                        |         |                           |   |                          |   |   |                |
|                         | 3.386             | 2021 พิศรราชส์นา                                                         | <b>Inbox Page</b>         | W2-ALA000-TRA00-XX                                 | OTHE           | 50                                                                        |               | $\alpha$ | 50                                                |     |                           |                         |    |                  |       |                        |         |                           |   |                          |   |   |                |
|                         | 1.386             | 2021 (Waamy)                                                             | Une@                      | WS-203MKACL04-KK-M                                 | <b>COLL</b>    | 250                                                                       |               | $\alpha$ | 500                                               |     |                           |                         |    |                  |       |                        |         |                           |   |                          |   |   |                |
|                         | 1.550             | 2021 absent                                                              | <b>Inbox Page</b>         | WS-203MKACL04-KK-M                                 | <b>COLL</b>    | 250                                                                       |               | $\alpha$ | 500                                               |     |                           |                         |    |                  |       |                        |         |                           |   |                          |   |   |                |
|                         | 1.3a <sub>n</sub> | 2021 Mad                                                                 | <b>Inbox Page</b>         | WA-20FBM03-DY-M                                    | FT             | 199                                                                       |               | $\circ$  | 199                                               |     |                           |                         |    |                  |       |                        |         |                           |   |                          |   |   |                |
|                         | $1.3$ an          | 2021 1/8tud                                                              | <b>Inbox Page</b>         | WA-20FBM03-LD-L                                    | <b>PT</b>      | 199                                                                       |               | $\circ$  | 199                                               |     |                           |                         |    |                  |       |                        |         |                           |   |                          |   |   |                |
|                         |                   | <b>Report Order Channel Details</b>                                      | Stock Balance Report      | $\circledR$                                        |                |                                                                           |               |          |                                                   |     |                           | $\overline{\mathbb{R}}$ |    |                  |       |                        |         |                           |   |                          |   |   | $\boxed{r}$    |

**ภาพประกอบที่ 4.5** ข้อมูลหลังการ แทนที่ข้อมูลเดือนจากตัวเลขเป็นข้อความ(ต่อ)

### **4.4.2 การนำเข้าข้อมูล**

หลังจากทำความสะอาดข้อมูล นำข้อมูลที่ได้ผ่านการทำความสะอาดข้อมูลมาและ นำข้อมูลเข้าสู่ระบบไมโครซอฟท์พาวเวอร์บีไอ

| File<br>Home<br>Insert Modeling<br>View.<br>Help<br>G<br>面*™<br>區<br>啰<br>徧<br>IS<br>Ѧ<br>B<br>@,<br>∎単<br>à<br>Ħ<br>12<br>$\mathbf{A}$<br><b>D</b> Copy<br>Get Excel Power BI SQL Enter Dataverse Recent<br>New<br>Transform Refresh<br>Text<br>More<br>New Ouick<br>Publish<br>Sensitivity.<br><b>S</b> Format painter<br>data - workbook datasets Server data<br>sources -<br>$d$ ata $\sim$<br>Visual<br>box visuals -<br>measure measure<br>$\sim$<br>$\hat{\phantom{a}}$<br>Cipboard<br>Osta<br>Queries<br>Sensibirty   Share<br><b>Insert</b><br>Calculations<br>« Visualizations<br>>> «<br>$\Box$ $\times$<br>Fields<br><b>Build visual</b><br>$\blacktriangleleft$<br>Navigator<br><b>Filters</b><br>D<br><b>Cond</b><br>$\mathcal{L}$<br>Warrix Report Order Channels De<br>$\mathbb{G}$<br>EMEMEN<br>Preview downloaded on 13 February 2022<br>$\mathbb{R}$<br>Display Options *<br>MAMMAM<br>Month<br>Year<br>Quarter<br>Province<br>Chimnel<br>Code<br>- III Warrix Report Order Channels Details (Cleansi<br>図写にのの服<br>$I$ Jan<br>2021 01<br>Wiles<br>Line®<br>W.<br><b>Z</b> Ell Product Master<br>$\hat{\phantom{a}}$<br>0 8 全国国内<br>2021 01<br>$2$ Jan<br>dramsover<br><b>Inbox Page</b><br>W.<br><b>V</b> III Target<br>3.386<br>2022 01<br>Wk.<br><b><i>Programme</i></b><br><b>Inbox Fage</b><br>最重量RPy M<br>V []] Warrix Report Order Channels De<br>2021 01<br>4.3 <sub>mm</sub><br>W.C.<br><b><i>August</i></b><br><b>Inbox Page</b><br>相中日日隔◇<br>2021 01<br>5 lan<br>W.<br>dramsover<br><b>Inbox Page</b><br>$\mathbb{Z}$<br>6.000<br>2022 Q1<br>W.<br><b>Burner</b><br><b>Inbox Fage</b><br>2021 01<br>7.1 <sub>mm</sub><br>sam/t<br>WZ.<br><b>Inbox Page</b><br>Velues<br>2021 01<br>8 Jan<br>WA.<br><b>ENSYSTEM</b><br><b>Inbox Page</b><br>2022 Q1<br>9.265<br>WA.<br>Add data fields here<br><b>PERSONAL</b><br><b>Inbox Fage</b><br>2021 Q1<br>10 Jan<br>W.<br><b>Inbox Page</b><br><b>SWITCALA</b><br><b>Drill through</b><br>II lan<br>202101<br>W.<br>Inbox Page<br>SIMH<br>(000)<br>Cross-report<br>12 Jan<br>2022 Q1<br><b>Inbox Fage</b><br><b>WX</b><br>vouer<br>2021 01<br>13 Jan<br>WF<br>$\infty$<br><b>Inbox Page</b><br><b>TOIN</b><br>Keep all filters<br>14 Jan<br>2021 01<br>WF<br>SWH<br><b>Inbox Page</b><br>Add drill-through fields here<br>25 Jan<br>2022 Q1<br>WF<br><b>Inbox Page</b><br>stoor<br>2021 01<br>16 Jan<br>W5<br><b>Denverse</b><br><b>Inbox Page</b><br>Import data from E<br>$2021$ Q1<br>17.3th<br><b>Inbox Page</b><br>W2<br><b>BASTROTS</b><br>28 Jan<br>2021 Q1<br><b>Inbox Page</b><br>WI<br><b>TOMPS</b><br>2021 01<br>19 Jan<br>W5<br><b>BANKUTION</b><br>Line®<br>20 Jan<br>$2021$ Q1<br>w:<br>andha<br><b>Inbox Page</b><br>$22$ Jan<br>2022 Q1<br>Wi-<br>And ye<br><b>Inbox Page</b><br>w.V<br>2021 01<br>22 Jan<br>ddan<br><b>Inbox Page</b><br>$\epsilon$<br>$\rightarrow$<br>Transform Data<br>Cancel<br>Load<br>Page 1 +<br>$4 \rightarrow$ | 圖<br>$^{10}$                       | <b>Unfitled - Power BI Desktop</b> | P Search |  |  |  | PALACHET RUNGKUW/IVASATHEN ● - df × |
|----------------------------------------------------------------------------------------------------|------------------------------------|------------------------------------|----------|--|--|--|-------------------------------------|
|                                                                                                    |                                    |                                    |          |  |  |  |                                     |
|                                                                                                    | Paste                              |                                    |          |  |  |  |                                     |
|                                                                                                    | ы<br>$\qquad \qquad \boxplus$<br>娼 |                                    |          |  |  |  |                                     |
|                                                                                                    | Page 1 of 1                        |                                    |          |  |  |  |                                     |

**ภาพประกอบที่ 4.6** การนำเข้าข้อมูล

## **4.4.3 การออกแบบพจนานุกรมฐานข้อมูล (Data Dictionary)**

ข้อมูลที่นำมาใช้ในการพัฒนาวิชวลไลเซชั่นสำหรับการวิเคราะห์ยอดขายสินค้าด้วย

ข้อมูลยอดขายสินค้าประจำปี 2654 แบ่งออกเป็น 3 ข้อมูล ดังนี้

4.4.3.1 ข้อมูลยอดขายสินค้าประจำปี 2564

4.4.3.2 ข้อมูลรายละเอียดสินค้า

4.4.3.3 ข้อมูลเป้าหมายยอดขาย ประจำเดือน ปี 2564

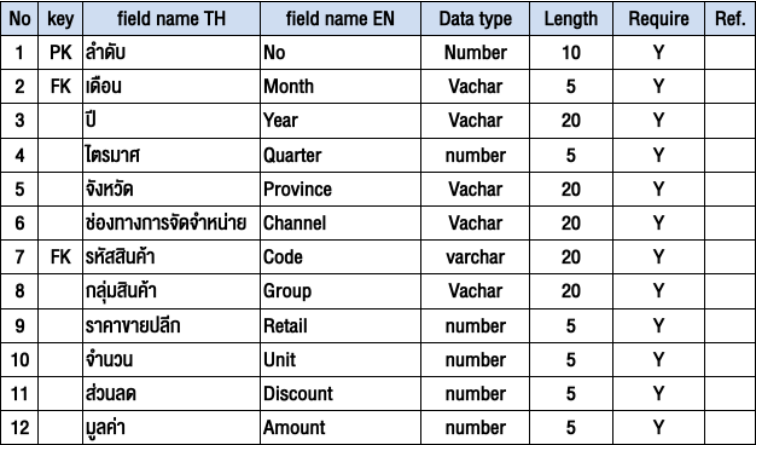

# **ตารางที่ 4.1** ตารางข้อมูลยอดขายสินค้าประจำปี 2564

# **ตารางที่ 4.2** ตารางข้อมูลรายละเอียดสินค้า

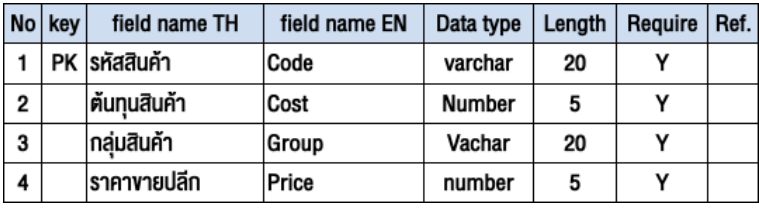

# **ตารางที่ 4.3** ตารางข้อมูลเป้าหมายยอดขาย ประจำเดือน ปี 2564

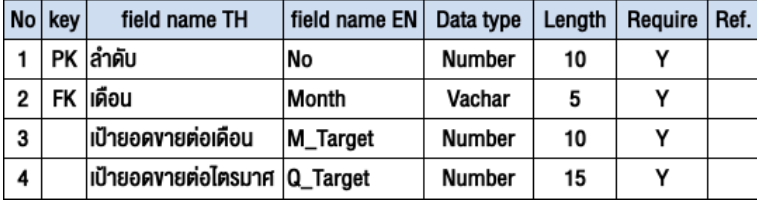

# **4.4.4 ความสัมพันธ์ของข้อมูล (ER-Diagram)**

1 ข้อมูลยอดขายสินค้าประจำปี 2564 มีความสัมพันธ์กับตารางข้อมูล

รายละเอียดสินค้า 1 : Many โดยมีข้อมูลรหัสสินค้าที่สัมพันธ์กัน

2 ข้อมูลยอดขายสินค้าประจำปี 2564 มีความสัมพันธ์กับตางรางข้อมูล

เป้าหมายยอดขายประจำเดือน ปี 1 : Many โดยมีข้อมูลเดือนที่สัมพันธ์กัน

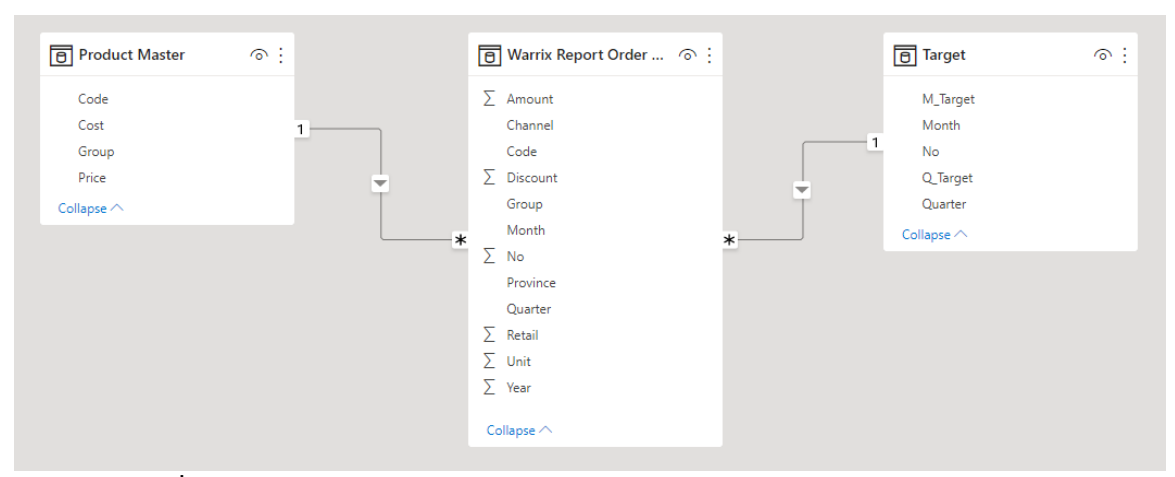

**ภาพประกอบที่ 4.7** ความสัมพันธ์ของข้อมูล (ER-Diagram)

### **4.4.5 สูตรหรือนิพจน์เพื่อคำนวณ (Dax)**

ฟังก์ชันตัวให้บริการ สามารถใช้ในสูตร หรือนิพจน์ เพื่อคํานวณและส่งกลับค่าอย่างน้อย หนึ่งค่า ของไมโครซอฟท์พาวเวอร์บีไอ

- 1. คำสั่ง Related
- ค้นหาข้อมูลต้นทุนสินค้าจากการเชื่อมความสัมพันธ์ระหว่างตาราง โดยกำหนดค่าดังนี้ Cost = RELATED('Product Master'[Cost])
- ค้นหาข้อมูลกลุ่มสินค้าจากการเชื่อมความสัมพันธ์ระหว่างตาราง โดยกำหนดค่าดังนี้ Group = RELATED('Product Master'[Group])
- ค้นหาข้อมูลไตรมาศจากการเชื่อมความสัมพันธ์ระหว่างตาราง โดยกำหนดค่าดังนี้ Quarter = RELATED(Target[Quarter])

2. คำสั่ง Calculate

- เนื่องจากข้อมูลต้นทุนที่ได้ใช้คำสั่ง Related มีค่าต่อ 1 หน่วย จึงต้องมีการใช้คำสั่ง เพื่อคำนวณต้นทุนต่อหน่วย โดยกำหนดค่าดังนี้ Cost Amount = 'Warrix Report Order Channels Details'[Cost]\*'Warrix Report Order Channels Details'[Unit]
- $\bullet$  คำนวณข้อมูลกำไรสินค้า โดยกำหนดค่าดังนี้ Calculate Gross Profit % = CALCULATE('Measure Table'[Sum\_Cost Total]/'Measure Table'[Sum\_Amount Total])

 $\bullet$  คำนวณหาเป้าหมายยอดขายต่อไตรมาศ โดยกำหนดค่าดังนี้ Average Q\_Target = CALCULATE('Measure Table'[Sum\_Y\_Target]/4)

3. คำสั่ง SUM

- $\bullet$  คำนวณผลรวมต้นทุนสินค้าทั้งหมด โดยใช้คำสั่ง Sum\_Cost Total = SUM('Warrix Report Order Channels Details'[Cost Amount])
- $\bullet$  คำนวณผลรวมจำนวนสินค้าทั้งหมด โดยใช้คำสั่ง Sum\_Unit Amount = SUM('Warrix Report Order Channels Details'[Unit])

4. คำสั่ง RANKX

- จัดอันดับสินค้า จำแนกตามยอดขายสินค้า โดยใช้คำสั่ง RankByAmount = RANKX(ALL('Warrix Report Order Channels Details'[Code]),[Sum\_Amount Total],,DESC)
- จัดอันดับจังหวัด จำแนกตามยอดขายสินค้า โดยใช้คำสั่ง RankByProvince = RANKX(ALL('Warrix Report Order Channels Details'[Province]),[Sum\_Amount Total],,DESC)

5. คำสั่ง AVERAGEX

- คำสั่ง Averagex คำนวณหาค่าเฉลี่ยยอดขายต่อไตรมาศ โดยใช้คำสั่ง Amount average per Quarter = AVERAGEX(KEEPFILTERS(VALUES('Warrix Report Order Channels Details'[Quarter])),CALCULATE(SUM('Warrix Report Order Channels Details'[Amount])))
- คำสั่ง Averagex คำนวณหาค่าเฉลี่ยยอดขายต่อเดือน โดยใช้คำสั่ง Amount average per Month = AVERAGEX (KEEPFILTERS (VALUES('Warrix Report Order Channels Details'[Month])),CALCULATE(SUM('Warrix Report Order Channels Details'[Amount])))

#### **4.4.6. การออกรายงาน**

จากการที่ได้ทำการใส่ฟังชั่น (DAX) เพื่อคำนวณค่าหรือนิพจน์ และผู้วิจัยดำเนินการ สร้างรายงานสามารถจำแนกแสดงรายงานได้ 3 แดชบอร์ด มีรายละเอียดดังต่อไปนี้ 1. แดชบอร์ดภาพรวมยอดขายสินค้า อธิบายถึงยอดขายสินค้าประจำปี 2564 ต้นทุน สินค้า กำไรสุทธิ โดยมีจำแนกตามช่องทางการจัดจำหน่าย และรายงานเปรียบเทียบ ยอดขายสินค้ากับเป้าหมายสินค้าต่อเดือน ต่อไตรมาศ การออกรายงานยอดขายสินค้า ประจำปี 2564 ดังภาพประกอบที่ 4.8

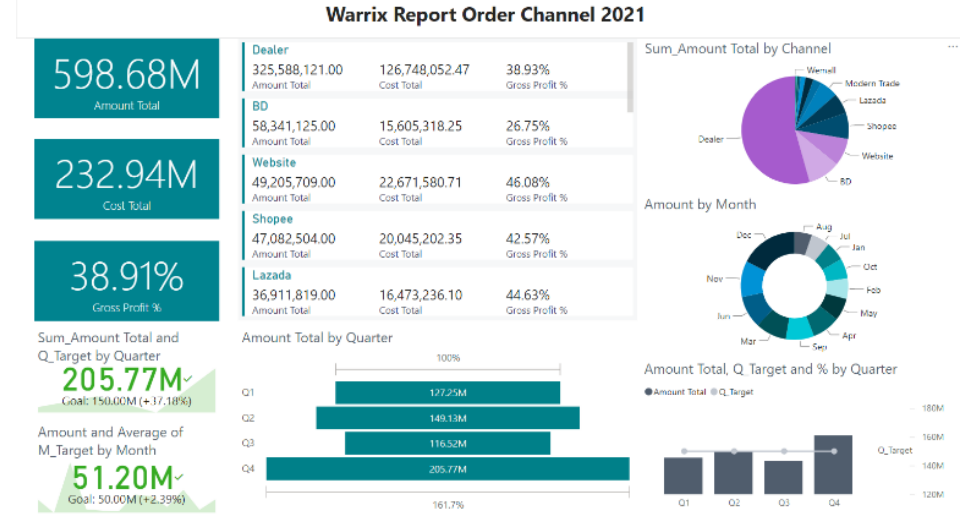

**ภาพประกอบที่ 4.8** แดชบอร์ดภาพรวมยอดขายสินค้าประจำปี 2564

แดชบอร์ดภาพรวมยอดขายสินค้ามีรายละเอียดรายงาน ดังนี้

• รายงานยอดขายสินค้าประจำปี 2564 โดยใช้ฟังชั่น DAX code คำนวณผลรวม ยอดขายสินค้าทั้งหมด โดยใช้คำสั่ง Sum\_Amount Total = SUM('Warrix Report Order Channels Details'[Amount Total]) ดังภาพประกอบที่ 4.9

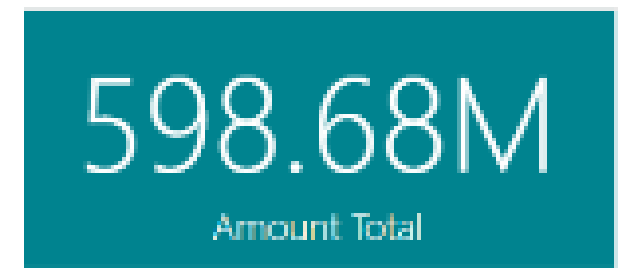

**ภาพประกอบที่ 4.9** รายงานผลรวมยอดขายสินค้าประจำปี 2564

• รายงานต้นทุนสินค้าประจำปี 2564 โดยใช้ฟังชั่น DAX code คำนวณข้อมูล ยอดขายสินค้า กำหนดค่าดังนี้Sum\_Cost Total = SUM('Warrix Report Order Channels Details'[Cost Amount]) ดังภาพประกอบที่ 4.10

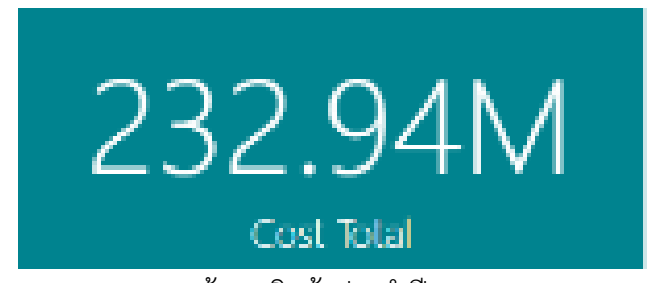

**ภาพประกอบที่ 4.10** รายงานผลรวมต้นทุนสินค้าประจำปี 2564

• รายงานกำไรสินค้าประจำปี 2564 โดยใช้ฟังชั่น DAX code คำนวณข้อมูลต้นทุน สินค้า กำหนดค่าดังนี้ Calculate\_Gross Profit % = CALCULATE('Measure Table'[Sum\_Cost Total]/'Measure Table'[Sum\_Amount Total]) ดัง ภาพประกอบที่ 4.11

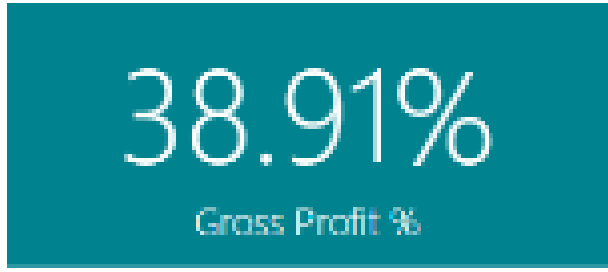

**ภาพประกอบที่ 4.11** รายงานผลรวมกำไรสินค้าประจำปี 2564

• รายงานยอดขาย ต้นทุน กำไรสินค้า จำแนกตามช่องทางการจัดจำหน่าย โดยใช้ ฟังชั่น DAX code กำหนดค่าดังนี้ Sum\_Amount Total = SUM('Warrix Report Order Channels Details'[Amount Total])

Sum\_Cost Total = SUM('Warrix Report Order Channels Details'[Cost Amount])

Calculate\_Gross Profit % = CALCULATE('Measure Table'[Sum\_Cost Total]/'Measure Table'[Sum\_Amount Total]) ดังภาพประกอบที่ 4.12

| Dealer<br>325,588,121.00<br>Amount Total | 126,748,052.47<br>Cost Total | 38.93%<br>Gross Profit % |
|------------------------------------------|------------------------------|--------------------------|
| ВD<br>58,341,125.00<br>Amount Total      | 15,605,318.25<br>Cost Total  | 26.75%<br>Gross Profit % |
| Website<br>49,205,709.00<br>Amount Total | 22,671,580.71<br>Cost Total  | 46.08%<br>Gross Profit % |
| Shopee<br>47,082,504.00<br>Amount Total  | 20,045,202.35<br>Cost Total  | 42.57%<br>Gross Profit % |
| Lazada<br>36,911,819.00<br>Amount Total  | 16,473,236.10<br>Cost Total  | 44.63%<br>Gross Profit % |

**ภาพประกอบที่ 4.12** รายงานยอดขาย ต้นทุน กำไรสินค้า จำแนกตามช่องทางการจัดจำหน่าย

• รายงานยอดขายสินค้า จำแนกตามช่องทางการจัดจำหน่าย โดยใช้ฟังชั่น DAX code กำหนดค่าดังนี้ Sum\_Amount Total = SUM('Warrix Report Order Channels Details'[Amount Total]) ดังภาพประกอบที่ 4.13

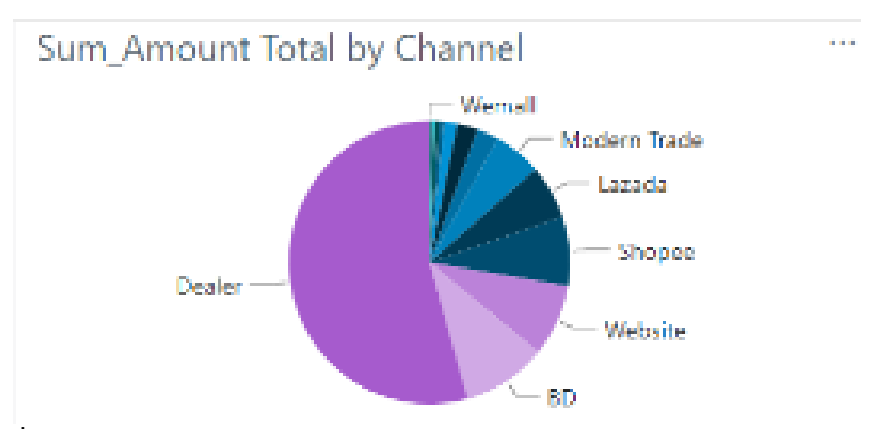

**ภาพประกอบที่ 4.13** รายงานยอดขายสินค้า จำแนกตามช่องทางการจัดจำหน่าย

• รายงานยอดขายสินค้า จำแนกตามเดือน โดยใช้ฟังชั่น DAX code กำหนดค่าดังนี้ Sum\_Amount Total = SUM('Warrix Report Order Channels Details' [Amount Total]) ดังภาพประกอบที่ 4.14

Amount by Month

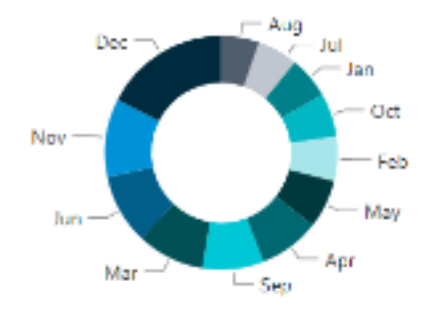

**ภาพประกอบที่ 4.14** รายงานยอดขายสินค้า จำแนกตามเดือน

• รายงานเฉลี่ยยอดขายต่อไตรมาศ เปรียบเทียบกับเป้าหมายต่อไตรมาศ โดยใช้ ฟังช ั่น DAX code กำหนดค่าดั งน ี้ Amount average per Quarter = AVERAGEX(KEEPFILTERS(VALUES('Warrix Report Order Channels Details '[Quarter])),CALCULATE(SUM('Warrix Report Order Channels Details' [Amount]))) ดังภาพประกอบที่ 4.15

> Sum\_Amount Total and Q\_Target by Quarter 205.77M Goal: 150.00M (+37.18%)

**ภาพประกอบที่ 4.15** รายงานเฉลี่ยยอดขายต่อไตรมาศ เปรียบเทียบกับเป้าหมายต่อไตรมาศ

• รายงานเฉลี่ยยอดขายต่อเดือน เปรียบเทียบกับเป้าหมายต่อเดือน โดยใช้ฟังชั่น DAX code กำหนดค่าดังนี้ Amount average per Month = AVERAGEX (KEEP FILTERS(VALUES('Warrix Report Order Channel ดังภาพประกอบที่ 4.16

Amount and Average of M\_Target by Month  $51.20M<sub>2</sub>$ Goal: 50.00M (+2.39%)

**ภาพประกอบที่ 4.16** รายงานเฉลี่ยยอดขายต่อเดือน เปรียบเทียบกับเป้าหมายต่อเดือน

• รายงานยอดขายจำแนกตามไตรมาศ โดยใช้ฟังชั่น DAX code กำหนดค่าดังนี้ Sum\_Amount Total = SUM('Warrix Report Order Channels Details' [Amount Total]) ดังภาพประกอบที่ 4.17

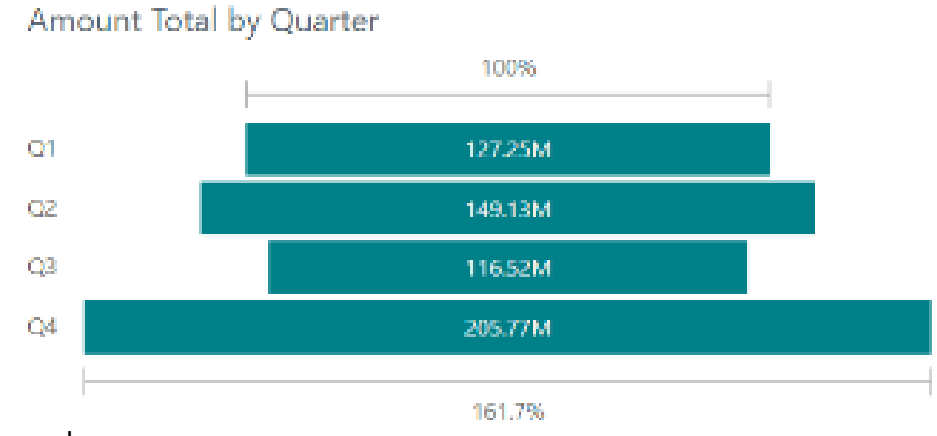

**ภาพประกอบที่ 4.17** รายงานยอดขายจำแนกตามไตรมาศ

• รายงานยอดขายจำแนกตามไตรมาศเปรียบเทียบกับเป้าหมายต่อไตรมาศโดยใช้ ฟังชั่น DAX code กำหนดค่าดังนี้ Sum\_Amount Total = SUM('Warrix Report Order Channels Details'[Amount Total]) ดังภาพประกอบที่ 4.18

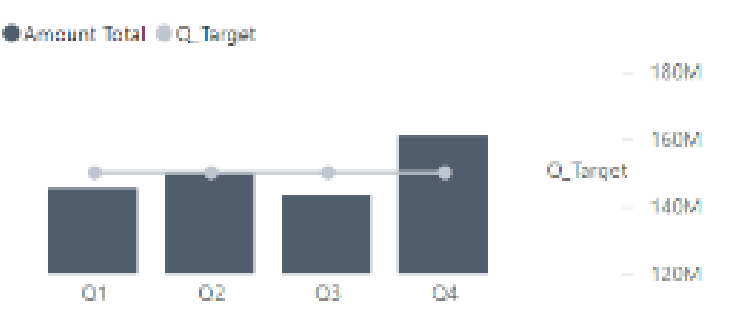

Amount Total, Q Target and % by Quarter

**ภาพประกอบที่ 4.18** รายงานยอดขายจำแนกตามไตรมาศเปรียบเทียบกับเป้าหมายต่อไตรมาศ

2. แดชบอร์ดภาพรวมยอดขายสินค้า จำแนกตามจังหวัดที่สั่งซื้อสินค้าอธิบายถึง ภาพรวมยอดขายสินค้าประจำปี 2564 จำแนกตามจังหวัดที่สั่งซื้อสินค้าโดยจัดอันดับ ตามยอดขายสินค้า ดังภาพประกอบที่ 4.19

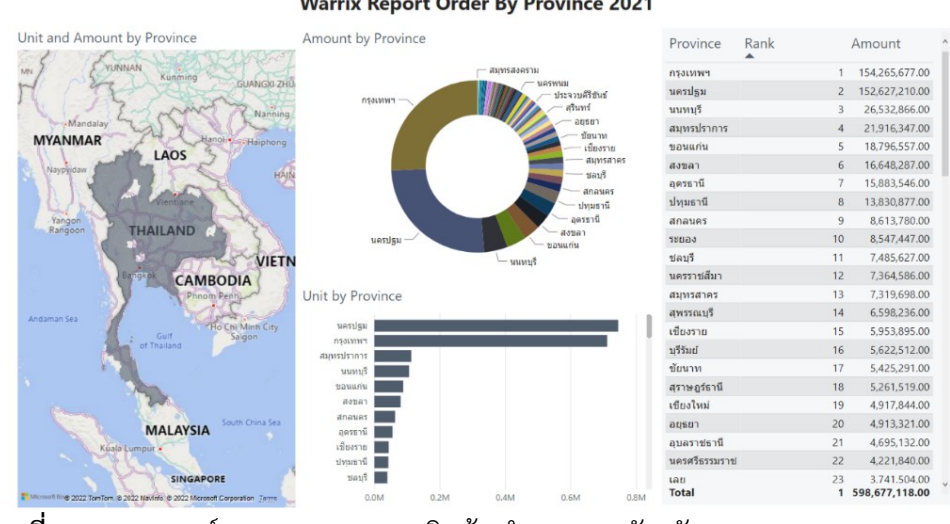

**Warrix Report Order By Province 2021** 

**ภาพประกอบที่ 4.19** แดชบอร์ดภาพรวมยอดขายสินค้า จำแนกตามจังหวัด

แดชบอร์ดภาพรวมยอดขายสินค้า จำแนกตามจังหวัดมีรายละเอียดรายงาน ดังนี้

• รายงานแผนที่แสดงยอดขายสินค้า จำแนกตามจังหวัด โดยใช้ฟังชั่น DAX code กำหนดค่าดังนี้ Sum\_Amount Total = SUM('Warrix Report Order Channels Details'[Amount Total]) ดังภาพประกอบที่ 4.20

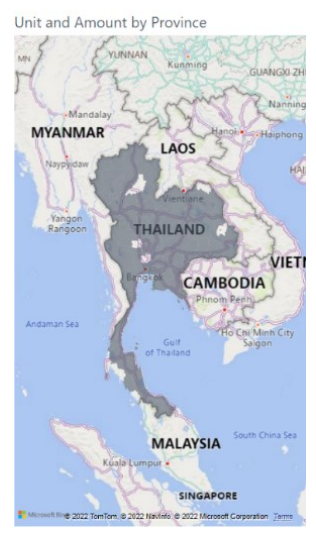

**ภาพประกอบที่ 4.20** รายงานแผนที่แสดงยอดขายสินค้า จำแนกตามจังหวัด

• รายงานยอดขายสินค้า จำแนกตามจังหวัด โดยใช้ฟังชั่น DAX code กำหนดค่าดังนี้ Sum\_Amount Total = SUM('Warrix Report Order Channels Details'[Amount Total]) ดังภาพประกอบที่ 4.21

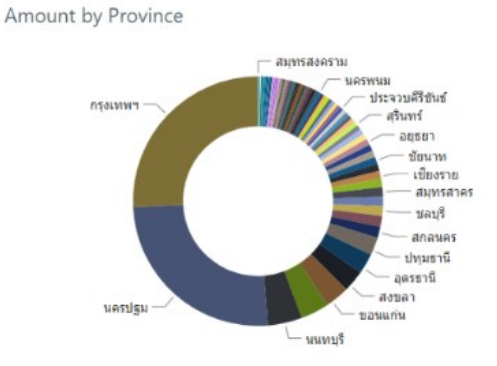

**ภาพประกอบที่ 4.21** รายงานยอดขายสินค้า จำแนกตามจังหวัด

• รายงานจำนวนสินค้า จำแนกตามจังหวัด โดยใช้ฟังชั่น DAX code กำหนดค่า ดังนี้ Sum\_Unit Total = SUM('Warrix Report Order Channels Details '[Unit Total]) ดังภาพประกอบที่ 4.22

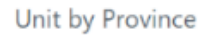

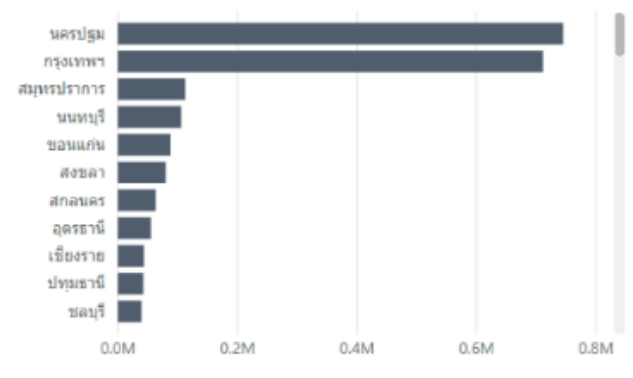

**ภาพประกอบที่ 4.22** รายงานจำนวนสินค้า จำแนกตามจังหวัด

• รายงานจัดอันดับจังหวัด จำแนกตามยอดขายสินค้า โดยใช้ฟังชั่น DAX code ก ำ ห น ด ค ่ า ด ั ง นี้ RankByProvince = RANKX(ALL('Warrix Report Order Channels Details'[Province]),[Sum\_Amount Total],,DESC) ดังภาพประกอบที่ 4.23

| Province   | Rank |                | Amount         |
|------------|------|----------------|----------------|
| กรุงเทพฯ   |      | 1              | 154,265,677.00 |
| นครปฐม     |      | $\overline{a}$ | 152,627,210.00 |
| นนทบรี     |      | 3              | 26,532,866.00  |
| สมทรปราการ |      | 4              | 21,916,347.00  |
| ขอนแก่น    |      | 5              | 18,796,557.00  |
| สงขลา      |      | 6              | 16,648,287.00  |
| อดรธานี    |      | 7              | 15,883,546.00  |
| ปทมธานี    |      | 8              | 13,830,877.00  |
| สกลนคร     |      | 9              | 8,613,780.00   |
| ระยอง      |      | 10             | 8,547,447.00   |
| ช่ลบรี     |      | 11             | 7,485,627.00   |

**ภาพประกอบที่ 4.23** รายงานจัดอันดับจังหวัด จำแนกตามยอดขายสินค้า

3. แดชบอร์ดภาพรวมยอดขายสินค้า จำแนกตามรหัสสินค้า อธิบายถึงยอดขายสินค้า ประจำปี 2564 จำแนกตามรหัสสินค้าโดยจัดอันดับตามยอดขายสินค้าที่จำหน่ายดีมากที่สุด ดังภาพประกอบที่ 4.24

| <b>WP-FBA009-AA-L</b> | ш                         | Code                | Unit Amount Amount |                       | Unit and Amount by Group                                                      |                     |          |
|-----------------------|---------------------------|---------------------|--------------------|-----------------------|-------------------------------------------------------------------------------|---------------------|----------|
|                       | 4,956,383.00              | WZ-ALA000-TRA00-XX  | 65,386             | 4,009,245             | ● Collection ● Polo Shirt ● Made to ● Footbal  ● Other ● Footbal  ● School  ▶ |                     |          |
| Rank                  | Amount Total              | WP-FBA009-AA-L      | 53,109             | 4,956,383             | Collection                                                                    | Made to Order       |          |
| WP-FBA009-AA-XL       |                           | WP-FBA009-AA-XL     | 49,818             | 4.667.397             |                                                                               |                     |          |
| 2                     | 4.667,397.00              | WC-FBA019-AW-F      | 44.592             | 2.725.506             |                                                                               |                     |          |
| Rank                  | <b>Amount Total</b>       | WP-FBA009-AA-M      | 34,507             | 3.227.170             |                                                                               |                     |          |
|                       | <b>WZ-ALA000-TRA00-XX</b> | WA-211MTOPLM1-A2-XL | 33,791             | 3.288.977             |                                                                               |                     |          |
| 3                     | 4.009.245.00              | WZ-ALA000-NAN03-XX  | 24,471             | 1,953,413             |                                                                               |                     |          |
| Rank                  | <b>Amount Total</b>       | WP-FBA009-AA-2L     | 21,805             | 2.050.736             |                                                                               | <b>Footbal Thai</b> | Foot Sch |
|                       | WA-214FBATH53-DD-L        | WS-202MKACL02-AE-M  | 20,946             | 677,423               |                                                                               |                     |          |
| 4                     | 3.414.308.00              | WS-202MKACL02-AE-L  | 19.813             | 702.759               | Polo Shirt                                                                    |                     |          |
| Rank                  | <b>Amount Total</b>       | WS-203MKACL01-AE-L  | 19,281             | 1.272.255             |                                                                               |                     |          |
|                       | WS-203MKACL04-XX-M        | WA-211RNACL01-GG-L  | 17,029             | 3.065.220             |                                                                               | Other:              |          |
| 5                     | 3.345.460.00              | WA-213MTOPLM3-EE-XL | 17,000             | 1,649,000             |                                                                               |                     | Chang    |
| Rank                  | <b>Amount Total</b>       | <b>Total</b>        |                    | 2,862,588 598,677,118 |                                                                               |                     |          |
| <b>1.0M</b>           | Unit and Amount by Group  |                     |                    |                       |                                                                               |                     |          |
| 0.5M                  |                           |                     |                    |                       |                                                                               |                     |          |

**ภาพประกอบที่ 4.24** แดชบอร์ดภาพรวมยอดขายสินค้า จำแนกตามรหัสสินค้า

แดชบอร์ดภาพรวมยอดขายสินค้า จำแนกตามรหัสสินค้า มีรายละเอียดรายงาน ดังนี้

• รายงานจัดอันดับสินค้าขายดี จำแนกตามยอดขายสินค้า โดยใช้ฟังชั่น DAX code กำหนดค่าดังนี้ RankByAmount = RANKX(ALL('Warrix Report Order Channels Details'[Code]),[Sum\_Amount Total],,DESC) ดังภาพประกอบที่ 4.25

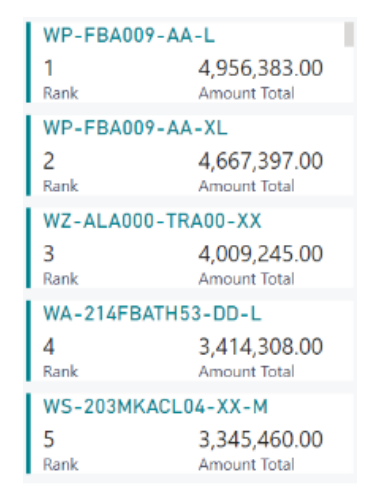

**ภาพประกอบที่ 4.25** รายงานจัดอันดับสินค้าขายดี จำแนกตามยอดขายสินค้า

• รายงานยอดขายสินค้า จำแนกตามรหัสสินค้า โดยใช้ฟังชั่น DAX code กำหนดค่าดั งน ี้ Sum\_Amount Total = SUM('Warrix Report Order Channels Details'[Amount Total]) ดังภาพประกอบที่ 4.26

| Code                | Unit Amount Amount |             | A |
|---------------------|--------------------|-------------|---|
| WZ-ALA000-TRA00-XX  | 65,386             | 4.009.245   |   |
| WP-FBA009-AA-L      | 53,109             | 4,956,383   |   |
| WP-FBA009-AA-XL     | 49,818             | 4,667,397   |   |
| WC-FBA019-AW-F      | 44,592             | 2,725,506   |   |
| WP-FBA009-AA-M      | 34,507             | 3,227,170   |   |
| WA-211MTOPLM1-A2-XL | 33,791             | 3,288,977   |   |
| WZ-ALA000-NAN03-XX  | 24,471             | 1,953,413   |   |
| WP-FBA009-AA-2L     | 21,805             | 2.050.736   |   |
| WS-202MKACL02-AE-M  | 20,946             | 677.423     |   |
| WS-202MKACL02-AE-L  | 19,813             | 702.759     |   |
| WS-203MKACL01-AE-L  | 19,281             | 1,272,255   |   |
| WA-211RNACL01-GG-L  | 17,029             | 3,065,220   |   |
| WA-213MTOPLM3-EE-XL | 17,000             | 1,649,000   |   |
| <b>Total</b>        | 2,862,588          | 598,677,118 |   |

**ภาพประกอบที่ 4.26** รายงานยอดขายสินค้า จำแนกตามรหัสสินค้า

• รายงานจำนวนสินค้า จำแนกตามกลุ่มประเภทสินค้า โดยใช้ฟังชั่น DAX code กำหนดค่าดังนี้

Sum\_Unit Total = SUM('Warrix Report Order Channels Details'[Unit Total])

Sum\_Amount Total = SUM('Warrix Report Order Channels

Details'[Amount Total]) ดังภาพประกอบที่ 4.27

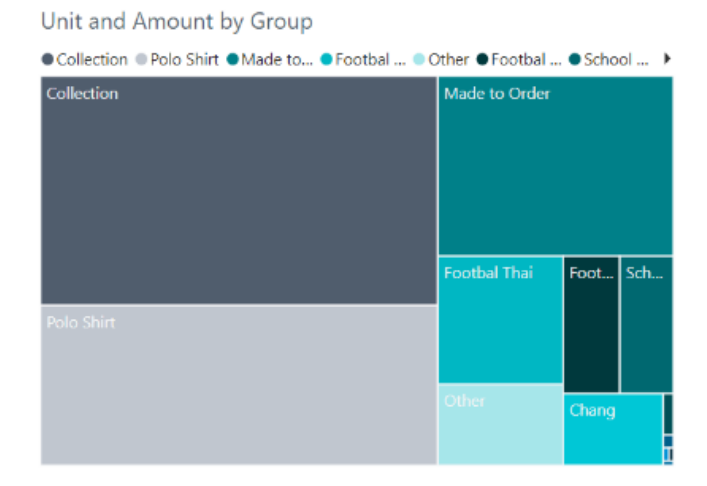

**ภาพประกอบที่ 4.27** รายงานจำนวนสินค้า จำแนกตามกลุ่มประเภทสินค้า

• รายงานยอดขายสินค้า จำแนกตามกลุ่มสินค้า โดยใช้ฟังชั่น DAX code ก ำ ห น ด ค ่ า ด ั ง นี้ Sum\_Amount Total = SUM('Warrix Report Order Channels Details'[Amount Total]) ดังภาพประกอบที่ 4.28

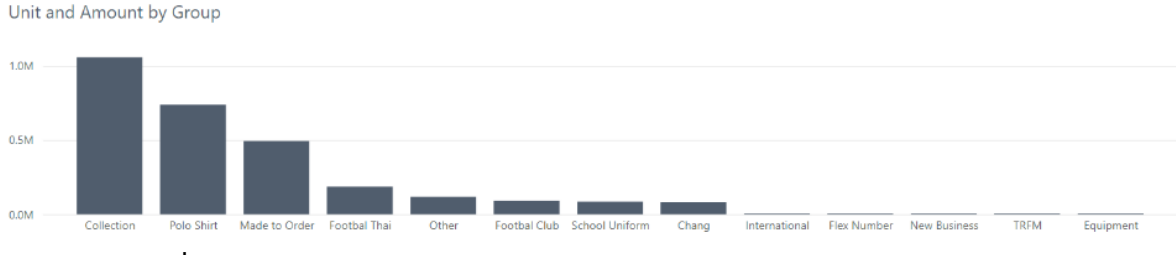

**ภาพประกอบที่ 4.28** รายงานยอดขายสินค้า จำแนกตามกลุ่มสินค้า

### **4.6 การประเมินความพึงพอใจของผู้ใช้งาน**

ผลการประเมินความพึงพอใจพัฒนาระบบการพัฒนาระบบดาต้าวิชวลไลเซชันเพื่อสนับสนุนการ ตัดสินใจในข้อมูลยอดขายสินค้า สามารถตอบสนองความต้องการของผู้ใช้งานซึ่งเป็นเจ้าหน้าที่ และ ผู้บริหารที่อยู่ในบริษัท วอริกซ์ สปอร์ต จำกัด จำนวน 10 คน สรุปได้ว่าจากการประเมินความพึงพอใจ ของระบบซึ่งได้ผลค่าเฉลี่ยเท่ากับ 3.60 และค่าส่วนเบี่ยงเบนมาตรฐานเท่ากับ 0.72 ซึ่งแสดงว่าผู้ใช้งานได้ มีการยอมรับและมีความพึงพอใจในการใช้งานในทุกด้านอยู่ในระดับ มาก

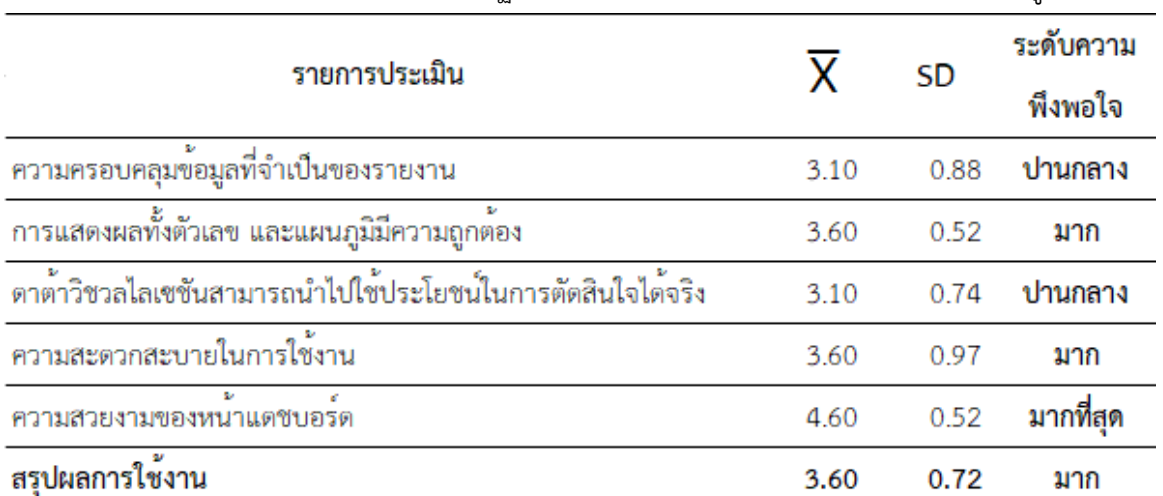

**ตารางที่ 4.4** ค่าเฉลี่ยและส่วนเบี่ยงเบนมาตรฐาน ผลการใช้งาน ระบบดาต้าวิชวลไลเซชันของผู้ใช้งาน

# **บทที่ 5**

# **สรุปผลการวิจัย อภิปรายผลและข้อเสนอแนะ**

การพัฒนาระบบดาต้าวิชวลไลซชันเพื่อสนับสนุนการตัดสินใจในข้อมูลยอดขายสินค้า มีวัตถุประสงค์ ดังนี้

- 1. เพื่อศึกษากระบวนการขายของบริษัท วอริกซ์ สปอร์ต จำกัด
- 2. เพื่อพัฒนาระบบดาต้าวิชวลไลเซชันเพื่อสนับสนุนการตัดสินใจในข้อมูลยอดขายสินค้า
- 3. เพื่อประเมินความพึงพอใจต่อระบบดาต้าวิชวลไลเซชันเพื่อสนับสนุนการตัดสินใจในข้อมูล ยอดขายสินค้าของผู้ที่เกี่ยวข้อง

### **5.1 สรุปผลการวิจัย**

งานวิจัยนี้ได้นำเสนอการพัฒนาระบบดาต้าวิชวลไลเซชันเพื่อสนับสนุนการตัดสินใจในข้อมูล ยอดขายสินค้า ซึ่งเป็นประโยชน์อย่างมากต่อแผนกการตลาดขององค์กร เนื่องจากผู้ใช้งานสามารถ ตรวจสอบสถานะปัจจุบันของการดำเนินธุรกิจขององค์กร โดยไม่จำเป็นต้องดาวน์โหลดข้อมูลดิบเพื่อนำมา ประมวลผลผ่าน Microsoft Excel ทำให้ประหยัดเวลาในการตรวจสอบมากขึ้น อีกทั้งยังสามารถดูข้อมูล บนแดชบอร์ดในลักษณะของกราฟเส้น กราฟแท่ง หรือแบบแผนที่ สามารถทำความเข้าใจกับข้อมูลได้ง่าย ขึ้น และยังสามารถใช้ตัวกรองของรายงานเพื่อใช้ในการเจาะลึกข้อมูลและแสดงเพียงข้อมูลที่สนใจได้ ทำให้สามารถนำข้อมูลไปประกอบการพิจารณาเพื่อวางแผนการตลาดในอนาคตได้อย่างรวดเร็วมากยิ่งขึ้น จากการประเมินความพึงพอใจพัฒนาระบบการพัฒนาระบบดาต้าวิชวลไลเซชันเพื่อสนับสนุนการตัดสินใจ ในข้อมูลยอดขายสินค้า สามารถตอบสนองความต้องการของผู้ใช้งานซึ่งเป็นเจ้าหน้าที่ และผู้บริหารที่อยู่ ในบริษัท วอริกซ์ สปอร์ต จำกัด จำนวน 10 คน สรุปได้ว่าจากการประเมินความพึงพอใจของระบบซึ่ง ได้ผลค่าเฉลี่ยเท่ากับ 3.60 และค่าส่วนเบี่ยงเบนมาตรฐานเท่ากับ 0.72 ซึ่งแสดงว่าผู้ใช้งานได้มีการยอมรับ และมีความพึงพอใจในการใช้งานในทุกด้านอยู่ในระดับ มาก

### **5.2 อภิปรายผล**

จากการพัฒนาระบบดาต้าวิชวลไลเซชันเพื่อนสนับสนุนการตัดสินใจในข้อมูลยอดขายสินค้า โดยใช้ข้อมูลยอดขายจากบริษัท วอริกซ์ สปอร์ต จำกัด ซึ่งเป็นองค์กรที่ดำเนินธุรกิจ ผู้ผลิตและ จัดจำหน่ายชุดกีฬา เจ้าของลิขสิทธิ์เสื้อฟุตบอลทีมชาติไทย โดยสามารถนำข้อมูลที่มีจำนวนมากและ ซับซ้อนออกมาแปลงรูปแบบข้อมูล (ETL) และใช้ระบบข่าวกรองธุรกิจ (Business Intelligence Systems) นำมาสร้างแดชบอร์ด (Dashboard) โดยสามารถแสดงข้อมูลในรูปแบบที่เข้าใจง่าย ทำให้ ผู้บริหารสามารถนำข้อมูลไปประกอบการการตัดสินใจได้อย่างมีประสิทธิภาพมากขึ้น และเจ้าหน้าที่ใช้ เวลาในการจัดทำรายงานได้รวดเร็วมากยิ่งขึ้น จึงตอนสนองต่อความต้องการของผู้ใช้งานเป็นอย่างดี

## **5.3 สรุปปัญหาที่เกิดขึ้นในระหว่างการดำเนินการวิจัย**

จาการที่นำข้อมูลเข้าสู่ระบบ Microsoft Power BI มาใช้ในการพัฒนาระบบดาต้าวิชวลไลเซชัน เพื่อสนับสนุนการตัดสินใจในข้อมูลยอดขายสินค้า โดยได้ทำการ ETL ข้อมูลผ่าน Microsoft Power Query นั้น ผู้วิจัยพบว่าการนำข้อมูลมาแสดงไม่ครบถ้วน ทำให้ต้องทำการ ETL ผ่านโปรแกรม Microsoft Excel ก่อนถึงจะสามารถแสดงข้อมูลยอดขายสินค้าได้ครบถ้วน

### **5.4 ข้อเสนอแนะ**

เนื่องจากการพัฒนาระบบดาต้าวิชวลไลเซชันเพื่อนสนับสนุนการตัดสินใจในข้อมูลยอดขายสินค้า ได้ถูกพัฒนาขึ้นภายใต้ข้อจำกัดด้านทรัพยากรข้อมูล หากในอนาคตสามารถเชื่อมต่อกับฐานข้อมูลของ องค์กรได้ จะทำให้ได้เครื่องมือการบริหาร วิเคราะห์ปัจจัย เพื่อนำไปใช้ประกอบการตัดสินใจกำหนด ทิศทางธุรกิจและการตลาดอย่างแม่นยำและมีประสิทธิภาพมากยิ่งขึ้น

#### **บรรณานุกรม**

9EXPERT CORPORATION. (2560). **Power BI คืออะไร.** สืบค้นเมื่อ 22 มกราคม 2565,

จากเว็บไซต์: http://www.9experttraining.com

IMD CO.,LTD. (2557). **BI (BUSINESS INTELLIGENCE SYSTEMS) คืออะไร.** สืบค้นเมื่อ 22 มกราคม 2565 จากเว็บไซต์: http://www.imd.co.th LTotal. (2557).

**กระบวนการ ETL.** สืบค้นเมื่อ 22 มกราคม 2565, จากเว็บไซต์: http://www.ltotal.com

**4 เครื่องมือที่จะช่วยให้คุณเริ่มต้นทำ Data Visualization อย่างง่าย.** สืบค้นเมื่อ 22 มกราคม 2565 จากเว็ปไซต์ https://blog.skooldio.com/4tools-for-data-visualization/.

Chaire (2006) **งานวิจัยเรื่องทฤษฏีการรวบรวมข้อมูลแบบ Knowledge Based โดยผ่าน การโมเดลแบบ (Business Intelligence Systems) ซึ่งการรวบรวมข้อมูลเพื่อเป็นแหล่ง ศูนย์รวมความรู้จากผู้ที่อยู่ในองค์กร** (ออนไลน์) จากเว็ปไซต์http://www.gits.kmutnb.ac.th /ethesis/data/4770283317.pdf.

It02-bi.exteen.com, (2554) **Business Intelligence Systems** สืบค้นเมื่อ 22 มกราคม 2565 (ออนไลน์) แหล่งที่มา http://it02-bi.exteen.com/20150319/business-intelligence-bi. สุภาภรณ์ นุ่นกระจาย.(2551). **ศึกษาแนวทางการนำระบบ Business intelligence Systems ด้วย** 

- **COGNOS program มาใช้ในธุรกิจสถาบันการเงิน กรณีศึกษา บริษัทหลักทรัพย์จัดการ กองทุน ธนชาตจำกัด.**(วิทยานิพนธ์วิทยาศาสตรมหาบัณฑิต).สาขาวิชาเศรษฐศาสตร์ มหาวิทยาลัยหอการค้าไทย, กรุงเทพฯ.
- พรชนก ดำรงภวทรัพย์. (2556). **ระบบธุรกิจอัจฉริยะ: กรณีศึกษาบริษัทอีส ทูเกธเธอร์จำกัด.**  สาขาเทคโนโลยีสารสนเทศและการสื่อสาร ภาควิชาวิทยาการคอมพิวเตอร์ คณะวิทยาศาสตร์ มหาวิทยาลัยขอนแก่น

พีระพงษ์ พิพัฒน์เจษฎากุล.(2562).**การพัฒนาระบบธุรกิจอัจฉริยะเพื่อสนับสนุนงานจำหน่ายไฟฟ้า**. วารสารวิชาการ โครงงานวิทยาการคอมพิวเตอร์และเทคโนโลยีสารสนเทศ มหาวิทยาลัยราชภัฏ มหาสารคามปีที่ 5 ฉบับที่ 2.

### **บรรณานุกรม (ต่อ)**

- กุสุมา สีดาเพ็ง.(2560).**การวิเคราะห์ความเคลื่อนไหวของอุตสาหกรรมในจังหวัดเชียงใหม่ โดยอาศัย หลักการระบบธุรกิจอัจฉริยะ**
- ธนาภรณ์ ปานรังศรี.(2561).**การจัดการข้อมูลภัยพิบัติด้วยระบบธุรกิจอัจฉริยะ กรณีศึกษา ผลกระทบระดับความรุนแรงจากภัยแล้ง อุทกภัยและดินถล่มในจังหวัดภูเก็ต** วิทยาศาสตร มหาบัณฑิต สาขาวิชาเทคโนโลยีสารสนเทศ มหาวิทยาลัยสงขลานครินทร์
- พิพัฒน์ เกียรติ์กมลรัตน์. (2560). **ระบบธุรกิจอัจฉริยะเพื่อสนับสนุนงานขายของผู้บริหาร กรณีศึกษา กลุ่มธุรกิจค้าปลีก.** สารนิพนธ์ปริญญามหาบัณฑิต สาขาวิชาเทคโนโลยีสารสนเทศ คณะ เทคโนโลยี สารสนเทศ มหาวิทยาลัยศรีปทุม
- สุรชาติ วรกุลรังสรรค์. (2561). **ระบบธุรกิจอัจฉริยะเพื่อการสนับสนุนการตัดสินใจถึงสาเหตุ การเกิดอุบัติเหตุบนทางพิเศษ.** สารนิพนธ์ปริญญามหาบัณฑิต สาขาวิชาเทคโนโลยีสารสนเทศ คณะเทคโนโลยีสารสนเทศ มหาวิทยาลัยศรีปทุม.
- พณพงษ์ พิสมยรมย์ (2552) **ระบบธุรกิจอัจฉริยะเพื่อสนับสนุน กระบวนการควบคุมคุณภาพทางสถิติ สําหรับการผลิตฮาร์ดดิสก์ไดร์ฟ** สารนิพนธ์ปริญญามหาบัณฑิต สาขาวิชาวิศวกรรมศาสตร์และ อุตสาหกรรมวิจัย คณะเทคโนโลยีสารสนเทศ จุฬาลงกรณ์มหาวิทยาลัย

**ภาคผนวก ก** 

**แบบสอบถามประเมินความพึงพอใจต่อระบบดาต้าวิชวลไลเซชัน เพื่อสนับสนุนการตัดสินใจในข้อมูลยอดขายสินค้า**

# **แบบสอบถามความพึงพอใจของผู้ใช้งานระบบดาต้าวิชวลไลเซชัน เพื่อสนับสนุนการตัดสินใจในข้อมูลยอดขายสินค้า**

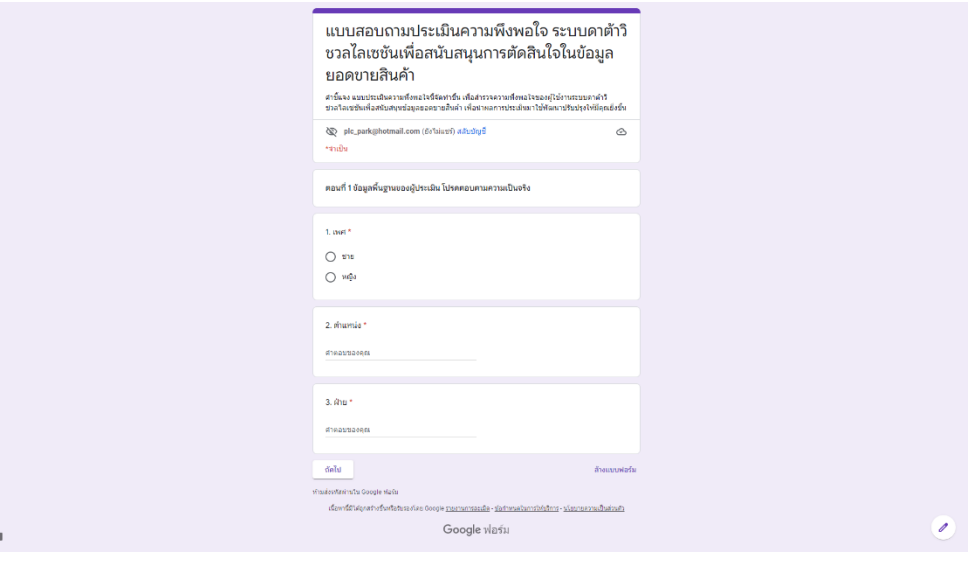

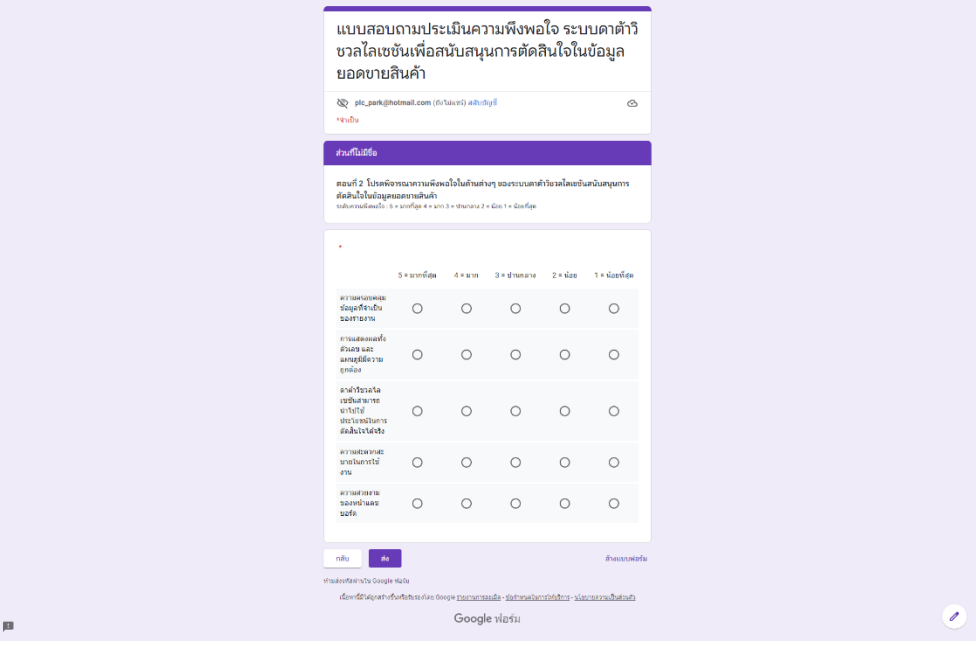
**ภาคผนวก ข** 

**เกียรติบัตรนำเสนอบทความในการประชุมวิชาการ**

### **ใบตอบรับการนำเสนอผลงานทางวิชาการระดับชาติและนานาชาติ ประจำปี 2565**

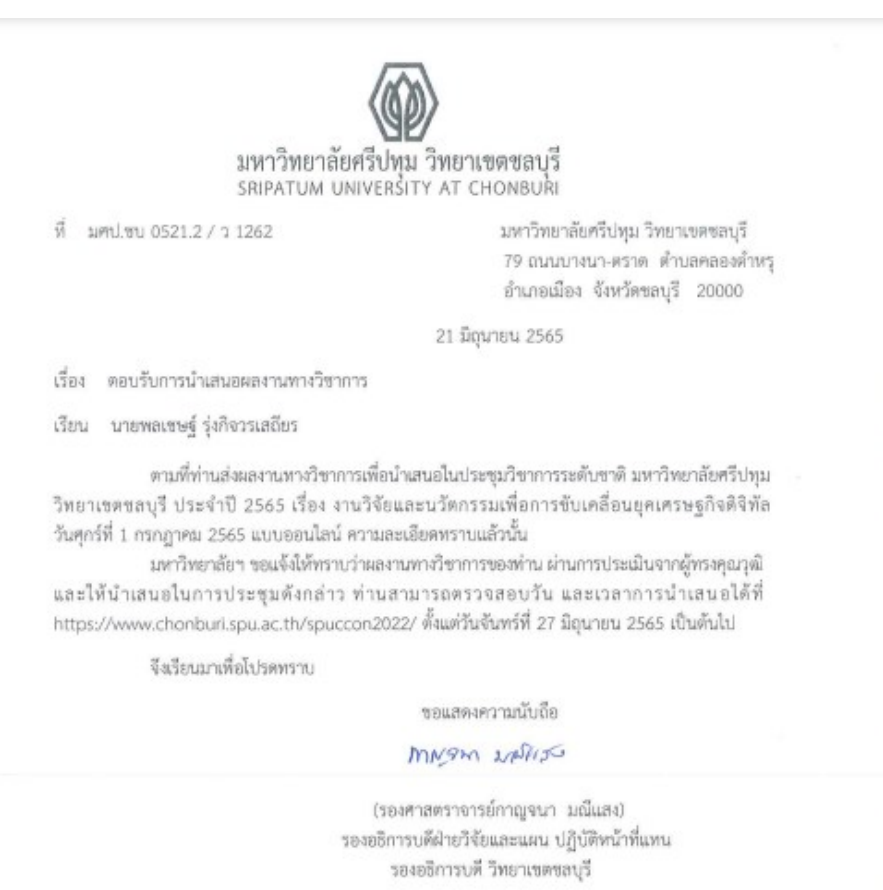

สำนักงานวิจัยและพัฒนานวัตกรรม โทรศัพท์ 0-3814-6123 ต่อ 2506, 2507 โทรสาร 0-3814-6011 (ปิดทำการวันอาทิตย์-จันทร์)

e-mail : research@chonburi.spu.ac.th

**เกียรติบัตรการประชุมวิชาการระดับชาติและนานาชาติ ประจำปี 2565**

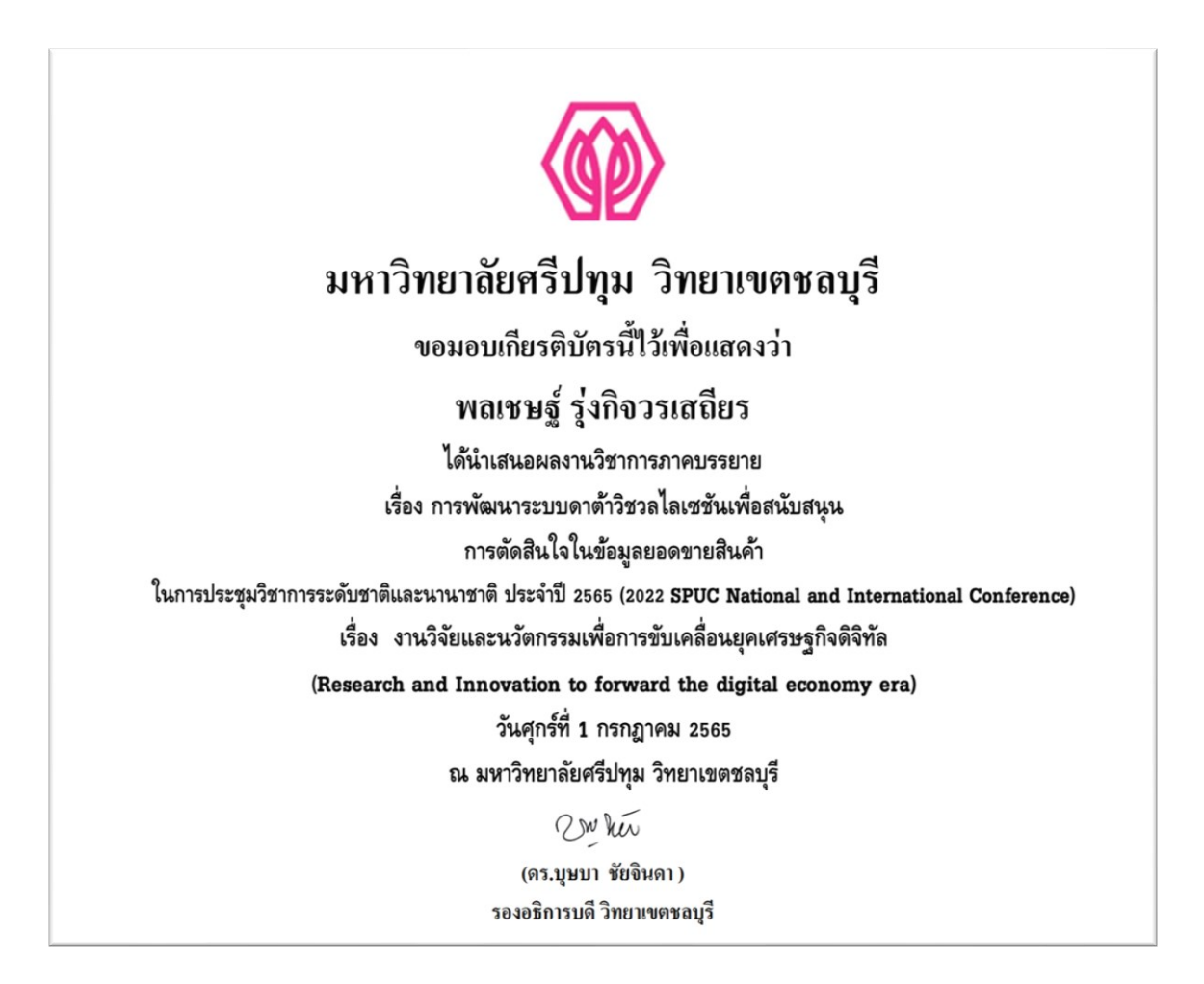

**เกียรติบัตรการนำเสนอผลงานทางวิชาการในโครงการเปิดบ้านสานฝัน ปีที่ 6**

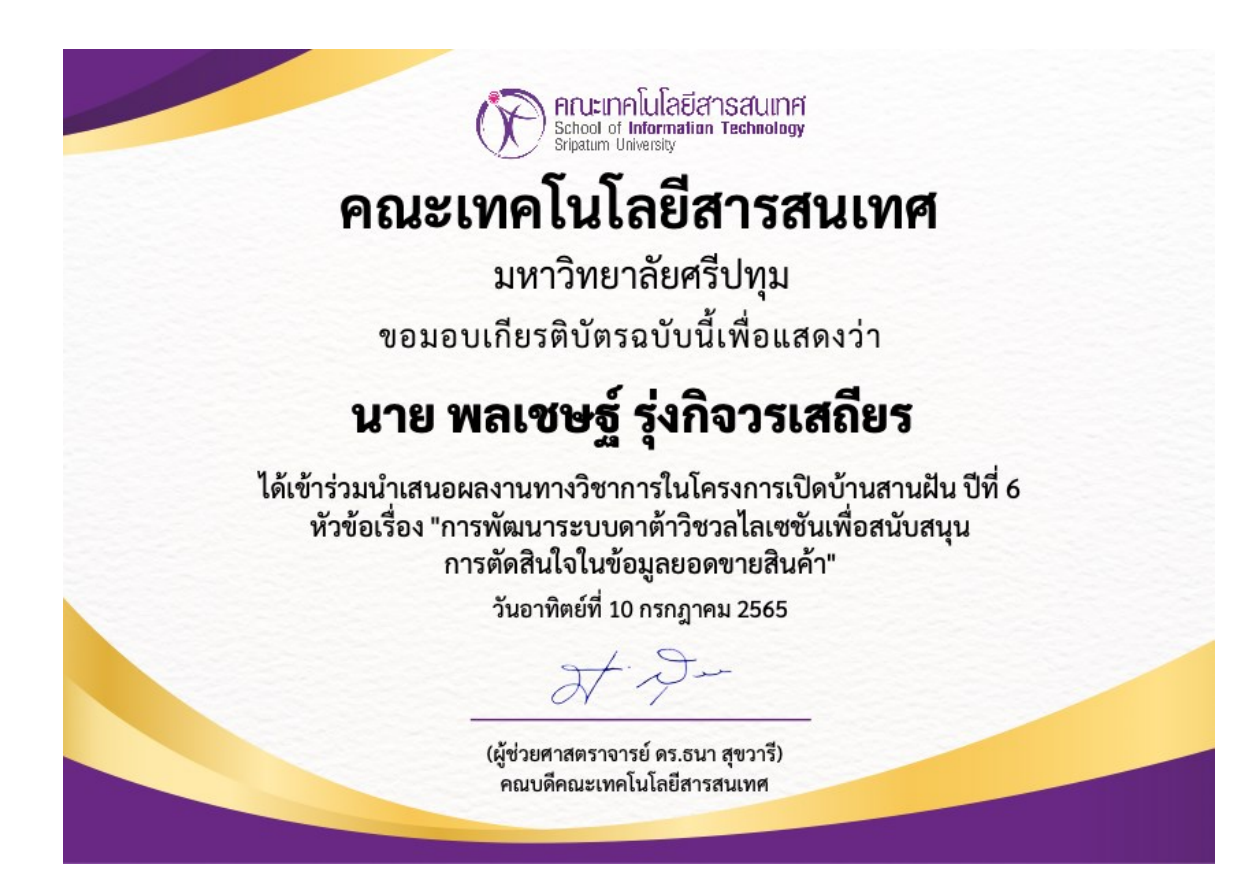

### รายงานสืบเนื่องการประชุมวิชาการครั้งที่ 11

การประชุมวิชาการระดับชาติและนานาชาติ มหาวิทยาลัยศรีปทุม วิทยาเขตชลบุรี ประจำปี 2565 | 429 2022 SPUC National and International Conference

### การพัฒนาระบบดาต้าวิชวลไลเซชัน เพื่อสนับสนุนการตัดสินใจในข้อมูลยอดขายสินค้า DEVELOPING OF DATA VISUALIZATION FOR PRODUCT SALES DECISION SUPPORT SYSTEM

พลเชษฐ์ รุ่งกิจวรเสถียร\* Palachet Rungkijvarasathien ผู้ช่วยศาสตรจารย์ ดร.ปราลี มณีรัตน์\*\* Asst. Prof. Dr. Paralee Maneerat

### บทคัดย่อ

ี่ ปัจจุบันธุรกิจค้าปลีกในประเทศไทยอยู่ในภาวะที่มีการแข่งขันสูง ซึ่งผู้บริหารองค์กรต้องใช้ ข้อมูลยอดขายสินค้าเพื่อใช้ในการตัดสินใจในการวางแผนเชิงกลยุทธ์ การพัฒนาระบบดาต้าวิชวลไลเซ ชันเพื่อสนับสนุนการตัดสินใจในข้อมูลยอดขายสินค้า มีวัตถุประสงค์ 1) เพื่อศึกษากระบวนการขาย สินค้าของ บริษัท วอริกซ์ สปอร์ต จำกัด 2) เพื่อพัฒนาระบบดาต้าวิชวลไลเซชันเพื่อสนับสนุนการ ตัดสินใจในข้อมูลยอดขายสินค้า และ 3) เพื่อประเมินความพึงพอใจต่อระบบดาต้าวิชวลไลเซชันเพื่อ สนับสนุนการตัดสินใจในข้อมูลยอดขายสินค้าขอบผู้ที่เกี่ยวข้อง จึงมีแนวคิดในการนำระบบข่าวกรอง ธุรกิจ (business intelligence) ระบบดาต้าวิชวลไลเซชัน (data visualization) เพื่อสนับสนุนในการ ตัดสินใจของผู้บริหารในข้อมูลยอดขายสินค้ามาประยุกต์ใช้ในองค์กร เพื่อประโยชน์สูงสุดแก่ธุรกิจทั้ง ่ สามารถสร้างความได้เปรียบทางธุรกิจให้กับองค์กรได้ ผู้วิจัยได้นำชุดข้อมูลยอดขายสินค้าเพื่อเป็น กรณีศึกษาจาก บริษัท วอริกซ์ สปอร์ต จำกัด เป็นองค์กรที่ดำเนินธุรกิจผู้ผลิตและจัดจำหน่ายชุดกีฬา เพื่อเป็นข้อมูลตัวอย่าง เข้าสู่โปรแกรม Microsoft Power BI และใช้ระบบข่าวกรองธุรกิจ ผ่าน กระบวนการ ETL และสร้างระบบดาต้าวิชวลไลเซชันเพื่อแสดงผลข้อมูล ผลการวิจัยพบว่า ผู้บริหารฝ่าย ขายสามารถนำข้อมูลที่ได้มาวิเคราะห์ทำให้สนับสนุนการตัดสินใจได้แม่นยำมากขึ้น ทำให้การบริหาร องค์กรอย่างมีประสิทธิภาพ ในการที่นำข้อมูลที่มีจำนวนมากและซับซ้อน ออกมานำเสนอในรูปแบบที่

<sup>\*</sup> นักศึกษาหลักสูตรวิทยาศาสตรมหาบัณฑิต สาขาวิชาเทคโนโลยีสารสนเทศ มหาวิทยาลัยศรีปทุม ปีการศึกษา 2564

<sup>\*\*</sup> ผู้ช่วยศาสตราจารย์ประจำสาขาวิชาเทคโนโลยีสารสนเทศ คณะเทคโนโลยีสารสนเทศ มหาวิทยาลัยศรีปทุม

การประชุมวิชาการระดับชาติและนานาชาติ มหาวิทยาลัยศรีปทุม วิทยาเขตชลบุรี ประจำปี 2565 | 430 2022 SPUC National and International Conference

้เข้าใจง่าย ทำให้เจ้าหน้าที่และผู้บริหารสามารถนำข้อมูลเพื่อสนับสนุนการตัดสินใจได้อย่างมีประสิทธิภาพ มากขึ้น

คำสำคัญ: ระบบข่าวกรองธุรกิจ, ดาต้าวิชวลไลเซชัน, โปรแกรม Microsoft Power Bl

#### **ABSTRACT**

Business intelligence technology has been widely applied as an assistive mechanism in decision-making under a highly competitive environment in the organization for managing existing data on product sales and maximum benefit as well as competitive advantage for the organization. In this study, product sales data set was investigated as a case study from Warrix Sport Company Limited, a Thaiowned sportswear company that produces and distributes sports garments and sole official licensee for production of Thai national football jersey and football clubs in the Thai League. The researcher collected Warrix Sport Company Limited's data as the sample data, which were entered into Microsoft Power BI. Business intelligence was used through the ETL process to create data visualization to display the data. The results indicated that data obtained could be applied by Sales Department's executives to make further analysis to support their decision making, leading to more efficient organizational management and maximum success.

keywords: business intelligence, data visualization, Microsoft Power BI.

#### บทนำ

ปัจจุบันพัฒนาการและการนำเทคโนโลยีมาประยุกต์ใช้ในองค์กรส่งผลให้เกิดการเปลี่ยนแปลง ทั้งโดยทางตรงและทางอ้อม ซึ่งก่อให้เกิดความท้าทางแก่ผู้บริหารในการนำเทคโนโลยีมาใช้ให้เกิด ประโยชน์สูงสุดแก่ธุรกิจ ปัจจุบันองค์กรธุรกิจได้มีการนำเทคโนโลยีสารสนเทศมาใช้ในองค์ กร ้อย่างแพร่หลาย เพื่อช่วยในการตัดสินใจในภาวะที่มีการแข่งขันสูงทำให้การบริหารองค์กรอย่างมี ี่ ประสิทธิภาพและประสบผลสำเร็จอย่างสูงสุด โดยที่ วรกานต์ เชื้อสิงห์ และปราลี มณีรัตน์ (2564) ทำ การวิจัยการพัฒนาระบบดาต้าวิชวลไลเซชันเพื่อสนับสนุนการวางแผนเชิงกลยุทธ์การตลาดขององค์กร ประเภทพาณิชย์อิเล็กทรอนิกซ์นั้น ยังขาดการวิเคราะห์ข้อมูลยอดขายสินค้าขององค์กร ผู้วิจัยจึงมี แนวคิดนำข้อมูลยอดขายสินค้ากรณีศึกษาบริษัท วอริกซ์ สปอร์ต จำกัด เป็นองค์กรที่ดำเนินธุรกิจ ผู้ผลิต และจัดจำหน่ายชุดกีฬา เจ้าของลิขสิทธิ์เสื้อฟุตบอลทีมชาติไทยอย่างเป็นทางการ โดยมีช่องทางการจัด จำหน่ายสินค้าในช่องทางออนไลน์ ได้แก่ เว็ปไซต์ อีคอมเมิร์ชและช่องทางออฟไลน์กว่า 16 ร้านค้าทั่ว

การประชุมวิชาการระดับชาติและนานาชาติ มหาวิทยาลัยศรีปทุม วิทยาเขตชลบุรี ประจำปี 2565 | 431 2022 SPUC National and International Conference

ประเทศไทย จึงมีแนวคิดที่จะนำระบบธุรกิจอัจฉริยะ (business intelligence system) โดยใช้โปรแกรม Microsoft Power BI มาช่วยการวิเคราะห์ประกอบการตัดสินใจ ซึ่งระบบธรกิจอัจฉริยะสามารถแสดง ข้อมูลยอดขายสินค้า จำแนกตามสินค้า ช่วงเวลา และนำข้อมูลที่ได้มานำเสนอในรูปแบบของตารางข้อมูล กราฟ เพื่อเพิ่มประสิทธิภาพในการทำงานและการเติบโตทางด้านธุรกิจกีฬาเทียบเท่าแบรนด์อื่น ๆ ระดับ โลก

#### วัตถุประสงค์ของการวิจัย

1. เพื่อศึกษากระบวนการขายของบริษัท วอริกซ์ สปอร์ต จำกัด

2. เพื่อพัฒนาระบบดาต้าวิชวลไลเซชันเพื่อสนับสนุนการตัดสินใจในข้อมูลยอดขายสินค้า

3. เพื่อประเมินความพึงพอใจต่อระบบดาต้าวิชวลไลเซชันเพื่อสนับสนุนการตัดสินใจในข้อมูล ยอดขายสินค้าของผู้ที่เกี่ยวข้อง

### กรอบแนวคิด และทฤษฎีที่เกี่ยวข้อง

ระบบข่าวกรองธุรกิจ (business intelligence systems) คือ กระบวนการที่ใช้ในการวิเคราะห์ ข้อมูลในปัจจุบันและข้อมูลในอดีต โดยผ่านกระบวนการสกัด แปลง และโหลดข้อมูล (ETL) จัดเก็บใน คลังข้อมูล (data warehouse) และผ่านชุดคำสั่งเพื่อการวิเคราะห์ข้อมูล ซึ่งแบ่งเป็น 3 ประเภท คือการ ประมวลผลเชิงวิเคราะห์แบบออนไลน์ การทำรายงาน และการทำเหมืองข้อมล

ดาต้าวิชวลไลเซชัน (data visualization) คือ กระบวนการในการแปลงสารสนเทศให้เป็น สิ่งที่สามารถเข้าใจได้ง่ายด้วยรูปภาพ เช่น แผนที่หรือแผนภูมิ เพื่อทำให้สมองของมนุษย์สามารถ เข้าใจและดึงข้อมูลเชิงลึกที่มาใช้ได้ ทำให้ง่ายต่อการระบุรูปแบบ แนวโน้ม และความผิดปกติภายใน ชุดข้อมูลอันมหาศาล

โปรแกรม Microsoft Power BI เป็นเครื่องมือหนึ่งของระบบข่าวกรองธุรกิจและดาต้าวิชวล ไลเซชัน ที่สามารถแปลงข้อมูลจากแหล่งข้อมูลที่มากมายและมีความหลากหลายเป็นรูปแบบของแดช บอร์ด และรายงานสำหรับการวิเคราะห์จุดเด่นคือ สามารถแสดงดาต้าวิชวลไลเซชันด้วยรูปลักษณ์ที่ เข้าใจง่ายและผู้ใช้งานสามารถสร้างรายงานและแดชบอร์ดของตนเองได้

ศึกษาเทคนิคการตลาดของธุรกิจประเภทพาณิชย์อิเล็กทรอนิกส์ โดยมี 3 หลักการ คือ 1) กลยุทธ์ด้านการเพิ่มยอดขาย 2) กลยุทธ์การแบ่งกลุ่มลูกค้าเป้าหมายโดยแบ่งตามเกณฑ์ ประชากรศาสตร์เกณฑ์ภูมิศาสตร์ และเกณฑ์พฤติกรรม เป็นต้น และ 3) การแบ่งประเภทของตลาด บนพาณิชย์อิเล็กทรอนิกส์ ซึ่งแบ่งได้เป็น การทำการค้าระหว่างธุรกิจทำกับธุรกิจ (B2B) ธุรกิจที่มีการ ส่งมอบสินค้าจากผู้ประกอบการถึงมือผู้บริโภคโดยตรง (B2C) และแบบผู้บริโภคกับผู้บริโภค (C2C)

การประชุมวิชาการระดับชาติและนานาชาติ มหาวิทยาลัยศรีปทุม วิทยาเขตชลบุรี ประจำปี 2565 | 432 2022 SPUC National and International Conference

### วิธีดำเนินการวิจัย

ในการดำเนินการพัฒนาวิชวลไลเซชั่นสำหรับการวิเคราะห์ยอดขายสินค้าด้วยข้อมูล ยอดขายสินค้าได้นำขั้นตอนการพัฒนาระบบงาน (SDLC) มาเป็นเครื่องมือในการวิจัย ดังนี้ 1. การระบุปัญหา (problem identification) การพัฒนาระบบดาต้าวิชวลไลเซชั่นเพื่อ สนับสนุนการตัดสินใจในข้อมูลยอดขายสินค้า สามารถตอบโจทย์ความต้องการของผู้ปฏิบัติงาน รวมถึง ผู้บริหาร และนักวิชาการ ดังภาพที่ 1

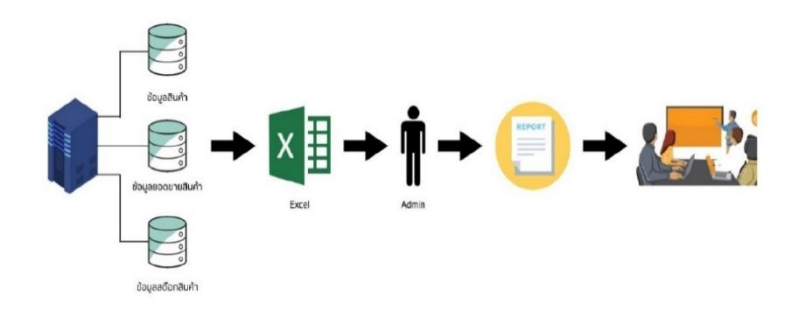

ภาพที่ 1 ระบบการสร้างรายงานระบบเดิม

จากภาพที่ 1 แสดงปัญหาที่เกิดขึ้นจากระบบงานเดิม เมื่อผู้บริหารต้องการทราบข้อมูลยอดขาย สินค้า สามารถดูได้จากตาราง Excel ที่มีตัวเลขจำนวนมาก จึงไม่สะดวกต่อการพิจารณาภาพรวมเพื่อ วางแผนงานและไม่สามารถประเมินผลงานล่วงหน้าได้จนกว่าจะสิ้นสุดงบประมาณ ทำให้ไม่สามารถ วางแผนและวางกลยุทธ์ขององค์กรได้ทันท่วงทีและอาจเกิดข้อผิดพลาดในการเตรียมข้อมูลได้

2. การวิเคราะห์ (system analysis) รวบรวมข้อมูลการออกรายงานข้อมูลยอดขายสินค้า การศึกษาความต้องการระบบจากการสัมภาษณ์แบบไม่เป็นทางการ บุคคลที่มีส่วนเกี่ยวข้องกับงานโดย แบ่งกลุ่มความต้องการระบบเป็น 2 กลุ่ม คือ 1) กลุ่มผู้บริหาร ต้องการเครื่องมือที่ใช้ในการวิเคราะห์ ข้อมูลที่มีความยืดหยุ่น สามารถปรับเปลี่ยนมุมมองในการวิเคราะห์ได้ผู้บริหารต้องการรายงานที่ สนับสนุนการตัดสินใจ สามารถนำไปวางแผนกลยุทธ์ด้านต่าง ๆ ได้ภายในเวลาอันรวดเร็ว 2) กลุ่ม ผู้ใช้งาน ต้องการเครื่องมือที่สามารถเข้าถึงข้อมูลและง่ายต่อการนำข้อมูลไปใช้ สามารถกำหนดเงื่อนไข ต่าง ๆ ในการแสดงข้อมูลได้ตามความต้องการ ลดระยะเวลาในการจัดทำรายงานเพื่อนำเสนอผู้บริหาร โดยรวบรวมข้อมูลระบบข้อมูลแบบปฐมภูมิ (primary data) เก็บรวบรวมข้อมูลรายงานจากข้อมูลเดิม ที่มีอยู่ในแฟ้มข้อมูล

การประชุมวิชาการระดับชาติและนานาชาติ มหาวิทยาลัยศรีปทุม วิทยาเขตชลบุรี ประจำปี 2565 | 433 2022 SPUC National and International Conference

3. การออกแบบ (design) ดำเนินการออกแบบขั้นตอนการพัฒนาระบบดาต้าวิชวลไลเซชันเพื่อ สนับสนุนการตัดสินใจในข้อมูลยอดขายสินค้า ดังภาพที่ 2

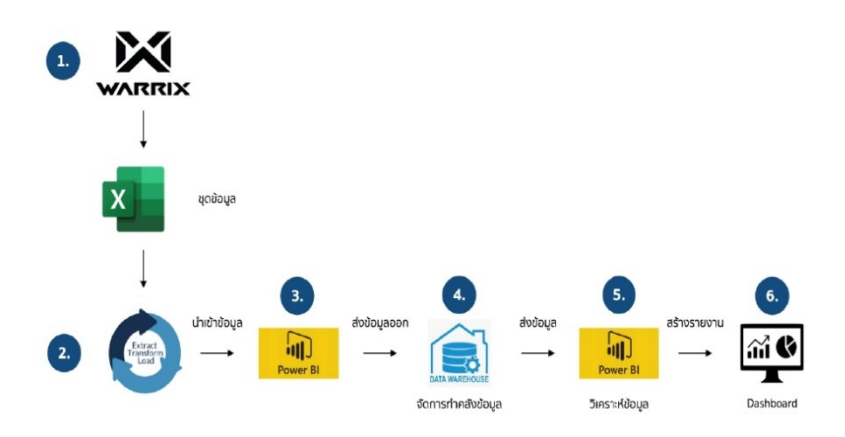

ภาพที่ 2 ชั้นตอนการพัฒนาระบบดาต้าวิชวลไลเซชันเพื่อสนับสนุนการตัดสินใจในข้อมูลยอดขายสินค้า

4. การพัฒนา (deverlopment) การพัฒนาระบบดาต้าวิชวลไลเซชันเพื่อสนับสนุนการ ตัดสินใจในข้อมูลยอดขายสินค้ามารวบรวมแล้วแปลงรูปแบบ (ETL) และดำเนินการสร้างคลังข้อมูล (data warehouse) แล้วดำเนินการวิเคราะห์ข้อมูลด้วยโปรแกรมพาวเวอร์บีไอ (Microsoft Power Bl Desktop) แล้วแสดงผลการวิเคราะห์ออกมาในรูปแบบแดชบอร์ด (dashboard) ซึ่งสามารถดูข้อมูล เป็นลำดับชั้นได้ โดยมีรูปแบบ ดังนี้

4.1 กระบวนการแปลงรูปแบบ ETL บนโปรแกรม Microsoft Excel ดังภาพที่ 3

การประชุมวิชาการระดับชาติและนานาชาติ มหาวิทยาลัยศรีปทุม วิทยาเขตชลบุรี ประจำปี 2565 | 434 2022 SPUC National and International Confe

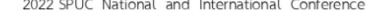

|                                  |                                                          |                                                                                                    |                                                                                                    |                          |                                                                           |                |                                       | <b>Rod: V.A :: 6 IN Ground &amp; IL&amp; N.I.</b>                                                                                                    |                             |            |                                      |      |                         |                                    |                |                                     |
|----------------------------------|----------------------------------------------------------|----------------------------------------------------------------------------------------------------|----------------------------------------------------------------------------------------------------|--------------------------|---------------------------------------------------------------------------|----------------|---------------------------------------|----------------------------------------------------------------------------------------------------|-----------------------------|------------|--------------------------------------|------|-------------------------|------------------------------------|----------------|-------------------------------------|
| 2.56                             |                                                          |                                                                                                    | how he as 0 Machine                                                                                                    |                          |                                                                           |                |                                       |                                                                                                    |                             |            |                                      |      |                         |                                    |                | ga.                                 |
| <b>Shippy</b>                    | 11444                                                    |                                                                                                    | de la ciencia en meste                                                                                                    | <b>Summer</b>            |                                                                           | $\overline{r}$ | <b>TIP</b> [www                       | <b>SAT COLLECTION AREA</b>                                                                                                    |                             |            | <b>TELEVIS</b>                       |      | 6 不定                    |                                    | ma-            | $Z$ iada - (w. $D$                  |
| FreeBase                         |                                                          | $8.74 - 1.644$                                                                                                    | FETSK Churches - U. K - V 8                                                                                                    |                          |                                                                           |                |                                       | Collect News Entrance Income - Park - - - Income                                                                                                    |                             |            | $rac{1}{2}$                          |      | <b>Built Britt Bona</b> |                                    | $\theta$ Tor : | land Auto                           |
|                                  |                                                          |                                                                                                    | <b>NUMBER</b>                                                                                                    |                          | <b>MAG</b>                                                                |                |                                       |                                                                                                    |                             |            |                                      |      | $\sim$                  |                                    |                | 19810                               |
|                                  | ÷                                                        | continued are a factor company of all                                                                                                    |                                                                                                    |                          |                                                                           |                |                                       |                                                                                                    |                             |            |                                      |      |                         |                                    |                |                                     |
|                                  | <b>Talpolissimmuninesses</b>                             | 1.1.1.1                                                                                                    | $\sim$                                                                                                    |                          | $\sim$ $\sim$ $\sim$                                                      |                |                                       | at the state of the state of the state of                                                                                                    | <b>Carl Corporation</b>     | $\sim$     |                                      |      | $\sim$                  |                                    |                | $1 - 9 - 111$                       |
| stair side                       |                                                          |                                                                                                    |                                                                                                    |                          |                                                                           |                |                                       |                                                                                                    |                             |            |                                      |      |                         |                                    |                |                                     |
| $\overline{A}$<br>Licens         |                                                          |                                                                                                    |                                                                                                    |                          |                                                                           |                |                                       |                                                                                                    |                             |            |                                      |      |                         |                                    |                |                                     |
| and down                         |                                                          |                                                                                                    |                                                                                                    |                          |                                                                           |                |                                       |                                                                                                    |                             |            |                                      |      |                         |                                    |                |                                     |
| <b>China</b>                     |                                                          |                                                                                                    |                                                                                                    |                          |                                                                           |                |                                       |                                                                                                    |                             |            |                                      |      |                         |                                    |                |                                     |
| SS.<br><b>Allers</b><br>14       | DOMESTICS                                                | .<br>A sekretak antarikan humbunian                                                                                                    | <b>Gray</b>                                                                                                    |                          |                                                                           |                | ritin abdardens, particle             | siabri.                                                                                                    |                             |            | také, év., cena trou                 | Sun. | awww.                   | <b>CONTRACTOR</b>                  | step, valor    | $\frac{4 + \epsilon}{2 + \epsilon}$ |
|                                  | <b>SLAPPE AS LIGHTIN</b>                                 | <b>NUMBER OF STATISTICS</b>                                                                                                    | later to the unit and of a minor tenant.                                                                                                    |                          | <b>ALL SERE WIND BUN</b><br>bia                                           |                | <b>Get Debrive</b>                    | SASSISAD SACUR                                                                                                    | $\sim$                      | im         | æ                                    |      | m<br>٠                  | points.                            |                | <b>Silenko</b>                      |
|                                  | <b>CORRE ARTIFICATI</b>                                  |                                                                                                    | automas selvada construzione                                                                                                    |                          | <b>COMMODATION</b>                                                        |                | and manning                           | Materiale and<br>Materiale and                                                                                                    | ĩ                           | š          | Ē                                    |      |                         |                                    |                | <b>Seisé</b>                        |
|                                  | ELSIMIL AT LIGHTER                                       |                                                                                                    |                                                                                                    |                          | <b>War</b>                                                                |                | <b>But thibition</b>                  | SASES RASE IVY                                                                                                    | $\overline{1}$              |            | ÷                                    |      |                         |                                    |                | of <b>Textural</b>                  |
|                                  | $-111$                                                   |                                                                                                    |                                                                                                    |                          | <b>STERRE Luc Ser</b><br><b>Horizon fax</b>                               |                |                                       |                                                                                                    |                             | i,         |                                      |      | $\overline{\mathbf{m}}$ | ç                                  |                | tense                               |
|                                  | FILMMA AT LAWERS<br><b>SWAT AV FIFREIT</b>               |                                                                                                    | <b>Kirman</b>                                                                                                    |                          | <b>List</b><br><b>SCHOOL AVAILABLE</b><br>--<br><b>TRIFACA Fac</b>        |                | <b>Ind Endering</b><br>V-le           | <b>MARIN TARGE</b><br>Wither cerace                                                                                                    | <b>PH</b>                   | ï          | ٠<br>ñ                               |      |                         | ü                                  | ï              | <b>Safete</b>                       |
|                                  | <b>ALLINER ANTIQUES</b>                                  | to an excellent company of the second contract of the second contract of the second contract of the second contract of the second contract of the second contract of the second contract of the second contract of the second |                                                                                                    |                          | -<br><b>Secretary of the Real</b>                                         |                | $-1$                                  | <b>MAIN AND ARRAIGN</b>                                                                                                    | B                           | <b>WAS</b> | ÷                                    |      | 개                       | ÷                                  |                | <b>Federal</b>                      |
|                                  | <b>ELSEN ATTRESS</b>                                     |                                                                                                    |                                                                                                    |                          | econocata has<br><b>kon</b><br>m<br><b>Template in Art</b>                |                | 锻                                     | SALESMAN RT.<br><b>Dall Line &amp; Block Line</b>                                                                                                    |                             | z          | $\sim$                               |      |                         | ċ<br>担                             |                | leto)<br>Saan on                    |
|                                  | at LEBEN AD LIGHTER<br>MILANTE AA LIPERIN                | Talletiske a MT na dome demonstr<br>Sanctige TVD springer Sancti                                                                                                    |                                                                                                    |                          | <b>Lease</b><br>Taprocate also has<br>--<br><b>Scontisting La</b>         |                | <b>Series</b><br>$\sim$               | Wildfirstriker<br>NE MANAGEMENT                                                                                                    | ٠<br>$\sim$                 | ×<br>Ξ     | ٠                                    | ś    | ٠<br>m                  | m<br>٠                             |                | farious.<br><b>SATUR</b>            |
|                                  | <b>Highligh Wallace</b>                                  |                                                                                                    | Grad UNIX rate damage demonstrate                                                                                                    |                          | <b>Services No</b>                                                        |                | mb                                    | <b>Printedental</b>                                                                                                    | a,                          |            | $\sim$                               |      | ü                       | Ξ                                  |                |                                     |
|                                  | <b>FILSON ATLICERS</b>                                   | waterclass financia de casa de comas                                                                                                    |                                                                                                    |                          | <b><i><u>Enterprise List</u></i></b><br>jest                              |                | 址                                     | THE EXCESSION OF                                                                                                    | m                           | ÷,         | ×                                    |      | 세                       |                                    |                | <b>factout</b>                      |
|                                  | <b>CLOSEL AFLILINGS</b>                                  |                                                                                                    |                                                                                                    |                          | <b>Local</b><br><b>Low mixes for</b>                                      |                | <b>Valu</b>                           | <b>SEARCH CARDS</b>                                                                                                    | <b>HEAT</b>                 | ٠          | ٠                                    |      | ٠                       | ×                                  | ٠              | of Nethala                          |
|                                  | MILANOS ASTRONOS                                         | TERRICO IN MARINE PARA E PROBADO EL TERRITORIO (PER E PER E PER E PER E PER E PER E PER E PER E PER E PER E PER                                                                                                    |                                                                                                    |                          | <b>PERMITTER</b><br>i.                                                    |                | <b>Calle</b>                          | VE WALKERSTEIN<br><b>Mark Frederick Art Carrier</b>                                                                                                    |                             | ۰          |                                      |      | m                       |                                    |                | <b>Give</b><br><b>Series de</b>     |
|                                  | LORD ATLANTA                                             | here provide the contractor of                                                                                                    |                                                                                                    |                          | Terment real<br><b>IT'S FOOR UP FOR THE</b><br>÷                          |                | ωb                                    | <b>VE STORESSER</b>                                                                                                    | B                           | ä          | <br>×                                |      |                         | ÷<br>m<br>ī                        |                |                                     |
|                                  |                                                          |                                                                                                    |                                                                                                    |                          | <b>BARBALLA</b>                                                           |                |                                       |                                                                                                    |                             |            |                                      |      |                         |                                    |                | <b>Ganus</b>                        |
|                                  | STANDING PULLINESS                                       | TENNIS BOOST FLOW STOLE PR                                                                                                    |                                                                                                    |                          | 010001019<br>ha i<br>÷                                                    |                | 签                                     | VANDONILING                                                                                                    | 盐                           |            | ę                                    |      | 祖                       | t                                  |                | <b>Industry</b>                     |
|                                  | <b>REGISTER AREAMENT</b>                                 |                                                                                                    | New March Concordence and at the March Street Concording (1980)<br>Search Louis Concordence and at                                                                                                    |                          | <b>SHONES IN THE</b><br><b>Corp.</b><br>in.<br><b>Internal erase have</b> |                | and index my                          | betallers of standard<br><b>SEARCHARD</b>                                                                                                    | ö.                          | ess is     | ÷<br>$\overline{\phantom{a}}$        |      | 蓝                       | <b>ANGER</b>                       |                | farmula<br><b>ARCHER</b>            |
|                                  | <b>SCOTTING CONTINUES.</b>                               |                                                                                                    |                                                                                                    |                          | application and the<br>                                                   |                | and market                            | <b>MARINE MARKET</b>                                                                                                    | m                           |            | -                                    |      |                         | ω<br>i.                            |                | <b>Ballysia</b>                     |
|                                  | PLOEN AFLIANCE                                           |                                                                                                    | MACULIAN PLANSING INC.<br>Sea Curan di care - pello - Pello<br>Sea Curan di care - pello - Pello                                                                                                    |                          | <b><i>PRODUCED THE</i></b><br><b>COLOR</b><br>m                           |                | <b>METROS</b>                         | <b>SEARCHING</b><br>NE ISSUE BER                                                                                                    | <b>HELP</b><br>÷            | ĉ          | ٠<br>÷                               |      | ŧ                       | đ,<br>č                            |                | isdou)                              |
|                                  | MILTONIA ADAMENTA                                        |                                                                                                    |                                                                                                    |                          | With Court<br>i.                                                          |                | last copy up                          | <b>Versioning</b>                                                                                                    | m                           |            | ÷                                    |      |                         |                                    |                | MAN .                               |
|                                  | <b>BELLARIN AT LEWIS.</b><br>VISIT AT USE                |                                                                                                    | and Correlate and Callie Calls.<br>She follows an analysis and Callie                                                                                                    |                          | Source:<br>$\frac{1}{2}$ (Eq. 8) $\frac{1}{2}$<br><b>Service</b>          |                | <b>Sell Technical</b><br>art manny    | <b>NE MONEY 61</b><br><b>AT MAINTE II</b>                                                                                                    | $\sim$                      | ×.         | $\sim$                               |      | <b>Card</b>             | $\scriptstyle\rm s$                |                | Select:                             |
|                                  | <b>BELL-MODEL WAS LIKEDITED</b>                          |                                                                                                    | <b>DATES</b>                                                                                                    |                          |                                                                           | Lating State   | <b>Section</b>                        | <b>SA MEMORIAL DE LA</b>                                                                                                    | <b>STAR</b>                 | ×          | ÷                                    |      | <b>Vite</b>             | ×                                  |                | <b>Industry</b>                     |
|                                  | <b>BELARRY AVENUELLE</b><br><b>CARDO AVEC OF BELLE</b>   | mediators construction<br>money for checkers.                                                                                                    | <b>KINDAPTERING BR</b>                                                                                                    |                          | <b>PACIFICATION</b><br>i.<br><b>SHORES EN THE</b>                         |                | чx<br><b>MARK</b>                     | <b>NATION FOR BELIEVE OF</b><br><b>SAN FREE ENGINE</b>                                                                                                    | ÷,<br>÷                     | s          | $\sim$                               |      | $\overline{1}$          | ÷                                  |                | <b>Takium</b><br><b>SANDARY</b>     |
|                                  | <b>RILLING AT LIGHTIE</b>                                |                                                                                                    | mind shifted or furnit many country.<br>And furniture dual components                                                                                                    |                          | hid<br><b>SEEDRAPT A cust Time</b>                                        |                | m                                     | <b>Matrimount</b> what                                                                                                    | üü.                         | ×          | ü                                    |      | iti                     | ٠                                  |                | <b>Infests</b>                      |
|                                  | <b>CONTACT OUR DEMANDS</b><br>IF ILSERIES WILL LISTENSE  |                                                                                                    |                                                                                                    |                          | <b>CALLAGE BAY</b><br><b>Scottestown by</b>                               |                | œ                                     | <b>WELFARE SERVICE</b><br><b>SEATTHERMEN</b>                                                                                                    | -<br>z,                     |            | a                                    |      |                         | ï<br>m                             |                | <b>Farmer's</b><br>term of          |
|                                  |                                                          |                                                                                                    |                                                                                                    |                          |                                                                           |                |                                       |                                                                                                    |                             |            |                                      |      |                         |                                    |                |                                     |
|                                  |                                                          |                                                                                                    |                                                                                                    |                          |                                                                           |                |                                       |                                                                                                    |                             |            |                                      |      |                         |                                    |                |                                     |
|                                  |                                                          |                                                                                                    |                                                                                                    |                          |                                                                           |                | <b>RAD WAS FOR THE REMOVAL CAR</b>    |                                                                                                    |                             |            |                                      |      |                         | <b>ANNIHOLDER &amp; COLLECTION</b> |                |                                     |
| <b>Sec. Date</b>                 |                                                          | Em 1<br><b>Bartist</b>                                                                                                    | <b>Annu Per Inc., Q. Macroconcerna</b>                                                                                                    |                          |                                                                           |                |                                       |                                                                                                    |                             |            |                                      |      |                         |                                    |                | 月中                                  |
| ۰                                | T Br                                                     | y.                                                                                                    |                                                                                                    |                          |                                                                           |                | 造用部落                                  | Ever.<br>$-7$                                                                                                    | 73 20                       | 32         |                                      |      |                         |                                    |                |                                     |
| $a \geq R$                       |                                                          | $7 - 44 + 144$                                                                                                    | $\begin{tabular}{ c c c c c } \hline \textbf{F} & \textbf{F} & \textbf{F} & \textbf{F} & \textbf{F} & \textbf{F} \\ \hline \textbf{F} & \textbf{F} & \textbf{F} & \textbf{F} & \textbf{F} & \textbf{F} \\ \hline \textbf{F} & \textbf{F} & \textbf{F} & \textbf{F} & \textbf{F} & \textbf{F} & \textbf{F} \\ \hline \end{tabular}$ |                          | $T_{\text{max}}$                                                          |                |                                       | <b>LONGAL DOCUMENT</b>                                                                                                    |                             |            | <b>With Thomas</b><br>who would need |      |                         |                                    |                |                                     |
| v.                               | tar marse<br><b>Captaban</b><br><b><i>ARTISTATAL</i></b> | Get Christians                                                                                                    | <b>Mart</b> Librarian<br>CARD TO AV                                                                                                    |                          | IL for the qualified<br><b>ARLANG</b>                                     |                | and the categories and<br><b>ASKE</b> |                                                                                                    | Main tech<br><b>TANIA R</b> |            | ing o                                |      |                         |                                    |                |                                     |
|                                  |                                                          | MATIRIZI                                                                                                    |                                                                                                    |                          |                                                                           |                |                                       |                                                                                                    |                             |            |                                      |      |                         |                                    |                |                                     |
|                                  | $k$   kd                                                 |                                                                                                    |                                                                                                    |                          |                                                                           |                |                                       |                                                                                                    |                             |            |                                      |      |                         |                                    |                |                                     |
| $\bullet \qquad \mathbb{I}$<br>w | <b>COL</b>                                               | ٠<br>$\cdot$                                                                                                    | $\sim$<br><b>Shake</b>                                                                                                    |                          | A TERRITORY CARD                                                          |                |                                       | $\mathcal{N} = \mathcal{N} = \{ \mathcal{N} \mid \mathcal{N} \mid \mathcal{N} \mid \mathcal{N} \mid \mathcal{N} \mid \mathcal{N} \mid \mathcal{N} \mid \mathcal{N} \mid \mathcal{N} \mid \mathcal{N} \mid \mathcal{N} \mid \mathcal{N} \mid \mathcal{N} \}$ |                             |            |                                      |      |                         |                                    |                |                                     |
|                                  | son war                                                  | vere dato es<br>twd                                                                                                    | A VEHICLE STA                                                                                                    |                          |                                                                           |                |                                       |                                                                                                    |                             |            |                                      |      |                         |                                    |                |                                     |
| i u                              |                                                          | <b>SIMPLE</b>                                                                                                    | <b>NUMBER</b>                                                                                                    |                          | ÷                                                                         |                | ÷                                     |                                                                                                    |                             |            |                                      |      |                         |                                    |                |                                     |
| ÷.                               | <b>NO CYBER</b><br>His Publish<br><b>Hotel Common</b>    | isn'ye                                                                                                    | <b>INJERIES: V</b><br><b>FRAPPARTLEMA</b>                                                                                                    | ă                        | s<br>-                                                                    |                | -                                     |                                                                                                    |                             |            |                                      |      |                         |                                    |                |                                     |
| ÷<br>$\sim$                      | <b>Mill Carence</b>                                      | <b>FRACTIC</b><br>Herry Trees                                                                                                    | <b>NUMBER</b>                                                                                                    | š                        | ÷                                                                         |                | $\overline{ }$                        |                                                                                                    |                             |            |                                      |      |                         |                                    |                |                                     |
| ÷<br>٠                           | <b>HIT WHAT</b><br>tici modi                             | moles<br>Visit Part                                                                                                    | <b>AVAILABLE</b><br>art wager business                                                                                                    | я<br>in a                | ۰<br>÷                                                                    |                | ۰<br>÷                                |                                                                                                    |                             |            |                                      |      |                         |                                    |                |                                     |
| $\sim$                           | <b>JUST PLEASER</b>                                      | chairs at                                                                                                    | <b>Phillips Count Av. 4</b>                                                                                                    | 'n.                      |                                                                           |                |                                       |                                                                                                    |                             |            |                                      |      |                         |                                    |                |                                     |
| 14                               | <b>FOLL MORRIST</b><br>ann messal                        | stering.                                                                                                    | <b>RAIN/OR TALLY</b><br><b>CAMPAIGN AT</b>                                                                                                    | ٠                        | ÷                                                                         |                | ÷                                     |                                                                                                    |                             |            |                                      |      |                         |                                    |                |                                     |
| ÷<br>$\sim$                      | <b>GG max</b>                                            | vien-Na<br>market.                                                                                                    | 41,0962.33.3                                                                                                    |                          |                                                                           |                |                                       |                                                                                                    |                             |            |                                      |      |                         |                                    |                |                                     |
| $\overline{a}$                   | Hii wann                                                 | Herv <sup>1</sup> ren                                                                                                    | <b>INVESTIGATI</b>                                                                                                    | ×                        | ۰                                                                         |                | ۰                                     |                                                                                                    |                             |            |                                      |      |                         |                                    |                |                                     |
| 14<br>÷                          | <b>STOLE STORAGE</b>                                     | days closed<br><b>Clark</b>                                                                                                    | what the should<br><b>ANGELOUS</b>                                                                                                    | <b>TOM</b><br>188        | $\sim$<br>$\sim$                                                          |                | -<br>$\sim$                           |                                                                                                    |                             |            |                                      |      |                         |                                    |                |                                     |
|                                  | <b>SIT WHE</b><br><b>STORY OF COLUMN</b>                 | <b>Visited</b>                                                                                                    | <b>CARD CALL AND A</b>                                                                                                    | œ                        |                                                                           |                | ⋍                                     |                                                                                                    |                             |            |                                      |      |                         |                                    |                |                                     |
|                                  | cut diarant                                              | <b>STANDARD</b>                                                                                                    | <b>BALLING CALLING IN</b>                                                                                                    | <b>Yes</b>               |                                                                           |                | ۰                                     |                                                                                                    |                             |            |                                      |      |                         |                                    |                |                                     |
| <b>Now</b>                       | <b>HIS SWART</b><br><b>ASSI NAVAN</b>                    | they fix.                                                                                                    | <b>ALLAME BALL IF</b><br>an interpretation of a                                                                                                    | <b>ATA</b><br>$\sim$     | ٠<br>÷                                                                    |                | ۰<br>÷                                |                                                                                                    |                             |            |                                      |      |                         |                                    |                |                                     |
| $\sim$                           | <b>ASSAULTS</b>                                          | van by<br>kleid                                                                                                    | A LANDACARD &                                                                                                    | <b>TEM</b>               | <b>Sec</b>                                                                |                | <b>SH</b>                             |                                                                                                    |                             |            |                                      |      |                         |                                    |                |                                     |
| ٠                                | Mi e e                                                   | market                                                                                                    | an Internationals<br><b>ASSESSMENT ROLL</b>                                                                                                    | $\overline{16}$<br>m     | ×                                                                         |                | Ξ<br>۰                                |                                                                                                    |                             |            |                                      |      |                         |                                    |                |                                     |
| ÷<br>$\sim$                      | <b>HILLIGHT</b><br>List War                              | <b>COLORED</b><br>ofen - Ingr                                                                                                    | arts (Informatives also                                                                                                    | 144                      | $\sim$                                                                    |                | ÷                                     |                                                                                                    |                             |            |                                      |      |                         |                                    |                |                                     |
|                                  | <b>SUIT BRIDE</b>                                        | the Ker                                                                                                    | a come sacre                                                                                                    | $\cdots$                 |                                                                           |                | ٠                                     |                                                                                                    |                             |            |                                      |      |                         |                                    |                |                                     |
| œ<br>×.                          | FIST MOVIES<br>case included                             | <b>FRACTA</b><br>case has                                                                                                    | <b>AND CATE VE</b><br><b>Richards</b> Basicsa                                                                                                    |                          | ÷<br>×                                                                    |                | s<br>$\overline{a}$                   |                                                                                                    |                             |            |                                      |      |                         |                                    |                |                                     |
| s                                | <b>COLLEGE</b>                                           | (100, 500)                                                                                                    | <b>KINDOORS</b>                                                                                                    | r.<br>m                  |                                                                           |                |                                       |                                                                                                    |                             |            |                                      |      |                         |                                    |                |                                     |
|                                  | 350 mm                                                   |                                                                                                    | <b>MARKETING</b>                                                                                                    | $-1$                     | $\overline{\phantom{a}}$                                                  |                | Ξ                                     |                                                                                                    |                             |            |                                      |      |                         |                                    |                |                                     |
| ×<br>C.                          | <b>MALEN</b>                                             | Han Tip<br><b>Think</b>                                                                                                    | ATCHERING                                                                                                    | <b>MR</b><br><b>Sing</b> | $\sim$                                                                    |                | ۰                                     |                                                                                                    |                             |            |                                      |      |                         |                                    |                |                                     |
| ×                                | to rea                                                   | tavo                                                                                                    | a baumana muta                                                                                                    | 18.4                     |                                                                           |                |                                       |                                                                                                    |                             |            |                                      |      |                         |                                    |                |                                     |
| c                                | (1) 144<br><b>ASS RELIGION</b>                           | Line                                                                                                    | arments of<br><b>AS ARROWLED BY</b>                                                                                                    | is i<br><b>Hd</b>        | ä                                                                         |                | ۰<br>÷                                |                                                                                                    |                             |            |                                      |      |                         |                                    |                |                                     |
| 1.16                             | FOLL WANT                                                | Herview<br><b>FRANK</b>                                                                                                    | <b>PERMIT AND A</b>                                                                                                    | in a                     |                                                                           |                |                                       |                                                                                                    |                             |            |                                      |      |                         |                                    |                |                                     |
|                                  | <b>Hit was</b><br><b>Mill Career</b>                     | <b>Text-Tigs</b><br>max but                                                                                                    | <b>HAWFROM</b><br>an internationals                                                                                                    | m<br>TO:                 | ۵<br>$\sim$                                                               |                | 豆<br>÷                                |                                                                                                    |                             |            |                                      |      |                         |                                    |                |                                     |
| E<br>i e                         | <b>ESI Calenda</b>                                       | view/han                                                                                                    | <b>ASTRONOMIAN</b>                                                                                                    | <b>DO</b>                |                                                                           |                | ۰                                     |                                                                                                    |                             |            |                                      |      |                         |                                    |                |                                     |
| ÷                                | <b>LICE FROM BUIL</b>                                    | charage                                                                                                    | <b>ALCOHOL: UNK AT</b>                                                                                                    | <b>Since</b>             |                                                                           |                | -                                     |                                                                                                    |                             |            |                                      |      |                         |                                    |                |                                     |
| ×                                | Fort Waler                                               | i ana                                                                                                    | <b>ALCOHOL: NON</b><br>an appropriate to be                                                                                                    | m                        | $\sim$                                                                    |                | m<br>÷                                |                                                                                                    |                             |            |                                      |      |                         |                                    |                |                                     |
| 3.14<br>12                       | <b>SID MERGE</b><br>100 percent                          | <b>New Year</b><br>van to:                                                                                                    | <b>HUMAN BACK</b>                                                                                                    | m<br>$\overline{1}$      | u                                                                         |                | u                                     |                                                                                                    |                             |            |                                      |      |                         |                                    |                |                                     |
| $\frac{1}{2}$                    | 2002 Friedman<br><b>Mild announce</b>                    | <b>Line</b>                                                                                                    | <b>NEWHORN WAY</b>                                                                                                    | <b>DSA</b>               | $\rightarrow$<br>Ξ                                                        |                | $\equiv$<br>$\sim$                    |                                                                                                    |                             |            |                                      |      |                         |                                    |                |                                     |
| п<br>i en<br>×                   | ance officed<br><b>Listy of Bart</b>                     | miller<br><b>CONTRACTOR</b><br><b>Play Links</b>                                                                                                    | an Internationally<br><b>ANTIFERING</b><br>a Latinsac's                                                                                                    | m<br>×<br>s              | $\sim$                                                                    |                | $\sim$                                |                                                                                                    |                             |            |                                      |      |                         |                                    |                |                                     |

ภาพที่ 3 กระบวนการแปลงรูปแบบ ETL บนโปรแกรม Microsoft Excel

จากภาพที่ 3 เป็นกระบวนการนำข้อมูลยอดขายสินค้า ซึ่งอยู่ในรูปแบบตารางซึ่งมี 3 ชุดข้อมูล ที่ จัดเก็บข้อมูลในประเภทที่ต่างกัน อีกทั้งมีข้อมูลบางส่วนที่ยังไม่สมบูรณ์ ขาดหาย หรืออยู่ใน format ไม่ตรง ตามจุดประสงค์ที่จะนำมาออกเป็นรายงาน เช่น ข้อมูลวัน เดือน ปี ซึ่งอยู่รวมกัน จึงต้องแยกข้อมูลวัน เดือน ปี ให้ออกจากกัน โดยใช้เครื่องมือ Text to Column จึงจะเหมาะสม เป็นตัวอย่างการทำความสะอาดข้อมูล

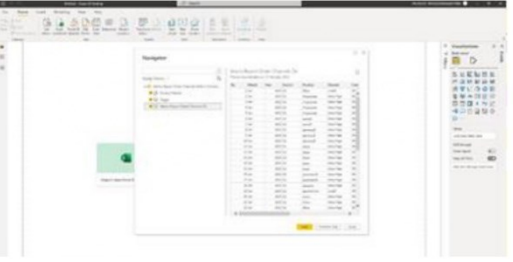

ภาพที่ 4 การนำเข้าข้อมูลบนโปรแกรม Microsoft Power Bl

การประชุมวิชาการระดับชาติและนานาชาติ มหาวิทยาลัยศรีปทุม วิทยาเขตชลบุรี ประจำปี 2565 | 435 2022 SPUC National and International Conference

จากภาพที่ 4 หลังจากทำความสะอาดข้อมูล นำข้อมูลที่ได้ผ่านการทำความสะอาดข้อมูล มาแล้ว Import เข้าสู่ Microsoft Power Bl

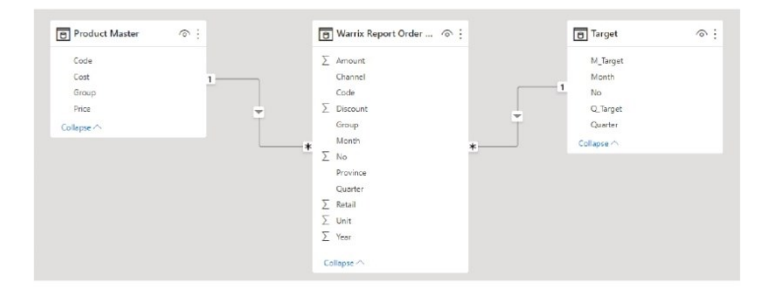

ภาพที่ 5 สร้างความเชื่อมโยงข้อมูล เพื่อเตรียมการสร้างดาต้าวิชวลไลเซชัน

จากภาพที่ 5 มีการนำข้อมูลในมิติต่างๆ ที่ถูกจัดเก็บในรูปแบบหลายตาราง เช่น ข้อมูล ยอดขายสินค้า ข้อมูลสินค้า ข้อมูลเป้ายอดขายสินค้า เป็นต้น เพื่อนำมาสร้างความเชื่อมโยงของข้อมูล เข้าด้วยกัน เพื่อเตรียมการสร้างดาต้าวิชวลไลเซชันด้วยโปรแกรม Microsoft Power Bl ในขั้นตอนของ การแสดงผลเพื่อการวิเคราะห์

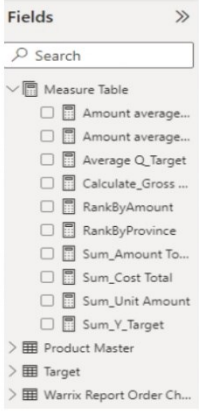

ภาพที่ 6 สร้างสูตรหรือนิพจน์เพื่อคำนวณ (Dax)

การประชุมวิชาการระดับชาติและนานาชาติ มหาวิทยาลัยศรีปทุม วิทยาเขตชลบุรี ประจำปี 2565 | 436 2022 SPUC National and International Conference

จากภาพที่ 6 หลักงานสร้างความเชื่อมโยงของข้อมูล จัดการข้อมูลเพื่อให้อยู่ในรูปแบบที่ เหมาะสมสำหรับนำไปใช้ในการสร้างรายงาน โดยใช้เครื่องมือสูตรหรือนิพจน์เพื่อคำนวณ (Dax) มี รายละเอียดดังนี้

- คำสั่ง Related ใช้ในการค้นหาข้อมูลต้นทุนสินค้าจากการเชื่อมความสัมพันธ์ระหว่าง

ตาราง

- คำสั่ง Calculate ใช้ในการคำนวณข้อมูลต้นทุน กำไรสินค้า รวมถึงเป้าหมายยอดขาย

สินค้า

- คำสั่ง SUM ใช้ในการหาผลรวมต้นทุน กำไร ยอดขายสินค้าทั้งหมด
- คำสั่ง RANKX ใช้ในการจัดอันดับจังหวัด สินค้า ที่สั่งซื้อสินค้ามากที่สุดตามลำดับ

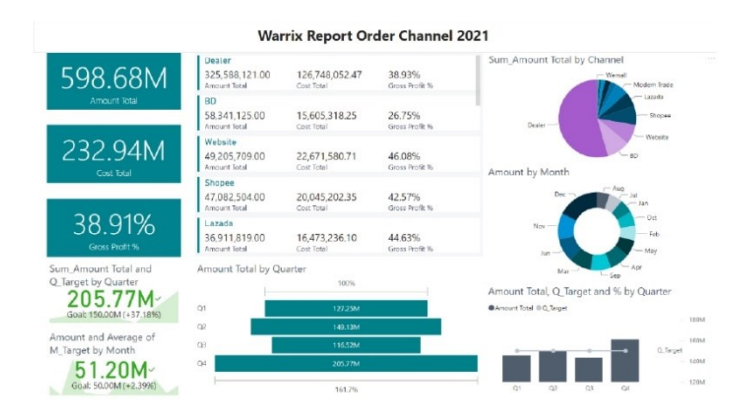

ภาพที่ 7 การจัดทำรายงานในหน้าแดชบอร์ดบน Microsoft Power Bl

จากภาพที่ 7 สร้างรายงานบนหน้าแดชบอร์ด หรือที่เรียกว่า ดาต้าวิชวลไลเซชัน โดย รายงานสามารถได้แสดงถึงภาพรวมยอดขายสินค้า ต้นทุนสินค้า กำไรสินค้า ยอดขายสินค้าจำแนก ตามช่องทางการจัดจำหน่าย ยอดขายสินค้าเปรียบเทียบกับเป้าหมาย เป็นต้น ซึ่งการสร้างรายงาน ลักษณะนี้จะทำให้ผู้บริหารสามารถนำข้อมูลที่มีไปวิเคราะห์ได้อย่างมีประสิทธิภาพมากขึ้นเพราะเห็น ยอดขายอย่างชัดเจน และเข้าใจง่าย

การประชุมวิชาการระดับชาติและนานาชาติ มหาวิทยาลัยศรีปทุม วิทยาเขตชลบุรี ประจำปี 2565 437 2022 SPUC National and International Conference

### ผลการวิเคราะห์ข้อมูล

จากการสร้างรายงานบนโปรแกรม Microsoft Power BI โดยใช้ข้อมูลจากบริษัท วอริกซ์ สปอร์ต จำกัด ซึ่งเป็นองค์กรที่ดำเนินธุรกิจ ผู้ผลิตและจัดจำหน่ายชุดกีฬา เจ้าของลิขสิทธิ์เสื้อฟุตบอล ทีมชาติไทยอย่างเป็นทางการ ทำให้ได้ผลออกมา ดังนี้

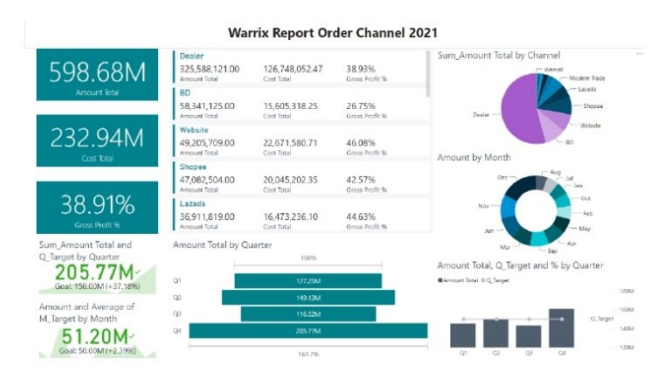

ภาพที่ 9 แสดงถึงหน้าแดชบอร์ดภาพรวมยอดขายสินค้าจำแนกตามช่องทางการจัดจำหน่าย

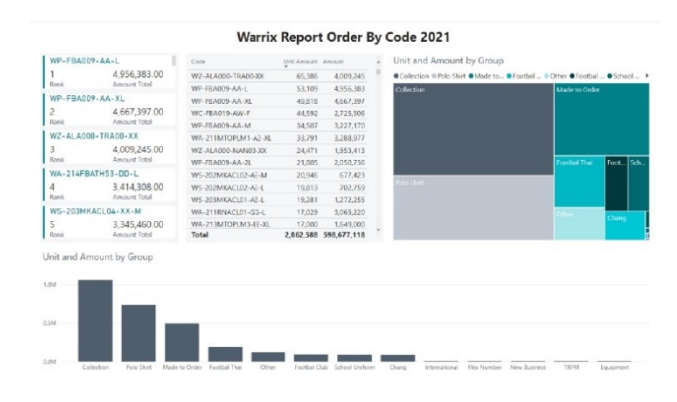

ภาพที่ 10 แสดงถึงหน้าแดชบอร์ดภาพรวมยอดขายสินค้าจำแนกตามพื้นที่ขายสินค้า

การประชุมวิชาการระดับชาติและนานาชาติ มหาวิทยาลัยศรีปทุม วิทยาเขตชลบุรี ประจำปี 2565 | 438 2022 SPUC National and International Conference

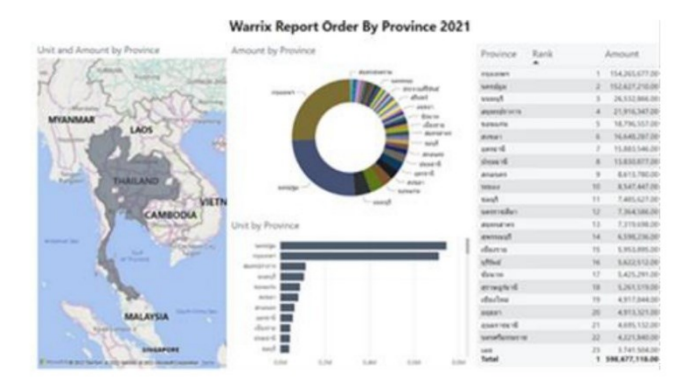

ภาพที่ 11 แสดงถึงหน้าแดชบอร์ดภาพรวมยอดขายสินค้าจำแนกรหัสสินค้า

ิจากภาพที่ 10 และภาพที่ 11 แสดงข้อมูลจำนวนมากที่ได้รับมาในรูปแบบของตาราง ถูก นำเสนอออกมาในรูปแบบที่เห็นและสามารถเข้าใจได้ง่ายขึ้น อีกทั้งสามารถใช้ตัวกรองเพื่อเลือกเฉพาะ ช่วงเวลาหรือประเภทสินค้า ที่ต้องการทราบข้อมูลได้

### ผลการวิจัย

ผลการพัฒนาระบบการพัฒนาระบบดาต้าวิชวลไลเซชันเพื่อสนับสนุนการตัดสินใจในข้อมูล ยอดขายสินค้า สามารถตอบสนองความต้องการของผู้ใช้งานซึ่งเป็นเจ้าหน้าที่ และผู้บริหารที่อยู่ใน บริษัท วอริกซ์ สปอร์ต จำกัด จำนวน 10 คน

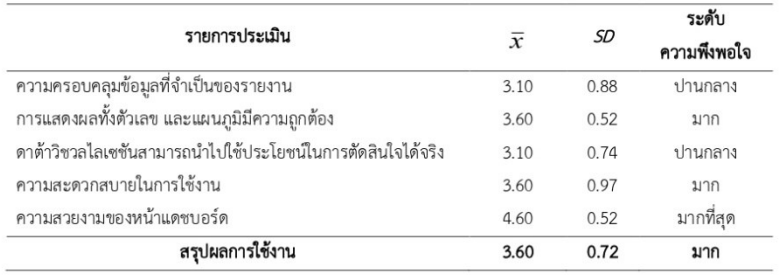

ตารางที่ 1 ค่าเฉลี่ยและส่วนเบี่ยงเบนมาตรฐาน ผลการใช้งานระบบดาต้าวิชวลไลเซชันของผู้ใช้งาน

การประชุมวิชาการระดับชาติและนานาชาติ มหาวิทยาลัยศรีปทุม วิทยาเขตชลบุรี ประจำปี 2565 439 2022 SPUC National and International Conference

#### อภิปรายผล

บทความวิจัยนี้ ได้นำเสนอกระบวนการพัฒนาระบบดาต้าวิชวลไลเซชันเพื่อสนับสนุนการ ตัดสินใจในข้อมูลยอดขายสินค้า ซึ่งเกิดประโยชน์อย่างมาก ในการที่นำข้อมูลที่มีจำนวนมากและ ชับซ้อน ออกมานำเสนอในรปแบบที่เข้าใจง่าย ทำให้เจ้าหน้าที่และผ้บริหารสามารถนำข้อมลเพื่อ สนับสนุนการตัดสินใจได้อย่างมีประสิทธิภาพมากขึ้น และใช้เวลาในการจัดทำรายงานน้อยลง

จากกรณีศึกษา ระบบดาต้าวิชวลไลเซชั่นเพื่อนสนับสนุนการตัดสินใจในข้อมูลยอดขาย สินค้า โดยใช้ข้อมูลยอดขายจากบริษัท วอริกซ์ สปอร์ต จำกัด ซึ่งเป็นองค์กรที่ดำเนินธุรกิจ ผู้ผลิตและ จัดจำหน่ายชุดกีฬา เจ้าของลิขสิทธิ์เสื้อฟุตบอลทีมชาติไทย หน้าแดชบอร์ดสามารถแสดงข้อมูลที่มีอยู่ ให้สามารถเข้าใจได้ง่าย ทำให้สามารถลดระยะเวลาในการจัดทำรายงานเพื่อนำเสนอต่อผู้บริหารของ องค์กรดังกล่าวไปประกอบการพิจารณาเพื่อวางแผนการตลาดในอนาคตได้อย่างมีประสิทธิภาพมาก ยิ่งขึ้น

ผลการประเมินความพึงพอใจพัฒนาระบบการพัฒนาระบบดาต้าวิชวลไลเซชันเพื่อ สนับสนุนการตัดสินใจในข้อมูลยอดขายสินค้า สามารถตอบสนองความต้องการของผู้ใช้งานซึ่งเป็น เจ้าหน้าที่ และผู้บริหารที่อยู่ในบริษัท วอริกซ์ สปอร์ต จำกัด จำนวน 10 คน และแบ่งการประเมิน ้ออกเป็น 5 ด้าน คือด้านความครอบคลุมของข้อมูลที่จำเป็นของรายงาน การแสดงผลทั้งตัวเลขและ แผนภูมิมีความถูกต้อง ดาต้าวิชวลไลเซชันสามารถนำไปใช้ประโยชน์ในการตัดสินใจได้จริง ความ สะดวกสบายในการใช้งาน ความสวยงามของหน้าแดชบอร์ด กล่าวมาข้างต้น สรุปได้ว่าจากการ ประเมินความพึงพอใจของระบบซึ่งได้ผลค่าเฉลี่ยเท่ากับ 3.60 และค่าส่วนเบี่ยงเบนมาตรฐานเท่ากับ 0.72 ซึ่งแสดงว่าผู้ใช้งานได้มีการยอมรับและมีความพึงพอใจในการใช้งานในทุกด้านอยู่ในระดับดีมาก

### ข้อเสนอแนะ

เนื่องการพัฒนาระบบดาต้าวิชวลไลเซชันเพื่อนสนับสนุนการตัดสินใจในข้อมูลยอดขาย สินค้า ได้ถูกพัฒนาขึ้นภายใต้ข้อจำกัดด้านทรัพยากรข้อมูล หากในอนาคตสามารถเชื่อมต่อกับ ฐานข้อมูลขององค์กรได้ ระบบจะมีประสิทธิภาพมากยิ่งขึ้น

#### บรรณานุกรม

กัญญารัตน์ เย็นใจ. (2562). **ระบบข่าวกรองธุรกิจสำหรับระบบสนับสนุนการตัดสินใจในข้อมูล** ค**ลังสินค้า**. สารนิพนธ์วิทยาศาสตรมหาบัณฑิต สาขาวิชาเทคโนโลยีสารสนเทศ, คณะเทคโนโลยีสารสนเทศ มหาวิทยาลัยศรีปทุม.

การประชุมวิชาการระดับชาติและนานาชาติ มหาวิทยาลัยศรีปทุม วิทยาเขตชลบุรี ประจำปี 2565 440 2022 SPUC National and International Conference

พิพัฒน์ เกียรติ์กมลรัตน์. (2560). *ระบบธุรกิจอัจฉริยะเพื่อสนับสนุนงานขายของผู้บริหาร กรณีศึกษากล่มธุรกิจค้าปลีก*. สารนิพนธ์วิทยาศาสตรมหาบัณฑิต สาขาวิชาเทคโนโลยี สารสนเทศ, คณะเทคโนโลยีสารสนเทศ มหาวิทยาลัยศรีปทม. พีระพงษ์ พิพัฒน์เจษฎากุล และเอื้อน ปิ่นเงิน. (2562). การพัฒนาระบบธุรกิจอัจฉริยะเพื่อสนับสนุนงาน จำหน่ายไฟฟ้า. *โครงงานวิทยาการคอมพิวเตอร์และเทคโนโลยีสารสนเทศ, 5(2), หน้า 48 - 56.* วรกานต์ เชื้อสิงห์ และปราลี มณีรัตน์. (2564). การพัฒนาระบบดาต้าวิชวลไลเซชันเพื่อสนับสนุน การวางแผนเชิงกลยุทธ์การตลาดขององค์กรประเภทพาณิชย์อิเล็กทรอนิกส์. ใน **รายงาน** สืบเนื่องการประชุมวิชาการระดับชาติและนานาชาติ ประจำปี 2564 เรื่อง งานวิจัยและ พัฒนานวัตกรรมเพื่อส่งเสริมเศรษฐกิจในยุค New Normal มหาวิทยาลัยศรีปทุม วิทยาเขตชลบุรี (หน้า 161-169). ชลบุรี: มหาวิทยาลัยศรีปทุม วิทยาเขตชลบุรี. วนิดา ธรรมคุณ. (2562). *ระบบข่าวกรองธุรกิจทางการตลาด สำหรับธุรกิจให้บริการขนส่ง กรณีศึกษาห้างหุ้นส่วนจำกัด เก้าเลี้ยว ทรานสปอร์ต. สารนิพนธ์วิทยาศาสตรมหาบัณฑิต* สาขาวิชาเทคโนโลยีสารสนเทศ, คณะเทคโนโลยีสารสนเทศ มหาวิทยาลัยศรีปทุม. อภิชญา ศรีสังข์. (2562). **ระบบข่าวกรองธุรกิจสำหรับการตัดสินใจขององค์กรเพื่อวิเคราะห์** *การจราจรบนทางหลวง*. สารนิพนธ์วิทยาศาสตรมหาบัณฑิต สาขาวิชาเทคโนโลยี

สารสนเทศ, คณะเทคโนโลยีสารสนเทศ มหาวิทยาลัยศรีปทุม.

# **ประวัติผู้วิจัย**

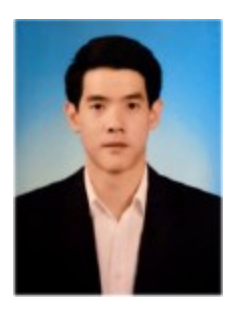

**ชื่อ-นามสกุล** นายพลเชษฐ์ รุ่งกิจวรเสถียร **สถานที่เกิด** กรุงเทพมหานคร

ตำแหน่งหน้าที่ปัจจุบัน Tester

**วัน เดือน ปีเกิด** 6 ธันวาคม 2533 **วุฒิการศึกษา** พ.ศ. 2555 นิเทศศาสตร์ มหาวิทยาลัยกรุงเทพ ที่อยู่ 29/25 หมู่บ้านพาทิโอ พระราม5-สิรินธร ต.บางสีทอง อ.บางกรวย จ.นนทบุรี 11130